# **UNIVERSIDADE DO VALE DO RIO DOS SINOS - UNISINOS UNIDADE ACADÊMICA DE GRADUAÇÃO CURSO DE ENGENHARIA ELÉTRICA**

**CARLOS FERNANDO LOUREIRO**

**FERRAMENTA PARA O CÁLCULO DE RISCO E DEFINIÇÃO DE NECESSIDADE DE PROTEÇÃO DE ESTRUTURAS CONTRA DESCARGAS ATMOSFÉRICAS**

> **SÃO LEOPOLDO 2018**

Carlos Fernando Loureiro

# FERRAMENTA PARA O CÁLCULO DE RISCO E DEFINIÇÃO DE NECESSIDADE DE PROTEÇÃO DE ESTRUTURAS CONTRA DESCARGAS ATMOSFÉRICAS

Trabalho de Conclusão de Curso apresentado como requisito parcial para obtenção do título de Graduado em Engenharia Elétrica, pelo Curso de Engenharia Elétrica da Universidade do Vale do Rio dos Sinos - UNISINOS

Orientador : Prof. MS. Vinícius André Uberti

#### **RESUMO**

A ABNT NBR 5419 é a norma brasileira que regulamenta os Sistemas de Proteção de estruturas contra Descargas Atmosféricas (SPDA). A sua versão mais recente, de 2015, trouxe mudanças que visam o aumento da segurança e da eficiência do SPDA. Uma delas é a avaliação de riscos, que é anterior à qualquer etapa de projeto. Esta avaliação, que nas versões anteriores da norma era simplificada, recebeu um incremento significativo na quantidade de parâmetros a analisar, o que tornou a execução dos cálculos uma tarefa complexa, demorada e sujeita a erros de interpretação. Uma solução para se obter maior confiabilidade é a utilização de um processo automático para minimizar erros. A proposta deste trabalho é desenvolver uma ferramenta para automatização desta etapa de análise de risco. Esta ferramenta auxilia na definição de uma sequência para a coleta de dados em campo e na seleção automática dos parâmetros nas tabelas da norma, além de executar automaticamente os cálculos de risco, definir sobre a necessidade de proteções adicionais e sugerir as proteções mais indicadas (instalação de SPDA ou DPS, equipotencialização dos aterramentos, entre outros). A validação do sistema foi executada através de três estudos de caso, onde os resultados práticos demonstraram o correto funcionamento da ferramenta. Destaca-se como melhorias trazidas por este trabalho a redução dos tempos de levantamento dos dados em campo e da execução da avaliação de riscos, a confiabilidade dos cálculos e a indicação automática das medidas protetivas, caso verificada a necessidade de proteção adicional.

**Palavras-chave:** Descargas atmosféricas. Avaliação de riscos. SPDA. ABNT:NBR5419.

## **LISTA DE QUADROS**

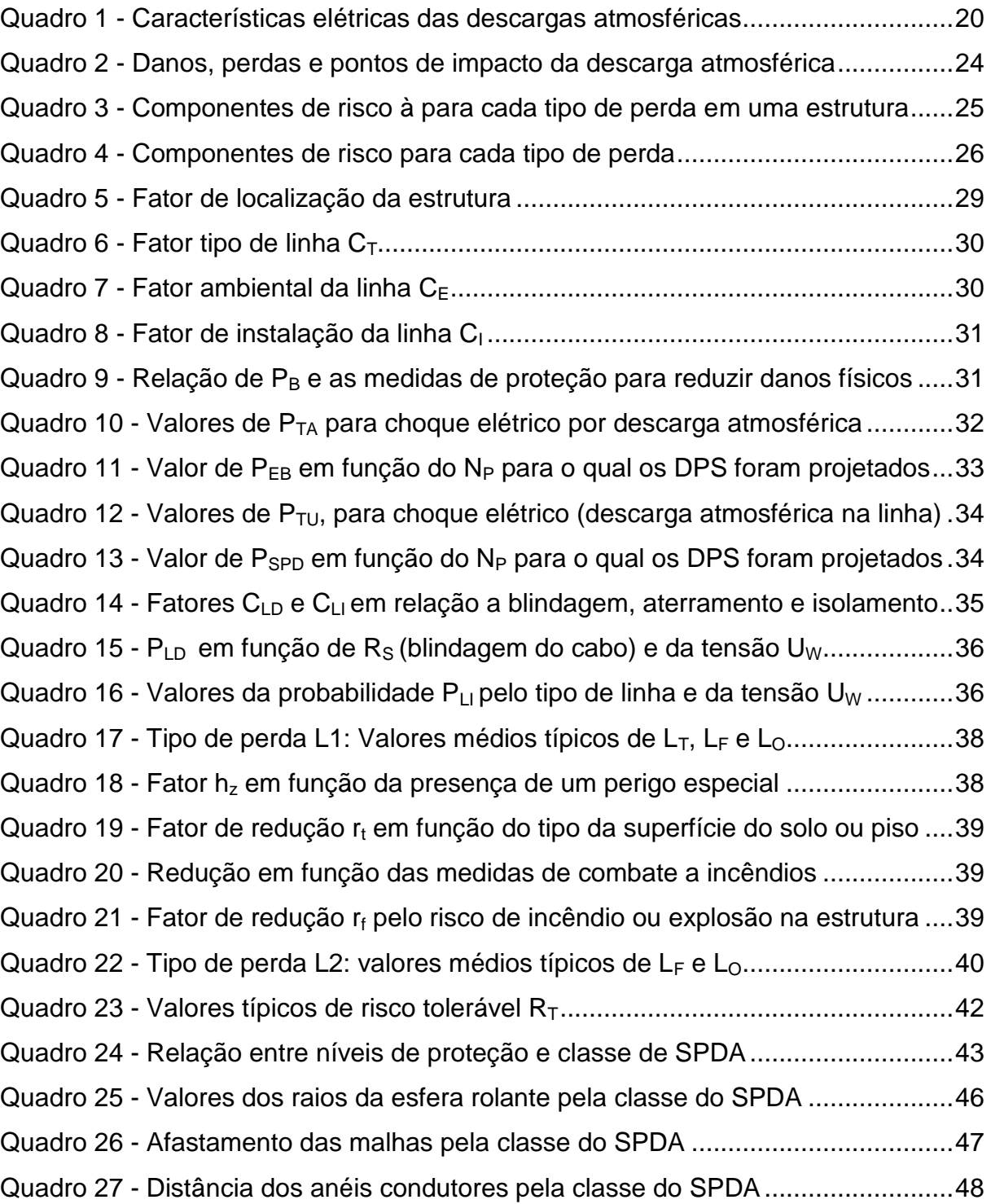

# **LISTA DE FIGURAS**

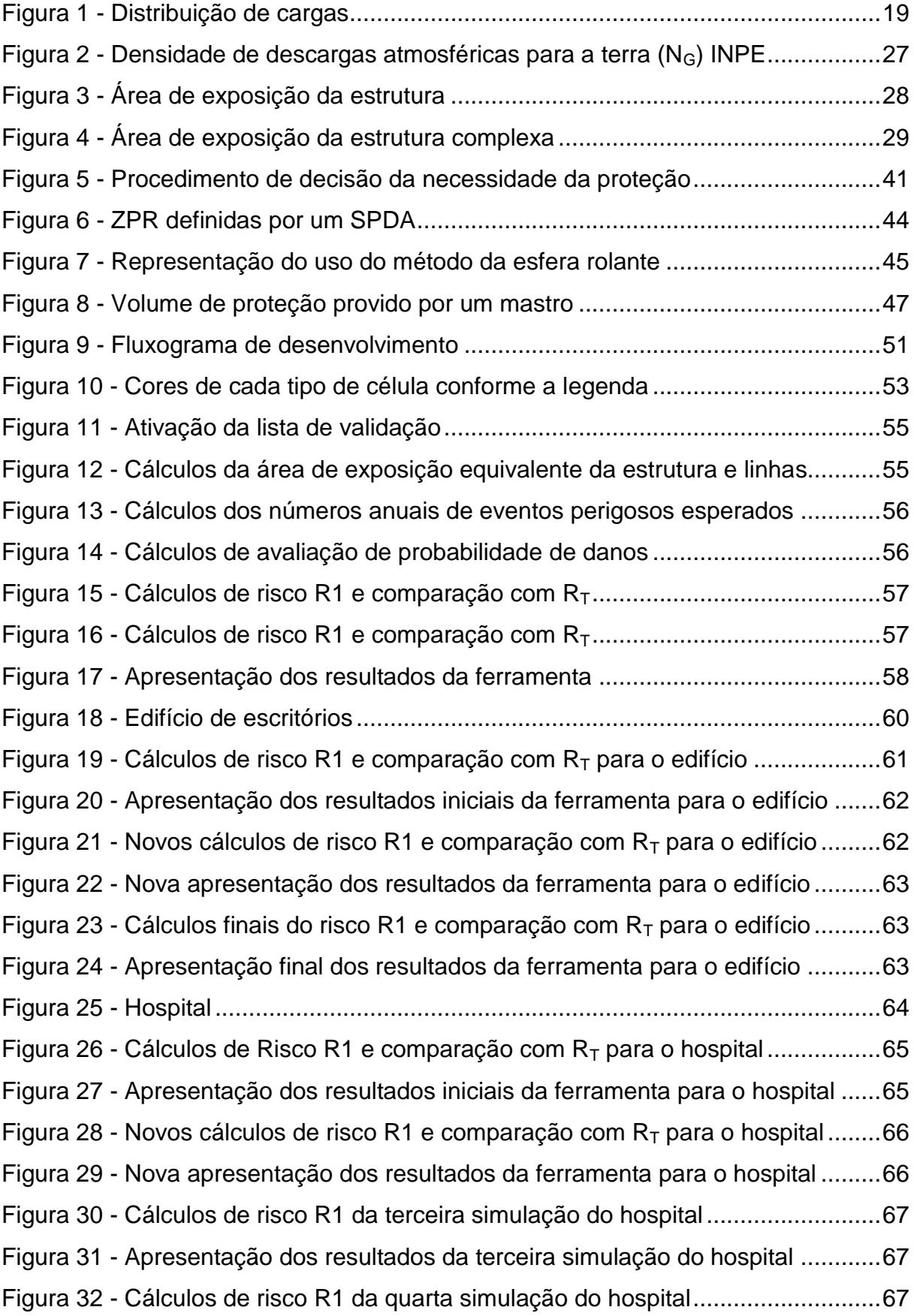

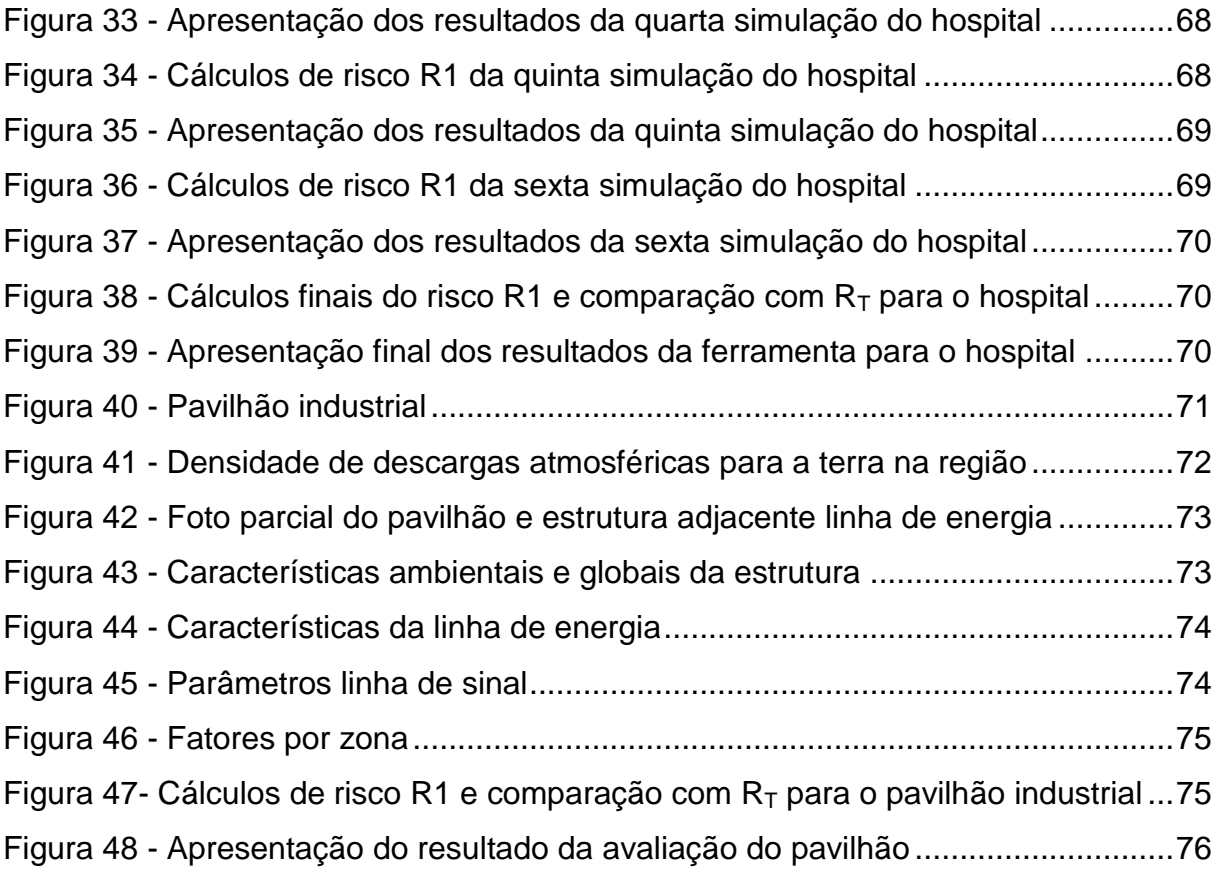

# **LISTA DE GRÁFICOS**

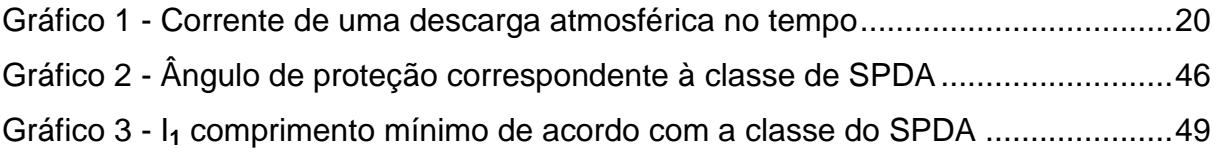

# **LISTA DE SIGLAS**

- ABNT Associação Brasileira de Normas Técnicas
- CB Comitês Brasileiros
- CEE Comissões de Estudo Especiais
- DDP Diferença De Potencial
- DPS Dispositivos de Proteção contra Surtos
- ELAT Grupo de Eletricidade Atmosférica
- IEC *International Electrical Comission*
- INPE Instituto Nacional de Pesquisas Espaciais
- MPS Medidas de Proteção contra Surtos
- NBR Normas Brasileiras de Regulação
- NR Norma Regulamentadora
- ONS Organismos de Normalização Setorial
- SPDA Sistema de Proteção contra Descargas Atmosféricas
- ZPR Zonas de proteção contra descargas atmosféricas
- VBA *Visual Basic for Applications*

# **LISTA DE SIMBOLOS**

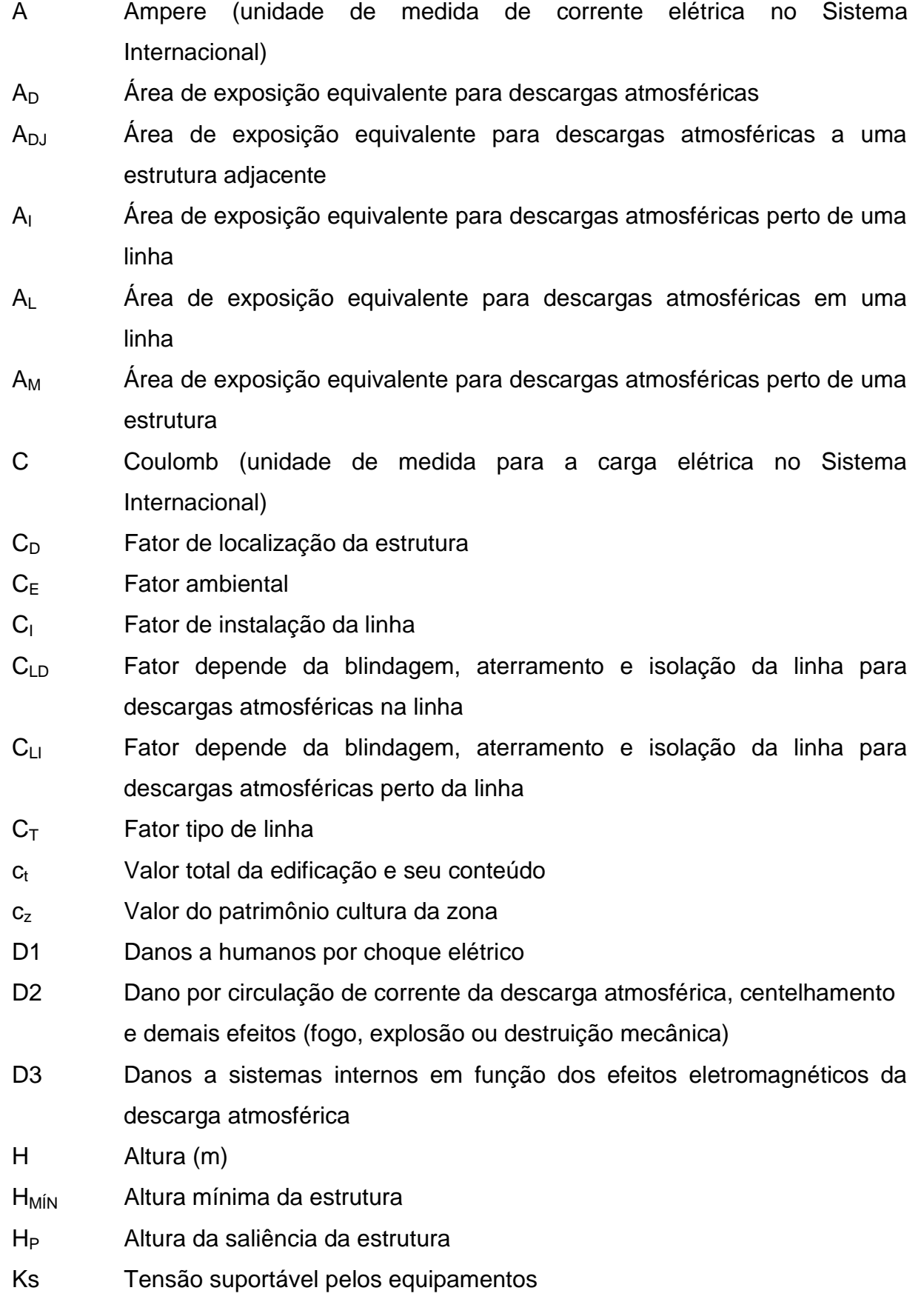

- kW Quilowatt (unidade de medida de potência elétrica no Sistema Internacional)
- L Comprimento (m)
- L1 Perda de vida ou lesão irreversível em seres humanos
- L<sub>2</sub> Perda de serviço ao público
- L3 Perda de patrimônio cultural
- L4 Perda de valor econômico (estrutura e seu conteúdo bem como interrupção das atividades)
- L<sup>A</sup> Perda por choque elétrico em seres vivos devido a descargas atmosféricas na estrutura
- $L_{\rm B}$  Perda por danos físicos devido a descargas atmosféricas na estrutura
- $L<sub>C</sub>$  Perda relacionada à falha dos sistemas internos devido a descargas atmosféricas na estrutura
- L<sub>F</sub> Perda média por danos físicos
- $L_M$  Perda por falha em sistemas internos devido a descargas atmosféricas perto da estrutura
- L<sup>o</sup> Perda média por falha de sistemas internos
- $L<sub>T</sub>$  Perda média por choque elétrico
- L<sup>U</sup> Perda por choque elétrico devido a descargas atmosféricas na linha
- $L_V$  Perda por danos físicos devido a descargas atmosféricas na linha
- $L_W$  Perda por falha em sistemas internos devido a descargas atmosféricas na linha
- $L_X$  Perda consequente a danos relevantes à estrutura
- $L<sub>7</sub>$  Perda por falha em sistemas internos devido a descargas atmosféricas perto da linha
- m Metros
- $N_D$  Número de eventos perigosos para a estrutura
- $N_{\text{DL}}$  Número de eventos perigosos para a estrutura adjacente
- N<sub>G</sub> Densidade de descargas atmosféricas para terra
- N<sub>I</sub> Número médio anual de eventos perigosos perto da linha
- N<sub>L</sub> Número médio anual de eventos perigosos na linha
- N<sub>M</sub> Número de eventos perigosos devido à descargas atmosféricas perto da estrutura
- $n_t$  Número total de pessoas na estrutura
- n<sup>z</sup> Número de pessoas na zona
- P<sup>A</sup> Probabilidade de uma descarga atmosférica na estrutura ser capaz de causar choque elétrico em seres vivos
- P<sub>B</sub> Probabilidade de uma descarga atmosférica na estrutura ser capaz de causar dano físico
- P<sup>C</sup> Probabilidade de uma descarga atmosférica na estrutura ser capaz de causar falha em sistemas internos
- $P_{FB}$  Probabilidade de reduzir choque elétrico a seres vivos e danos físicos por descargas atmosféricas que atingem linhas que entram na estrutura
- PLI Probabilidade de reduzir falhas em sistemas internos por descargas próximas a linha
- $P_M$  Probabilidade de uma descarga atmosférica próximas a estrutura produzir falhas em sistemas internos
- P<sub>MS</sub> Probabilidade de redução de falhas em sistemas internos por descargas atmosféricas próximas a estrutura
- P<sub>SPD</sub> Probabilidade de reduzir falhas em sistemas internos quando um sistema coordenado de DPS está instalado
- P<sub>TA</sub> Probabilidade de redução de ferimento em seres vivos por uma descarga atmosférica na estrutura
- $P_{\text{TU}}$  Probabilidade de redução da possibilidade de choque elétrico a seres vivos por descarga em linhas que entram na estrutura
- P<sub>U</sub> Probabilidade de uma descarga atmosférica que atingem a linha que chega na estrutura causar choque elétrico a seres vivos
- $P_V$  Probabilidade de uma descarga atmosférica que atingem a linha que chega na estrutura causar dano físico
- P<sup>W</sup> Probabilidade de uma descarga atmosférica que atingem a linha que chega na estrutura causar danos a sistemas internos
- P<sub>z</sub> Probabilidade de descargas atmosféricas próximas a linha produzirem falhas em sistemas internos
- r Raio da esfera rolante
- R1 Risco de perdas ou lesão irreversível em seres humanos
- R2 Risco de perdas ao serviço público
- R3 Risco de perdas do patrimônio cultural
- R4 Risco de perdas de valor econômico
- R<sup>A</sup> Componente de risco para choque elétrico dentro da estrutura, e até 3m fora no entorno dos condutores de descida, descargas atmosféricas diretamente na estrutura.
- R<sub>B</sub> Componente de risco para danos físicos, incêndio ou explosão (produzidos por centelhamento dentro da estrutura), descargas atmosféricas diretamente na estrutura
- R<sub>C</sub> Componente de risco para danos a sistemas internos em função dos efeitos eletromagnéticos da descarga atmosférica que atinge diretamente a estrutura
- $r_f$  Fator de redução de perda por danos físicos relativos a risco de incêndio ou explosão
- $R_M$  Componente de risco para falhas de sistemas internos em função de pulsos eletromagnéticos devido a descargas atmosféricas perto da estrutura
- r<sup>p</sup> Fator de redução de perda por danos físicos e medidas de minimização de impactos de incêndios
- $r_t$  Fator de redução de perda pelo tipo de solo
- R<sup>U</sup> Componente de risco relacionado a descargas atmosféricas em uma linha conectada à estrutura, causar choque elétrico dentro da estrutura
- $R_V$  Componente de risco relativo a danos físicos devido a corrente elétrica de descargas atmosféricas em uma linha conectada à estrutura
- $R_W$  Componente de risco relativo a danos de sistemas internos por sobretensões transmitidas a esta, por descargas atmosféricas nas linhas que chegam a estrutura
- R<sub>Z</sub> Componente relacionado a descargas atmosféricas perto de uma linha conectada à estrutura, causar falhas em sistemas internos, por sobretensões induzidas nas linhas que entram na estrutura e transmitidas a esta
- s Distância de segurança contra centelhamento perigoso
- S1 Descargas atmosféricas na própria estrutura
- S2 Descargas atmosféricas nas proximidades da estrutura
- S3 Descargas atmosféricas nas tubulações metálicas e linhas elétricas que chegam na estrutura
- S4 Descargas atmosféricas nas proximidades das tubulações metálicas e linhas elétricas que chegam na estrutura
- t<sub>z</sub> Tempo em que as pessoas estão presentes na zona
- V Volt (unidade de medida de tensão elétrica no Sistema Internacional)
- W Largura (m)
- *μs* Micro segundo
- π Pi (o número irracional que representa a divisão entre uma circunferência e o diâmetro correspondente)

# **SUMÁRIO**

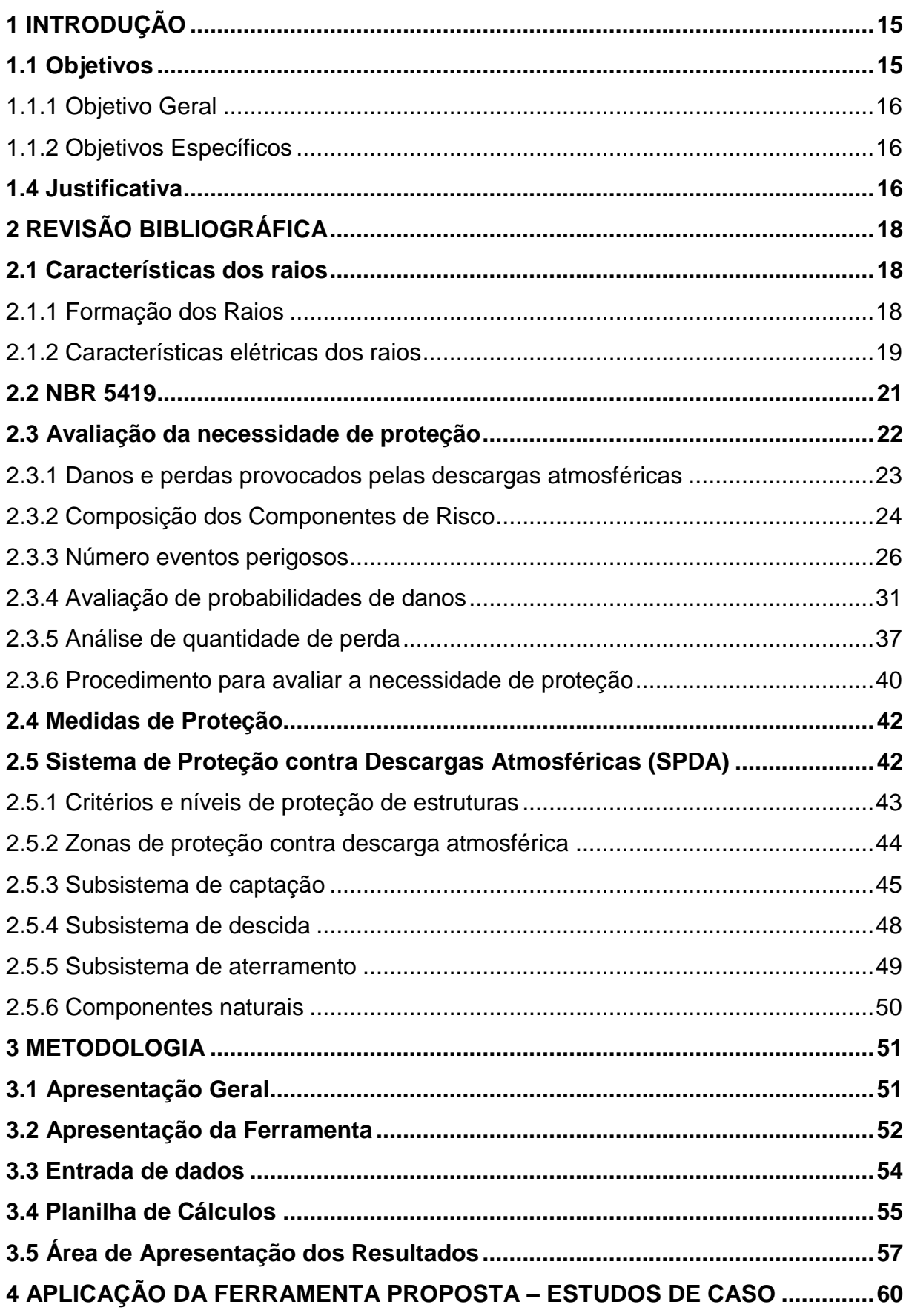

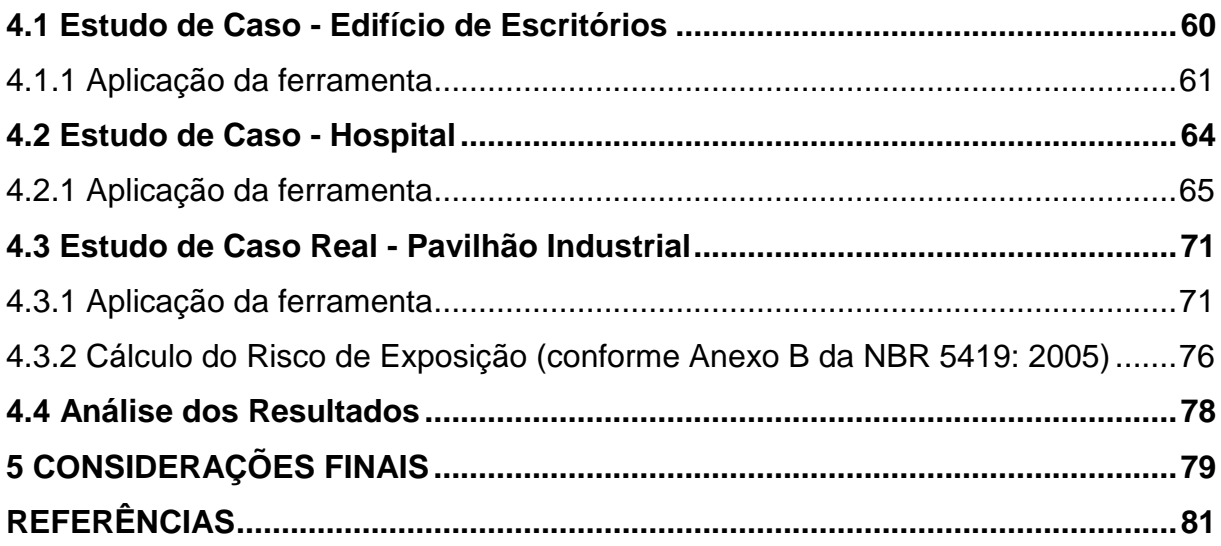

## <span id="page-15-0"></span>**1 INTRODUÇÃO**

As descargas atmosféricas, conhecidas popularmente como raios, são fenômenos naturais sem previsão exata do local e do momento de ocorrência. A determinação dos seus parâmetros, como tempo de duração, intensidade da corrente elétrica, valor de tensão alcançado e danos causados sobre as pessoas ou edificações também é praticamente impossível.

No Brasil, a ocorrência de descargas atmosféricas é de aproximadamente 50 milhões por ano. O país possui extenso território em zona tropical, onde o clima é mais quente e mais favorável a tempestades e raios. A primavera e o verão são as estações com maior ocorrências de vítimas fatais por queda de raios, pois as altas variações de temperatura aumentam a possibilidade de formação de tempestades. Entre 2000 e 2014, por exemplo, estas estações registraram 86% dos casos (INPE, 2017).

A ocorrência de descargas atmosféricas em áreas urbanas torna necessária a proteção das edificações. As descargas que atinjam as estruturas, ou linhas conectadas a elas, representam perigo aos seres vivos, além de danos às estruturas e falhas aos sistemas eletroeletrônicos.

Uma proteção bem elaborada reduz os efeitos indesejados dos raios, protegendo seus usuários e a edificação. O Sistema de Proteção contra Descargas Atmosféricas (SPDA) se baseia na definição e instalação de pontos preferenciais de captação e condução segura da corrente elétrica da descarga para o solo.

A ABNT NBR 5419 é a norma brasileira que regulamenta os sistemas de proteção de estruturas contra descargas atmosféricas. Ela define os critérios de avaliação dos riscos e definição de necessidade de instalação de medidas de prevenção contra descargas atmosféricas (instalação de SPDA, instalação de dispositivo de proteção contra surto, equipotencialização de aterramentos, entre outros). Também define critérios de projeto bem como a seleção dos componentes a serem utilizados. A versão mais recente da norma é de 2015 (ABNT, 2018).

## <span id="page-15-1"></span>**1.1 Objetivos**

Este trabalho está dividido em objetivos geral e específicos, que apresentam uma descrição mais detalhada do que será abordado.

#### <span id="page-16-0"></span>1.1.1 Objetivo Geral

O objetivo geral deste trabalho é desenvolver uma ferramenta, baseada na NBR 5419, para automatização da etapa de análise de risco e definição da necessidade de instalação de medidas adicionais de proteção contra descargas atmosféricas para uma estrutura retangular.

#### <span id="page-16-1"></span>1.1.2 Objetivos Específicos

De forma a atingir o objetivo geral, são traçados os seguintes objetivos específicos:

a) Definir um fluxo para a coleta dos dados da estrutura a ser protegida;

b) Facilitar a seleção dos parâmetros da estrutura nas tabelas da norma;

c) Minimizar os erros de digitação do usuário;

d) Executar automaticamente os cálculos de verificação de risco;

e) Indicar a melhor opção de proteção adicional, quando houver necessidade;

## <span id="page-16-2"></span>**1.4 Justificativa**

Instalações e estruturas sem proteção estão sujeitas a impactos de descargas atmosféricas, que podem causar incêndios, explosões, danos materiais e risco à vida de pessoas e animais. Da mesma forma, um sistema de proteção com erro de projeto, falhas na instalação ou manutenção inadequada deixa a estrutura mais exposta pois a descarga poderá ser direcionada aos locais que deveriam ser protegidos.

Conforme o item 10.2.4 da Norma Regulamentadora 10 (NR10), Segurança em Instalações e Serviços em Eletricidade, as instituições com carga instalada superior a 75 kW devem compor e manter o prontuário de instalações elétricas, sendo um dos itens obrigatórios o relatório do SPDA (BRASIL, 2004).

Segundo a NBR 5419 (2015), este relatório deve conter, entre outros, a verificação da necessidade de proteção, e o primeiro passo para isso é a verificação dos riscos aos quais a estrutura está exposta.

A revisão de 2015 da NBR 5419 trouxe mudanças, em relação a versão anterior (de 2005), que visam o aumento da segurança e da eficiência do SPDA, entre elas a consideração de mais dados relacionados a características da edificação, do local em que está situada e das linhas de energia e sinal que chegam a estrutura. Estes fatores contribuem significantemente para uma proteção mais eficiente em todas as classes devido a cálculos mais precisos.

Todavia, o incremento na quantidade de dados de entrada e o grande número de tabelas para selecioná-los torna o estudo de necessidade de proteção uma tarefa complexa, demorada e suscetível a erros. Até mesmo um profissional experiente está sujeito a falhas na definição dos parâmetros de entrada ou erros nos cálculos.

Para conferir uma maior confiabilidade e agregar agilidade e padronização ao estudo de definição de necessidade de instalação de SPDA às estruturas, torna-se necessária a utilização de um processo mais automatizado para sua execução.

## <span id="page-18-0"></span>**2 REVISÃO BIBLIOGRÁFICA**

Será apresentado a seguir o referencial teórico relacionado a sistemas de proteção contra descargas atmosféricas, desde a teoria sobre a formação das descargas até os fundamentos de funcionamento dos sistemas de proteção existentes atualmente.

Este estudo é de fundamental importância para o aprimoramento dos conhecimentos sobre o tema auxiliando na definição da metodologia proposta, em acordo com os objetivos definidos para este trabalho.

### <span id="page-18-1"></span>**2.1 Características dos raios**

Raios são descargas elétricas atmosféricas, acompanhadas de relâmpagos (emissão de radiação visível), de trovões (ruído alto) e demais efeitos. As descargas atmosféricas de maior relevância aos seres humanos são aquelas que ocorrem entre as nuvens e o solo, devido à possíveis riscos e a probabilidade de causar danos.

#### <span id="page-18-2"></span>2.1.1 Formação dos Raios

As nuvens são formadas por partículas de água e quando turbulências ou correntes atmosféricas fortes, como os ventos de uma tempestade, provocam a fricção das mesmas uma grande quantidade de carga elétrica é formada. Normalmente, nas nuvens, as cargas negativas se acumulam na parte inferior e as positivas na superior, assim o conjunto de partículas se comporta como uma grande bateria. Esse fenômeno também provoca a atração de cargas opostas na superfície da terra (NISKIER; MACINTYRE, 2013).

O sistema nuvem terra se comporta como um grande capacitor onde o dielétrico é o ar. A descarga ocorre quando a diferença de potencial (DDP) supera a rigidez dielétrica do ar que as separa (aproximadamente 3 MV/m), esse fenômeno, pode ser observado na [Figura 1](#page-19-0) e, é conhecido como descarga piloto (MAMEDE FILHO, 2012).

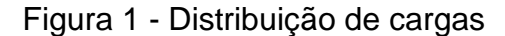

<span id="page-19-0"></span>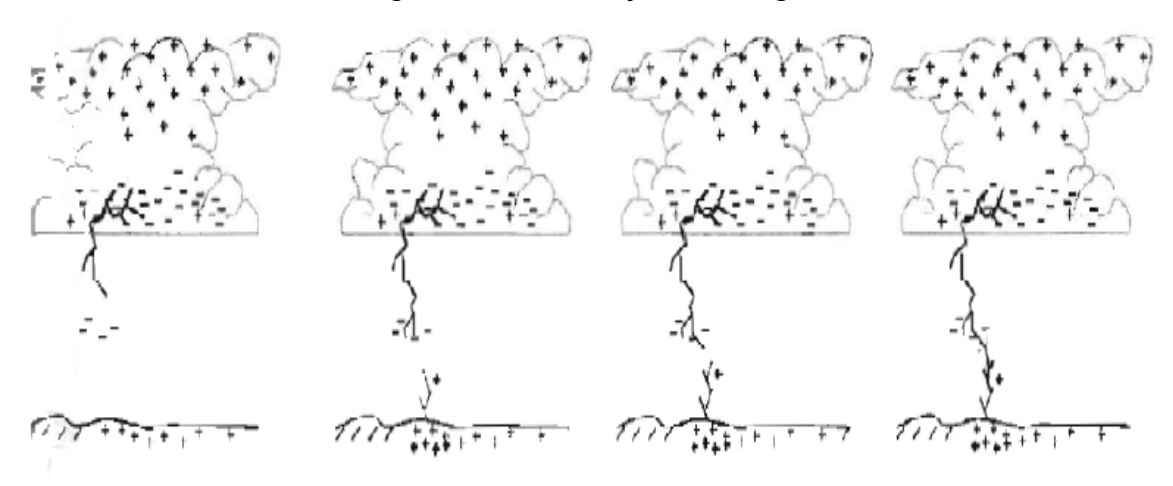

#### Fonte: CREDER (2016, p. 215).

Quando essa descarga piloto alcança o outro ponto se estabelece um canal ionizado entre eles, por onde circula a descarga de retorno (componente mais intenso do relâmpago). Por esse canal podem ocorrer outras descargas de polaridade alternada e de menor intensidade, com duração total na ordem de meio segundo (CREDER, 2016).

### <span id="page-19-1"></span>2.1.2 Características elétricas dos raios

Conforme a NBR 5419 (2015), as descargas atmosféricas podem atingir altos valores de tensão entre o ponto atingido e a nuvem, isso proporciona um fluxo de corrente de alta intensidade e curta duração, essa tensão depende da intensidade de corrente do raio e da impedância entre o percurso.

Uma descrição simplificada do tempo de ocorrência de uma descarga atmosférica é mostrada no [Gráfico 1,](#page-20-1) onde o curto período da descarga é dividido em três partes:

- O tempo de subida ou de frente (tempo até o valor máximo de corrente);
- O tempo de meio valor ou meia onda (tempo de descida até 50% do valor de pico);
- A cauda da onda (período suave onde a corrente cai até desaparecer);

<span id="page-20-1"></span>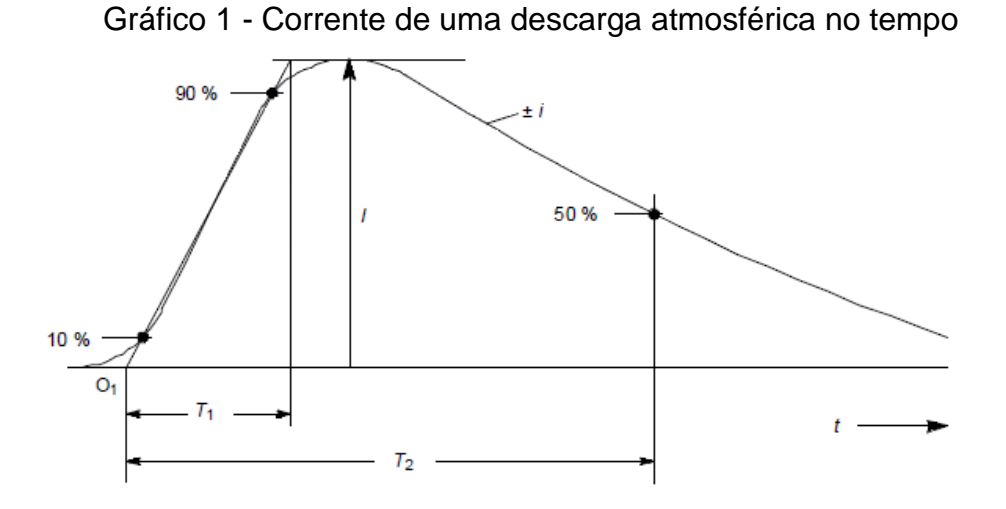

Fonte: NBR 5419-1 (2015, p. 24).

Por se tratar de um fenômeno cuja variação de intensidade ocorre de forma muito rápida, as grandezas registradas se apresentam em uma faixa ampla de valores. Essas grandezas estão apresentadas [Quadro 1.](#page-20-0)

| Parâmetros              | Valores             | Unidade |
|-------------------------|---------------------|---------|
| Corrente                | 2.000 a 200.000     | Α       |
| Tensão                  | 100 a 1.000.000     | kV      |
| Duração                 | 70 a 200            | μs      |
| Carga elétrica da nuvem | 20 a 50             | C       |
| Potência liberada       | 100 a 8.000.000.000 | kW      |
| Energia                 | 4 a 10              | kW/h    |
| Tempo de crista         | 1,2                 | μs      |
| Tempo de meia cauda     | 50                  | μs      |

<span id="page-20-0"></span>Quadro 1 - Características elétricas das descargas atmosféricas

Fonte: Kindermann (2002).

De acordo com a curva de probabilidades e magnitude de corrente dos raios, elaborada a partir de medições e estudos de órgãos internacionais, 70% das descargas são maiores de 10 kA e somente 5% delas excedem 80 kA (KINDERMANN, 2002).

#### <span id="page-21-0"></span>**2.2 NBR 5419**

A Associação Brasileira de Normas Técnicas (ABNT), fundada em 28 de setembro de 1940, é o órgão nacional responsável pela formulação das Normas Brasileiras (ABNT/NBR), através de seus Comitês Brasileiros (ABNT/CB), Organismos de Normalização Setorial (ABNT/ONS) e Comissões de Estudo Especiais (ABNT/CEE) (ABNT, 2018).

A proteção de estruturas contra descargas atmosféricas, até o ano de 1993, era normatizada pela Norma Brasileira (NB) 165, que adotava somente o método de Franklin como sistema de proteção. A partir de então, entrou em vigor a NBR 5419 baseada na IEC 61024 (*International Electrical Comission*), que trazia um aumento na eficiência dos sistema de proteção devido a introdução da necessidade do cálculo de risco, estabelecimento de níveis de proteção, permissão de mais métodos de proteção e a possibilidade de uso de captores naturais (CIPOLI, 1995).

A versão de 2015, da NBR 5419, trouxe mudanças que visam o aumento da segurança e da eficiência do SPDA, devido a inclusão de dados relacionados a características da edificação, do local em que está situada, das linhas de energia e sinal que chegam a estrutura (ABNT, 2018).

Confrontando a edição de 2015 com a de 2005, pode-se verificar que a subdivisão em quatro partes colaborou para uma maior eficiência da proteção, e dentre as mudanças alguns itens têm destaque:

- Parte 1: Princípios gerais, apresenta os efeitos das descargas atmosféricas e suas características elétricas. Apresenta requisitos e as condições para a determinação de proteção, e demais meios para o uso em projetos. É apresentado o conceito de zonas de proteção o que melhora o entendimento e direcionamento do tipo de proteção;
- Parte 2: Gerenciamento de risco, são verificados os parâmetros e os cálculos de risco, apresentando dados similares a análise da necessidade de proteção (anexo B da versão 2005), além da adição de novos parâmetros e da ampliação da área de exposição equivalente em três vezes;
- Parte 3: Danos físicos a estrutura e perigos à vida, apresenta as classes de proteção, os métodos de captação e o sistema de aterramento. O subsistema de captação manteve os métodos adotados

na versão de 2005, mas alguns parâmetros foram alterados. No método de Franklin cada classe possui uma curva específica não se aplicando mais os ângulos e alturas fixas por classe, mas a alturas limites para sua utilização foi mantida. O método da gaiola de Faraday agora tem valores tabelados para os quadrados que formarão a malha;

 Parte 4: Sistemas elétricos e eletrônicos no interior da estrutura, onde foram incluídos as Medidas de Proteção contra Surtos (MPS) e os Dispositivos de Proteção contra Surtos (DPS). Estes itens não tinham apresentação exclusiva na versão de 2005;

As descidas tiveram redução entre suas distâncias para os níveis de proteção dois, três e quatro, assim a descarga tem mais pontos para chegar ao solo.

Na versão de 2005 era aplicável para pequenas estruturas um subsistema de aterramento pontual com valor de resistência de aproximadamente 10 ohms, o que não é mais apresentado na revisão de 2015. Permaneceu o arranjo em anel, mas com a restrição de contato com o solo, no mínimo 80% do comprimento. O comprimento mínimo dos eletrodos de aterramento também foi alterado sendo que agora a classe 2 também possui uma curva própria.

#### <span id="page-22-0"></span>**2.3 Avaliação da necessidade de proteção**

A avaliação da necessidade de proteção visa a redução de perdas, portanto, deve-se identificar as características da estrutura e os tipos de perdas que podem ocorrer em situações de atingimento por descargas atmosféricas. Para cada tipo de perda existem riscos correspondentes que são formados por componentes agrupados pelo tipo de dano.

São definidos pela norma valores toleráveis de risco, que devem ser comparados aos resultados da avaliação da estrutura. Se o risco calculado for maior que o tolerável medidas de proteção adicionais devem ser adotadas (NBR 5419, 2015).

## <span id="page-23-0"></span>2.3.1 Danos e perdas provocados pelas descargas atmosféricas

A principal fonte de danos provocados pelas descargas atmosféricas é a circulação da corrente do ponto de impacto, em relação a estrutura, até o solo. Devem ser levadas em consideração as situações abaixo:

- Descargas atmosféricas na própria estrutura (S1);
- Descargas atmosféricas nas proximidades da estrutura (S2);
- Descargas atmosféricas nas tubulações metálicas e linhas elétricas que chegam na estrutura (S3);
- Descargas atmosféricas nas proximidades das tubulações metálicas e linhas elétricas que chegam na estrutura (S4);

O impacto das descargas atmosféricas causam três tipos básicos de danos:

- Choque elétrico, danos a humanos (D1);
- Fogo, explosão ou destruição mecânica, centelhamento e demais efeitos da circulação de corrente (D2);
- Danos a sistemas internos em função dos efeitos eletromagnéticos da descarga atmosférica (D3);

Um dano sozinho ou associado a outros pode resultar em diferentes tipos de perdas. O [Quadro 2](#page-24-0) apresenta o tipo de perda a partir do local do impacto (NBR5419, 2015).

O tipo de perda depende do das particularidades de cada estrutura, seu conteúdo e do ponto de impacto. O tipos de perda são:

- Perda de vida ou lesão irreversível em seres humanos (L1);
- Perda de serviço ao público (L2);
- Perda de patrimônio cultural (L3);
- Perda de valor econômico, estrutura e seu conteúdo bem como interrupção das atividades (L4);

Os tipos de perdas relacionados com as fontes de danos e seus riscos correspondentes estão relacionados no [Quadro 2.](#page-24-0)

<span id="page-24-0"></span>

| Local do impacto                                                                | Fonte de dano  | Tipo de dano   | Tipo de Perda                                |
|---------------------------------------------------------------------------------|----------------|----------------|----------------------------------------------|
| Estrutura                                                                       | S <sub>1</sub> | D <sub>1</sub> | L <sub>1</sub> , L <sub>4</sub> <sup>1</sup> |
|                                                                                 |                | D <sub>2</sub> | L1, L2, L3 e L4                              |
|                                                                                 |                | D <sub>3</sub> | $L12$ , L <sub>2</sub> , L <sub>4</sub>      |
| Próximo à estrutura                                                             | S <sub>2</sub> | D <sub>3</sub> | $L1^2$ , L <sub>2</sub> , L <sub>4</sub>     |
| Linhas elétricas ou<br>tubulações metálicas<br>conectadas a estrutura           | S <sub>3</sub> | D <sub>1</sub> | L <sub>1</sub> , L <sub>4</sub> <sup>1</sup> |
|                                                                                 |                | D <sub>2</sub> | L1, L2, L3 e L4                              |
|                                                                                 |                | D <sub>3</sub> | $L12$ , L <sub>2</sub> , L <sub>4</sub>      |
| Próximo a linhas elétricas ou<br>tubulações metálicas<br>conectadas a estrutura | S <sub>4</sub> | D <sub>3</sub> | $L12$ , L <sub>2</sub> , L <sub>4</sub>      |
| $\sqrt{1}$ somente propriedade com perda de animais                             |                |                |                                              |
| $\overline{2}$<br>somente para estruturas com risco de explosão, hospitais      |                |                |                                              |

Quadro 2 - Danos, perdas e pontos de impacto da descarga atmosférica

Fonte: NBR 5419-2 (2015, p. 12).

Os seguintes riscos tem relação aos tipos de perdas:

- Risco de perdas ou lesão irreversível em seres humanos (R1);
- Risco de perdas ao serviço público (R2);
- Risco de perdas do patrimônio cultural (R3);
- Risco de perdas de valor econômico (R4);

<span id="page-24-1"></span>2.3.2 Composição dos Componentes de Risco

São apresentados quatro riscos, correspondentes a quatro perdas, esses riscos são formados por até oito componentes associados às fontes de danos (NBR 5419, 2015).

- Componentes relacionados a descargas atmosféricas diretamente na estrutura:
	- o Para choque elétrico dentro da estrutura, e até 3m fora no entorno dos condutores de descida  $(R_A)$ ;
	- o Para danos físicos, incêndio ou explosão produzidos por centelhamento dentro da estrutura  $(R_B)$ ;
	- o Para danos a sistemas internos em função dos efeitos eletromagnéticos da descarga atmosférica  $(R<sub>C</sub>)$ ;
- Componente relacionado a descargas atmosféricas perto da estrutura:
	- o Devido a falhas de sistemas internos em função de pulsos eletromagnéticos  $(R_M)$ ;
- Componentes relacionados a descargas atmosféricas em uma linha conectada à estrutura:
	- $\circ$  Devido a choque elétrico dentro da estrutura (R<sub>U</sub>);
	- o Danos físicos gerado pela corrente da descarga atmosférica  $(R_V)$ ;
	- o Relativo a danos de sistemas internos por sobretensões nas linhas que chegam a estrutura e transmitidas a esta  $(R_W)$ ;
- Componente relacionado a descargas atmosféricas perto de uma linha conectada à estrutura:
	- o Relativo a falhas de sistema interno por sobretensões induzidas nas linhas que entram na estrutura e transmitidas a esta  $(R_z)$ ;

Os componentes de risco agrupados por tipo de perda, para a formação do risco através de um somatório, são apresentados no [Quadro 3.](#page-25-0)

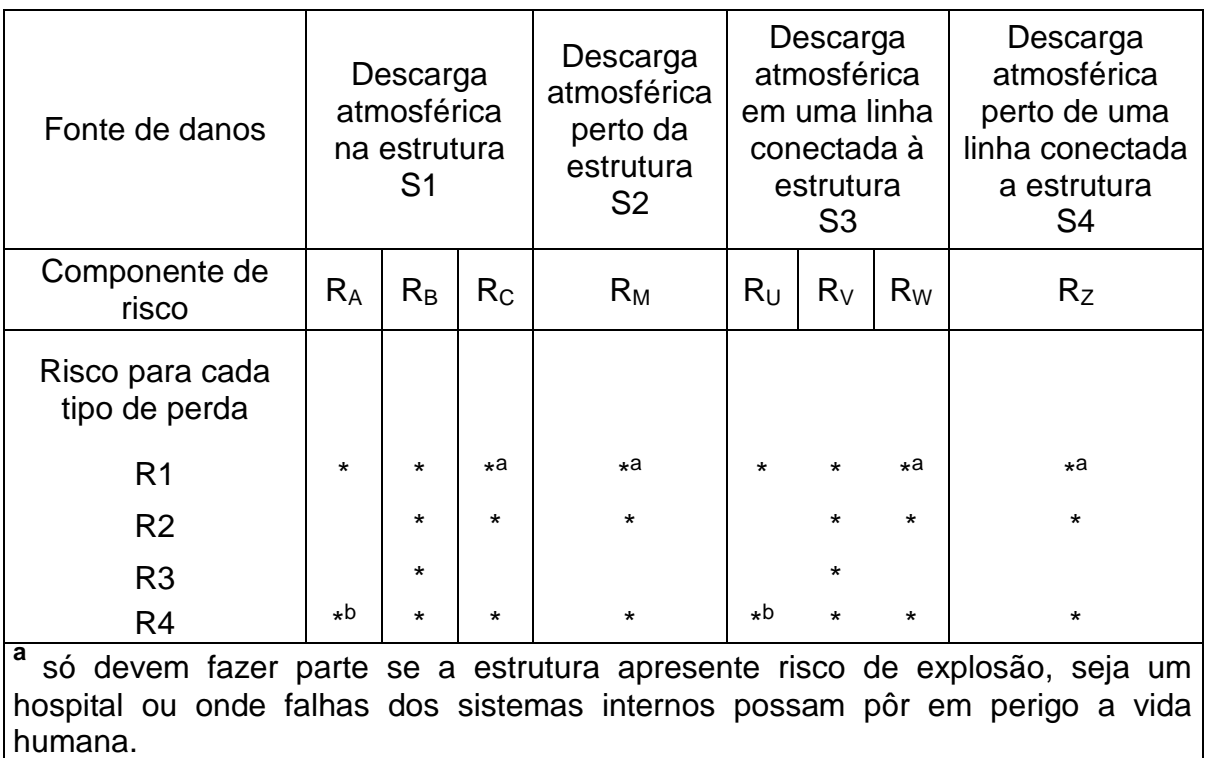

<span id="page-25-0"></span>Quadro 3 - Componentes de risco à para cada tipo de perda em uma estrutura

**<sup>b</sup>**só devem fazer parte para propriedades onde pode ocorrer perda de animais.

Fonte: NBR 5419-2 (2015, p.18).

Cada componente de risco é formado, de maneira geral, pelo número de eventos perigosos por ano  $N_x$ , pela probabilidade de danos  $P_x$  e pela perda consequente  $L_X$  (NBR 5419, 2015).

No [Quadro 4,](#page-26-0) se verifica a formação de cada componente de risco relacionando a fonte de dano com o tipo de dano.

<span id="page-26-0"></span>

|                                                                 | Fonte de danos                                            |                                                                    |                                                                                       |                                                                                 |
|-----------------------------------------------------------------|-----------------------------------------------------------|--------------------------------------------------------------------|---------------------------------------------------------------------------------------|---------------------------------------------------------------------------------|
| Danos                                                           | Descarga<br>atmosférica<br>na estrutura<br>S <sub>1</sub> | Descarga<br>atmosférica<br>perto da<br>estrutura<br>S <sub>2</sub> | Descarga<br>atmosférica em<br>uma linha<br>conectada à<br>estrutura<br>S <sub>3</sub> | Descarga<br>atmosférica perto<br>de uma linha<br>conectada a<br>estrutura<br>S4 |
| D1<br>Ferimento a<br>seres vivos<br>devido a choque<br>elétrico | $R_A = N_D \cdot P_A$ .<br>$L_A$                          |                                                                    | $R_U = (N_L +$<br>$N_{DJ}$ ). $P_U$ . L <sub>U</sub>                                  |                                                                                 |
| D <sub>2</sub><br>Danos físicos                                 | $R_B = N_D$ . $P_B$<br>. L <sub>B</sub>                   |                                                                    | $R_V = (N_L +$<br>$N_{DJ}$ ). $P_V$ . $L_V$                                           |                                                                                 |
| D <sub>3</sub><br>Falha de<br>sistemas<br>eletroeletrônicos     | $R_C = N_D$ . $P_C$<br>. $L_{\rm C}$                      | $R_W = N_M$ .<br>$P_M$ . $L_M$                                     | $R_W = (N_L +$<br>$N_{DJ}$ ). $P_W$ . $L_W$                                           | $R_z = N_1 + P_z$ . L <sub>Z</sub>                                              |

Quadro 4 - Componentes de risco para cada tipo de perda

Fonte: NBR 5419-2 (2015, p. 27).

## <span id="page-26-1"></span>2.3.3 Número eventos perigosos

O número de eventos perigosos para a estrutura  $(N_D)$  é determinado pela densidade de descargas atmosféricas para terra  $(N_G)$ , expressa em descargas atmosféricas por quilômetro quadrado por ano, pela área de exposição equivalente  $(A<sub>D</sub>)$ , em metros quadrados, e pelo fator de localização da estrutura  $(C<sub>D</sub>)$ , conforme a Equação 1.

$$
N_D = N_G . A_D . C_D .10^{-5}
$$
 (1)

O Grupo de Eletricidade Atmosférica (ELAT) do Instituto Nacional de Pesquisas Espaciais (INPE) disponibiliza os dados de N<sub>G</sub> do Brasil por mapas impressos, dividido em cinco regiões, ou através de pesquisa direta na internet pela da localização da estrutura. A [Figura 2,](#page-27-0) apresenta  $N_G$ , obtida através da localização da estrutura.

<span id="page-27-0"></span>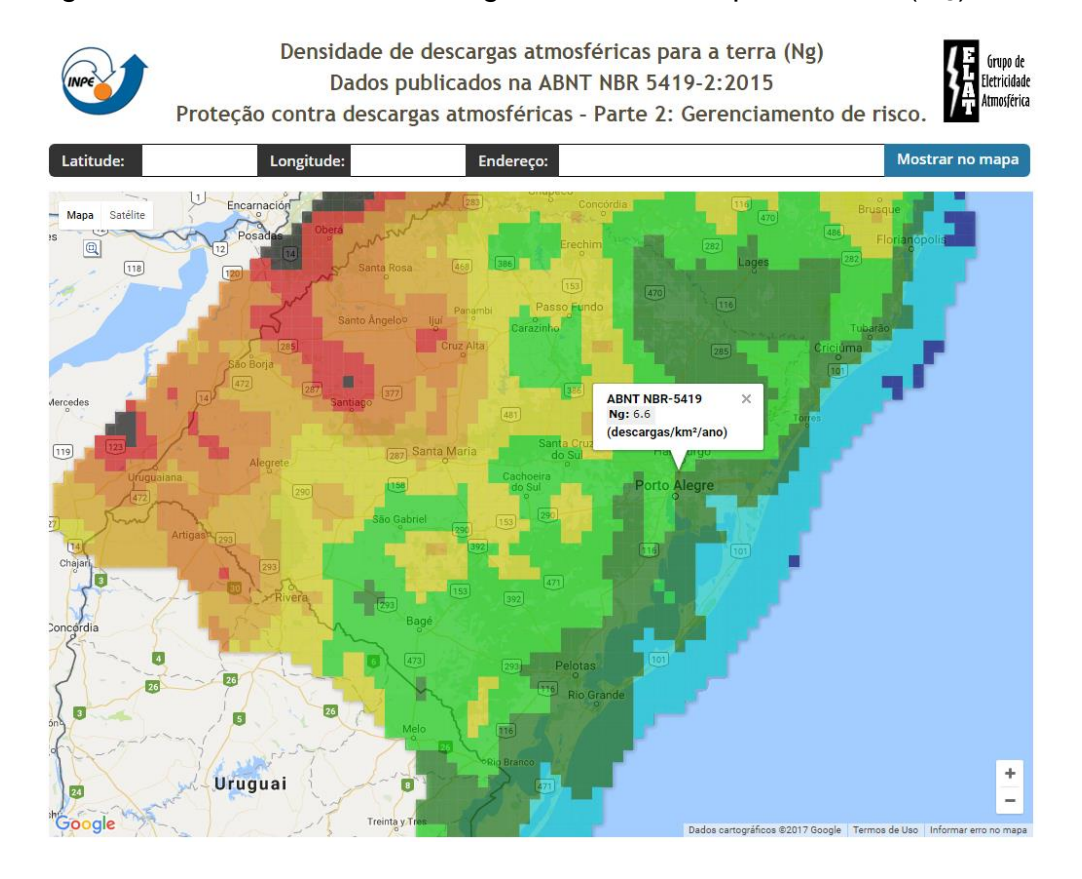

Figura 2 - Densidade de descargas atmosféricas para a terra ( $N_G$ ) INPE

Fonte: INPE (201).

A área de exposição equivalente  $(A_D)$ , por sua vez, é a área cálculada para uma estrutura retangular isolada e em solo plano, conforme [Figura 3,](#page-28-0) pode ser obtida graficamente ou cálculada através da Equação 2, comprimento L, largura W, e altura H em metros.

$$
A_D = L \cdot W + 2 \cdot (3 \times H) \cdot (L + W) + \pi \cdot (3 \cdot H)^2
$$
 (2)

<span id="page-28-0"></span>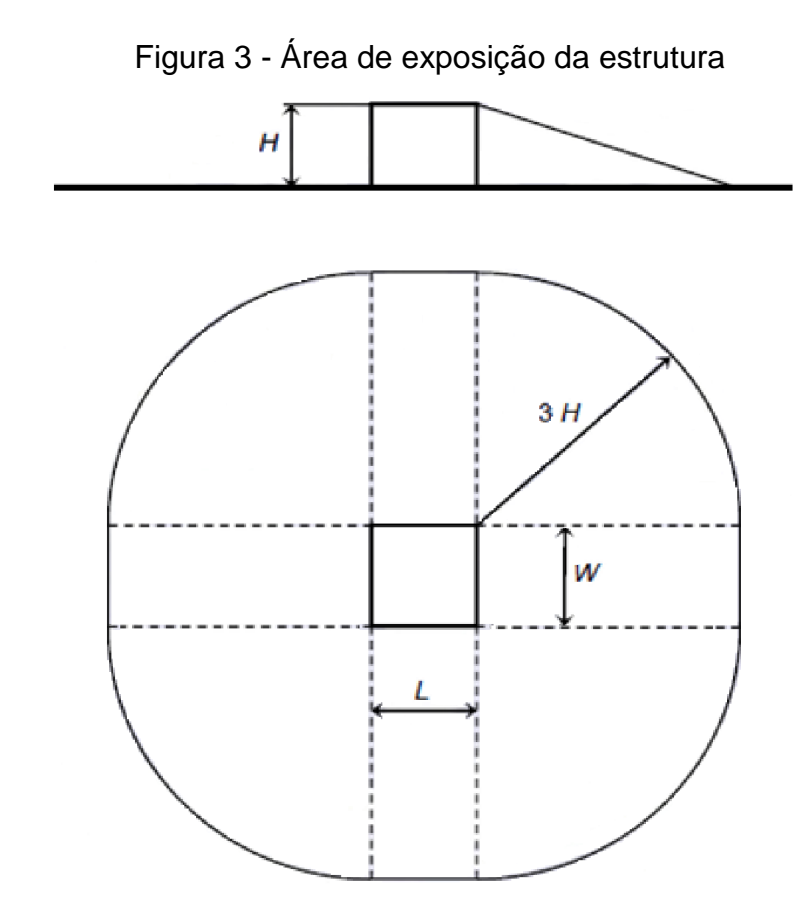

Fonte: NBR 5419-2 (2015, p. 32)

Caso a estrutura possua uma forma mais complexa, como pontos mais altos, deve ser utilizado um método gráfico para determinação de  $A<sub>D</sub>$ , conforme a [Figura 4,](#page-29-1) pela superposição da área de exposição da estrutura retangular com as áreas de exposição das saliências. Nestes casos uma aproximação também é aceitável para representar A<sub>D</sub> através do maior valor encontrado entre o resultado da Equação 2 utilizando H<sub>MÍN</sub> (altura mínima da estrutura) e o da Equação 3 utilizando H<sub>P</sub> (altura de saliência).

$$
A_{D'} = \pi \cdot (3 \cdot H_P)^2
$$
 (3)

O presente trabalho utilizará, neste primeiro momento, apenas o cálculo de estruturas com formato retangular, ficando aberta a possibilidade de inserção manual do valor da área para os casos de estruturas com geometrias complexas.

<span id="page-29-1"></span>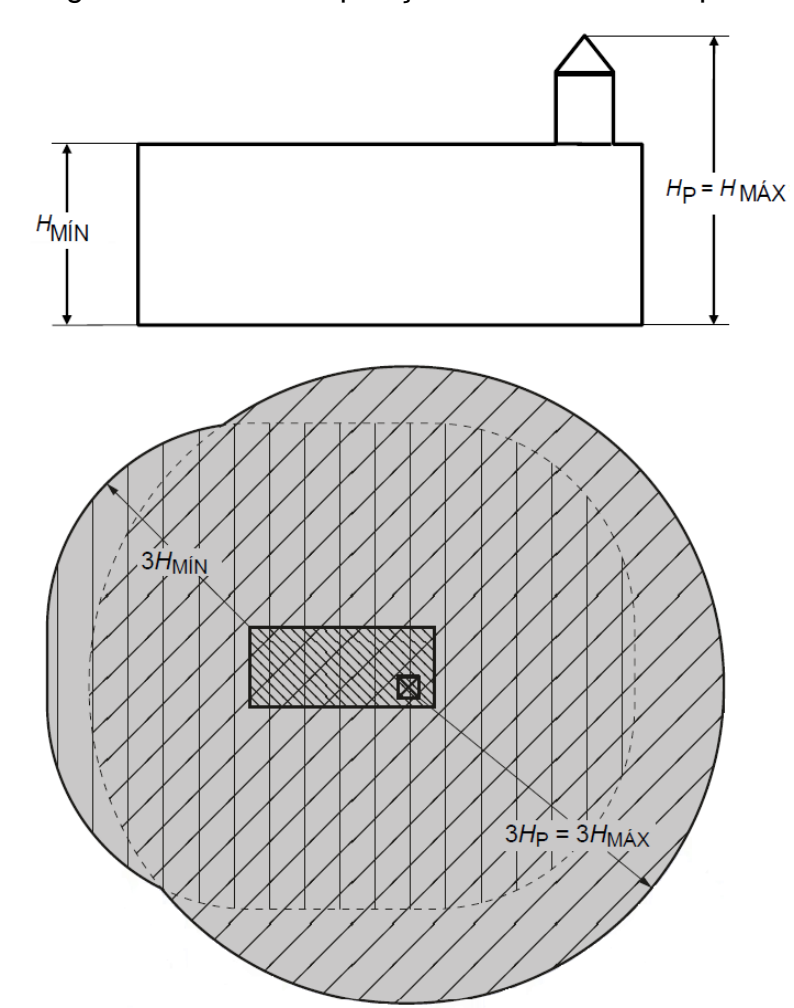

Figura 4 - Área de exposição da estrutura complexa

Fonte: Adaptado da NBR 5419-2 (2015, p. 33 e 34)

O fator de localização (C<sub>D</sub>) depende da localização relativa da estrutura, compensada pelas estruturas em seu entorno, uma localização exposta pode ser considerada se não houverem estruturas nas cercanias considerando três vezes a altura da estrutura a ser protegida, os parâmetros de  $C_D$  são apresentados no [Quadro 5](#page-29-0) (NBR 5419, 2015).

<span id="page-29-0"></span>

| Localização relativa                               | $\mathrm{C_{D}}$ |
|----------------------------------------------------|------------------|
| Não aplicável                                      |                  |
| Cercada por objetos mais altos                     | 0.25             |
| Cercada por objetos da mesma altura ou mais baixos | 0,5              |
| Isolada sem nenhum outro objeto nas vizinhanças    |                  |
| Isolada no topo de uma colina ou monte             |                  |

Quadro 5 - Fator de localização da estrutura

Fonte: Adaptado da NBR 5419-2 (2015, p. 36).

Para casos onde existam estruturas adjacentes, o número anual de eventos perigosos é definido através da Equação 4, considerado também o fator tipo de linha  $(C_T)$  que é baseado no tipo de linha de energia, determinado através do [Quadro 6.](#page-30-0)

<span id="page-30-0"></span>
$$
N_{DJ} = N_G \cdot A_{DJ} \cdot C_{DJ} \cdot C_T \cdot 10^{-5}
$$
 (4)

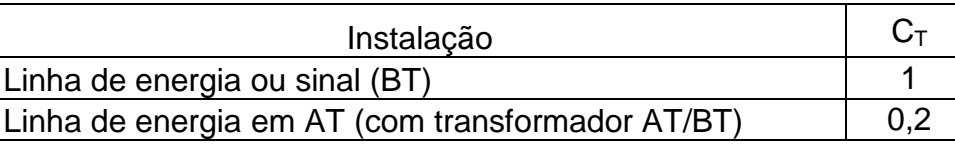

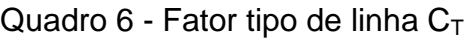

Fonte: NBR 5419-2 (2015, p. 38).

Outros parâmetros devem ser avaliados, com relação ao número de eventos perigosos, o número de eventos perigosos devido às descargas atmosféricas perto da estrutura (N<sub>M</sub>), o número médio anual de eventos perigosos na linha (N<sub>L</sub>) e o número médio anual de eventos perigosos perto da linha  $(N<sub>1</sub>)$ .

O valor de N<sub>M</sub> é definido através da Equação 5, NL é obtido pela Equação 6 e  $N<sub>1</sub>$  pela Equação 7. Sendo necessária a determinação do fator ambiental (C<sub>E</sub>), definido no [Quadro 7,](#page-30-1) e de instalação da linha (C<sub>I</sub>) [Quadro 8.](#page-31-0)

$$
N_{M} = N_{G} \cdot A_{M} \cdot 10^{-5}
$$
 (5)

 $N_1 = N_G$ . ALCL.  $C_F$ .  $C_T$ . 10<sup>-5</sup> (6)

<span id="page-30-1"></span> $N_1 = N_G$ . A<sub>I</sub>. C<sub>I</sub>. C<sub>F</sub>. C<sub>T</sub>. 10<sup>-5</sup>

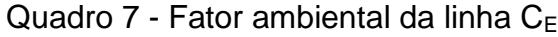

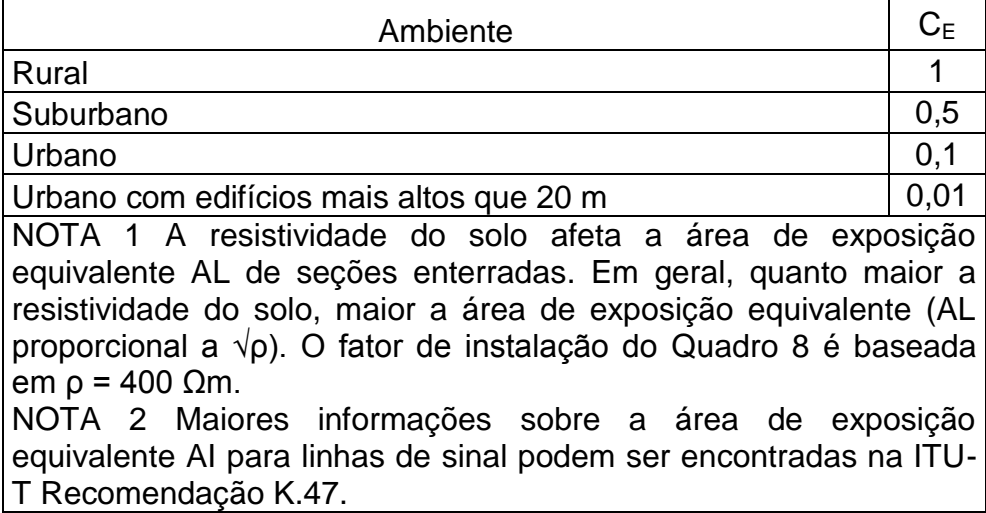

Fonte: Adaptado da NBR 5419-2 (2015, p. 38).

(7)

<span id="page-31-0"></span>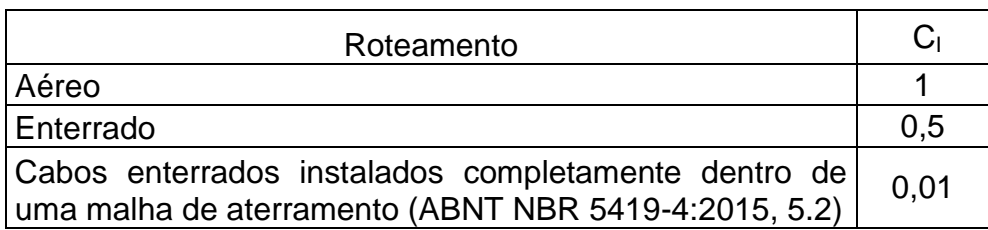

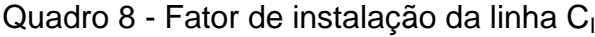

Fonte: NBR 5419-2 (2015, p. 37).

<span id="page-31-2"></span>2.3.4 Avaliação de probabilidades de danos

A probabilidade de dano  $(P_x)$ , varia em função da estrutura a ser protegida, das medidas de proteção existentes, das linhas e suas particularidades.

Deve-se avaliar a probabilidade de uma descarga atmosférica na estrutura ser capaz de causar:

- Choque elétrico em seres vivos  $(P_A)$ , definida pela Equação 8;
- $\bullet$  Falha em sistemas internos (P<sub>C</sub>), obtido pela Equação 9;
- Dano físico  $(P_B)$ , conforme o [Quadro 9;](#page-31-1)

O valor de P<sub>B</sub> reduz em relação a classe do SPDA utilizado (NBR 5419, 2015).

<span id="page-31-1"></span>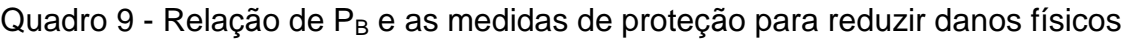

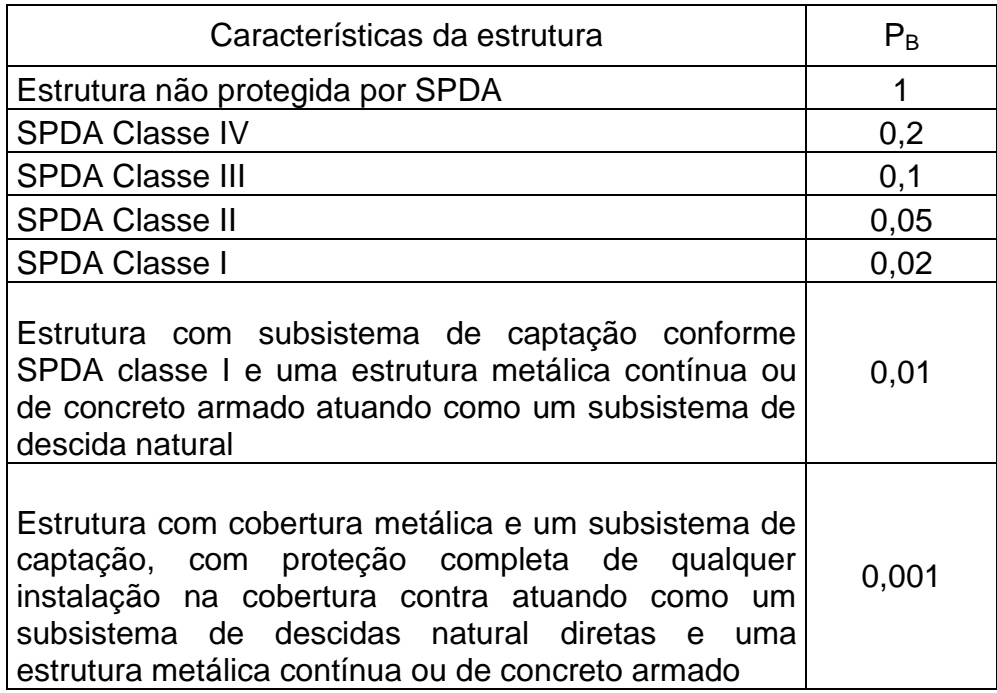

Fonte: NBR 5419-2 (2015, p. 41).

$$
P_A = P_{TA} \cdot P_B \tag{8}
$$

$$
P_C = P_{SPD} \cdot C_{LD} \tag{9}
$$

A probabilidade de redução de ferimento em seres vivos por uma descarga atmosférica na estrutura ( $P_{TA}$ ) varia em função de medidas de proteção adicionais, seu valor pode ser obtido através do [Quadro 10.](#page-32-0)

| Medida de proteção adicional                                                                                                    | $P_{TA}$ |  |
|----------------------------------------------------------------------------------------------------|----------|--|
| Nenhuma medida de proteção                                                                                                    | 1        |  |
| Avisos de alerta                                                                                                    | 0,1      |  |
| Isolação elétrica (por exemplo, de pelo menos 3<br>mm de polietileno reticulado das partes expostas<br>(por exemplo, condutores de descidas)                                                                                                    | 0,01     |  |
| Equipotencialização efetiva do solo                                                                                                    | 0,01     |  |
| Restrições físicas ou estrutura do edifício utilizada<br>como subsistema de descida                                                                                                    | 0        |  |
| Se mais que uma medida for tomada, o valor de PTA é o produto dos<br>valores correspondentes.<br>NOTA 1 Medidas de proteção são efetivas na redução de PA somente<br>para estruturas protegidas por um SPDA ou estruturas metálicas<br>contínuas ou com estrutura de concreto armado atuando como um<br>SPDA natural, onde os requisitos de interligação e aterramento<br>conforme a ABNT NBR 5419-3 estiverem satisfeitos.<br>NOTA 2 Para maiores informações, ver ABNT NBR 5419-3:2015, 8.1<br>e 8.2. |          |  |

<span id="page-32-0"></span>Quadro 10 - Valores de P<sub>TA</sub> para choque elétrico por descarga atmosférica

Fonte: Adaptado da NBR 5419-2 (2015, p. 40).

Descargas atmosféricas próximas a estrutura podem produzir falhas em sistemas internos  $(P_M)$ , conforme a Equação 10.

$$
P_M = P_{SPD} \cdot P_{MS} \tag{10}
$$

A probabilidade de redução de falhas em sistemas internos por descargas atmosféricas próximas a estrutura ( $P_{MS}$ ) depende da blindagem e da tensão suportável pelos equipamentos (K<sub>s</sub>), e é obtida pela Equação 11.

$$
P_{MS} = (K_{S1} \times K_{S2} \times K_{S3} \times K_{S4})^{2}
$$
 (11)

A possibilidade de uma descarga atmosférica que atinge a linha que chega à estrutura causar:

- Choque elétrico em seres vivos  $(P_U)$ , pode ser obtido pela Equação 12;
- $\bullet$  Dano físico (P<sub>V</sub>), obtido através da Equação 13
- Danos a sistemas internos  $(P_W)$  através da Equação 14;

$$
P_U = P_{TU} \cdot P_{EB} \cdot P_{LD} \cdot C_{LD} \tag{12}
$$

$$
P_V = P_{EB} \cdot P_{LD} \cdot C_{LD} \tag{13}
$$

$$
P_W = P_{SPD} \cdot P_{LD} \cdot C_{LD} \tag{14}
$$

O [Quadro 11,](#page-33-0) apresenta os valores da probabilidade de redução de choque elétrico a seres vivos e danos físicos por descargas atmosféricas que atingem a linha  $(P_{FB})$ .

<span id="page-33-0"></span>Quadro 11 - Valor de P<sub>EB</sub> em função do N<sub>P</sub> para o qual os DPS foram projetados

| $N_{P}$           | $P_{EB}$        |
|-------------------|-----------------|
| Sem DPS           |                 |
| $III - IV$        | 0,05            |
| Ш                 | 0,02            |
|                   | 0,01            |
| NOTA <sub>4</sub> | $0,005 - 0,001$ |

NOTA 4 Os valores de  $P_{FB}$  podem ser reduzidos para os DPS que tenham características melhores de proteção (maior corrente nominal  $I_N$ , menor nível de proteção  $U_P$  etc.) comparados com os requisitos definidos para N<sub>P</sub> I nos locais relevantes da instalação (ver Quadro 6 corrente da descarga atmosférica e ABNT NBR 5419-1:2015, Anexo E ABNT NBR 5419-4:2015, Anexo D ou a divisão da corrente da descarga atmosférica). Os mesmos anexos podem ser utilizados para DPS que tenham maiores probabilidades  $P_{EB}$ .

Fonte: Adaptado NBR 5419-2 (2015, p. 46).

A redução da probabilidade de choque elétrico a seres vivos por descarga em linhas que entram na estrutura ( $P_{TU}$ ) varia em função de medidas de proteção adicionais, seu valor é obtido através do [Quadro 12.](#page-34-0)

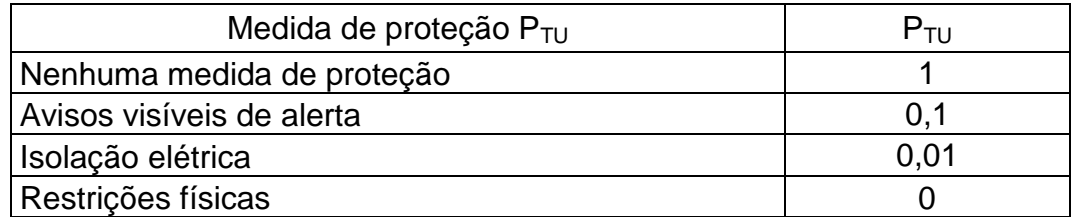

<span id="page-34-0"></span>Quadro 12 - Valores de P<sub>TU</sub>, para choque elétrico (descarga atmosférica na linha)

Fonte: NBR 5419-2 (2015, p. 46).

Descargas atmosféricas próximas a linha podem produzir falhas em sistemas internos (Pz). O valor de Pz é obtido através da Equação 15.

$$
P_Z = P_{SPD} \cdot P_{LI} \cdot C_{LI} \tag{15}
$$

A probabilidade de reduzir falhas em sistemas internos quando um sistema coordenado de DPS está instalado ( $P_{SPD}$ ) tem seu valor determinado conforme o [Quadro 13.](#page-34-1)

<span id="page-34-1"></span>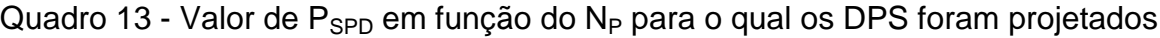

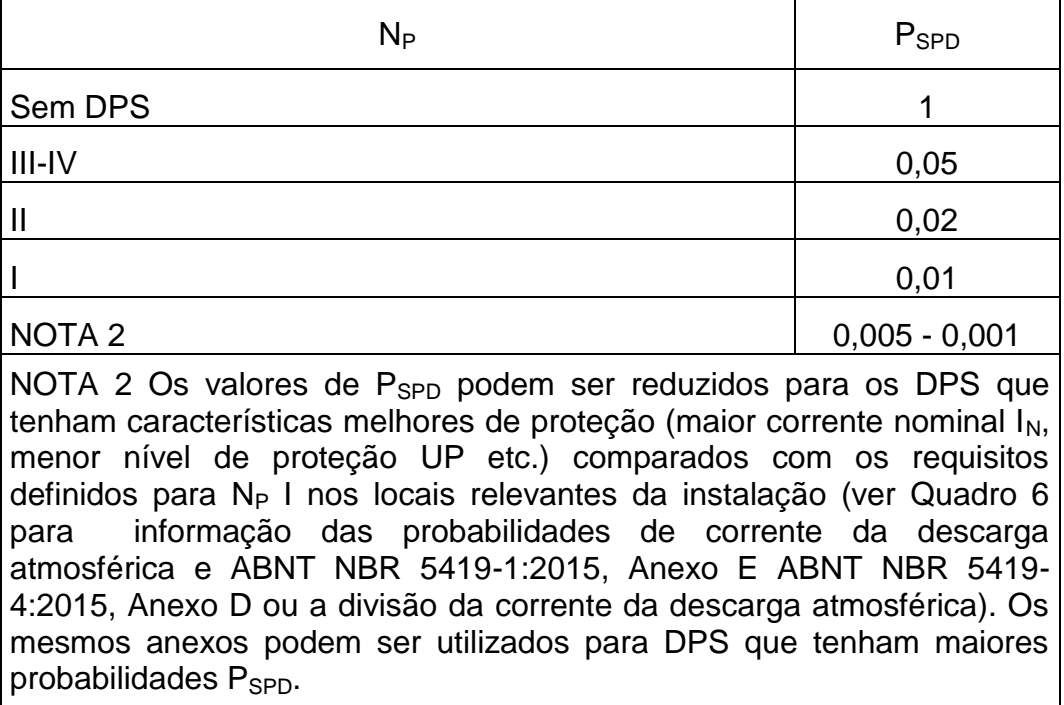

Fonte: Adaptado NBR 5419-2 (2015, p. 42).

O fator CLD depende da blindagem, aterramento e isolação da linha para descargas atmosféricas na mesma, já o C<sub>LI</sub> está relacionado com descargas perto da linha. Os valores para esses fatores estão definidos no [Quadro 14.](#page-35-0)

| Tipo de linha externa                                                                                                    | Conexão na entrada                                                                              | $C_{LD}$ | $C_{L1}$ |
|----------------------------------------------------------------------------------------------------|-------------------------------------------------------------------------------------------------|----------|----------|
| Linha aérea não blindada                                                                                                    | Indefinida                                                                                      | 1        | 1        |
| Linha enterrada não blindada                                                                                                    | Indefinida                                                                                      | 1        | 1        |
| Linha de energia com neutro<br>multiaterrado                                                                                                    | Nenhuma                                                                                         | 1        | 0,2      |
| Linha enterrada blindada (energia ou<br>sinal) não interligada ao mesmo<br>barramento de equipotencialização<br>que o equipamento                                                                                                    | Blindagem não interligada<br>ao mesmo barramento de<br>equipotencialização que o<br>equipamento | 1        | 0,3      |
| Linha aérea blindada (energia ou<br>sinal) não interligada ao mesmo<br>barramento de equipotencialização<br>que o equipamento                                                                                                    | Blindagem não interligada<br>ao mesmo barramento de<br>equipotencialização que o<br>equipamento | 1        | 0,1      |
| Linha enterrada blindada (energia ou<br>sinal) interligada ao mesmo<br>barramento de equipotencialização<br>que o equipamento                                                                                                    | Blindagem interligada ao<br>mesmo barramento de<br>equipotencialização que o<br>equipamento     | 1        | 0        |
| Linha aérea blindada (energia ou<br>sinal) interligada ao mesmo<br>barramento de equipotencialização<br>que o equipamento                                                                                                    | Blindagem interligada ao<br>mesmo barramento de<br>equipotencialização que o<br>equipamento     | 1        | 0        |
| Cabo protegido contra descargas<br>atmosféricas ou cabeamento em<br>dutos para cabos protegido contra<br>descargas atmosféricas, eletrodutos<br>metálicos ou tubos metálicos<br>interligado ao mesmo barramento de<br>equipotencialização que o<br>equipamento | Blindagem interligada ao<br>mesmo barramento de<br>equipotencialização que o<br>equipamento     | 0        | 0        |
| (Nenhuma linha externa)                                                                                                    | Sem conexões com linhas<br>externas (sistemas<br>independentes)                                 | 0        | 0        |
| Qualquer tipo                                                                                                    | Interfaces isolantes de<br>acordo com a ABNT NBR<br>5419-4                                      | 0        | 0        |

<span id="page-35-0"></span>Quadro 14 - Fatores C<sub>LD</sub> e C<sub>LI</sub> em relação a blindagem, aterramento e isolamento

Fonte: NBR 5419-2 (2015, p. 42).

A probabilidade de reduzir danos por descargas atmosféricas na linha (PLD) depende das particularidades da linha conectada e da tensão suportável  $(U_w)$ , esta relação é apresentada no [Quadro 15.](#page-36-0)
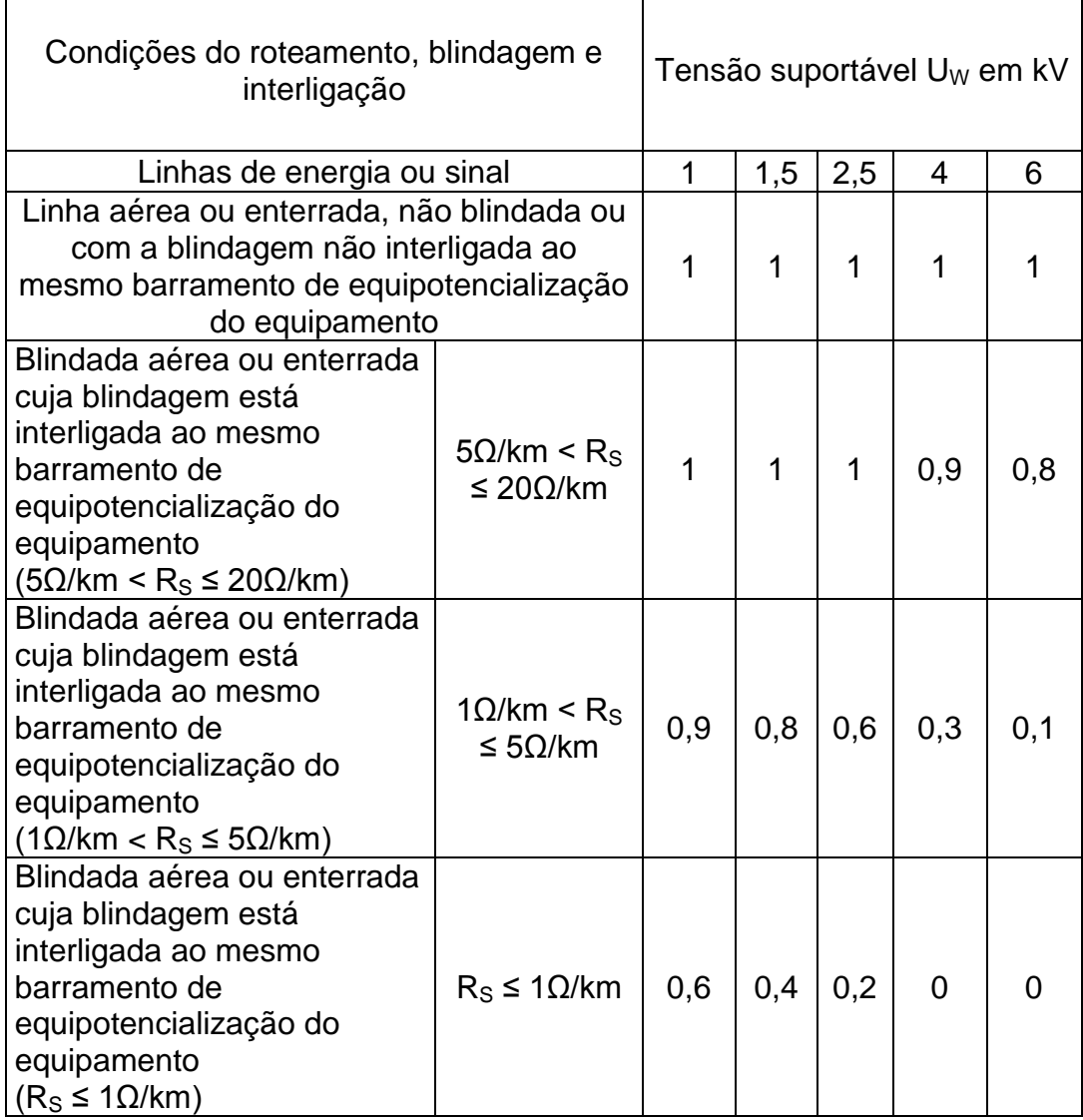

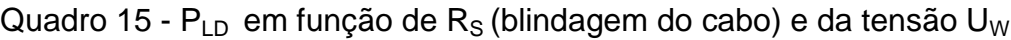

Fonte: Adaptado NBR 5419-2 (2015, p. 47).

A probabilidade de reduzir falhas em sistemas internos por descargas próximas a linha (PLI) depende das características da linha e da tensão suportável do equipamento. Seus valores são selecionados no [Quadro 16.](#page-36-0)

<span id="page-36-0"></span>Quadro 16 - Valores da probabilidade PLI pelo tipo de linha e da tensão U<sub>W</sub>

| Tensão suportável UW em kV | Linhas de energia | Linhas de sinais |
|----------------------------|-------------------|------------------|
|                            |                   |                  |
| 1,5                        | 0,6               | 0,5              |
| 2.5                        | 0.3               |                  |
|                            | 0.16              | 0,08             |
|                            |                   |                  |

Fonte: Adaptado NBR 5419-2 (2015, p. 49).

#### 2.3.5 Análise de quantidade de perda

Conforme a NBR 5419 (2015), a quantidade de perda  $(L_X)$ , deve ser avaliada em função da estrutura e suas redondezas. Se refere a quantidade média de um tipo de dano, considerando seus efeitos e sua dimensão, varia em função do tipo de perda e do tipo de dano causado por ela.  $L_X$  deve ser estabelecida por zonas da estrutura.

Para perda de vida humana (L1), deve-se avaliar a quantidade de perda sendo:

- Perda por choque elétrico em seres vivos devido a descargas atmosféricas na estrutura  $(L_A)$ , definida pela Equação 16;
- Perda por choque elétrico devido a descargas atmosféricas na linha  $(L_U)$ , definida pela Equação 17;
- Perda por danos físicos devido a descargas atmosféricas na estrutura  $(L_B)$ , definida pela Equação 18;
- Perda relacionada à falha dos sistemas internos devido a descargas atmosféricas na estrutura (L<sub>C</sub>), perto da estrutura (L<sub>M</sub>), na linha (L<sub>W</sub>) e perto da linha  $(L<sub>z</sub>)$ , definidas pela Equação 19

Para a quantidade de perda são considerados o número médio de vítimas por choque elétrico ( $L_T$ ), por danos físicos ( $L_F$ ) e por falha em sistemas internos ( $L_O$ ), apresentados no [Quadro 17.](#page-38-0)

Também tem influência na quantidade de perda, o número de pessoas na zona  $(n_z)$ , número total de pessoas na estrutura  $(n_t)$  e o tempo em que as pessoas estão presentes na zona  $(t<sub>z</sub>)$ .

$$
L_A = r_t \cdot L_T \cdot (n_z / n_t) \cdot (t_z / 8760) \tag{16}
$$

$$
L_U = r_t \cdot L_T \cdot (n_z / n_t) \cdot (t_z / 8760) \tag{17}
$$

$$
L_B = L_V = r_p \cdot r_f \cdot h_z \cdot L_F \cdot (n_z / n_t) \cdot (t_z / 8760)
$$
 (18)

$$
L_{\rm C} = L_{\rm M} = L_{\rm W} = L_{\rm Z} = L_{\rm O} \cdot (n_{\rm z} / n_{\rm t}) \cdot (t_{\rm z} / 8760) \tag{19}
$$

<span id="page-38-0"></span>

| Tipo da estrutura                                             | Tipos de<br>danos               |                | Valor de perda<br>típica |
|---------------------------------------------------------------|---------------------------------|----------------|--------------------------|
| Todos os tipos                                                | $D_1$<br>ferimentos             | $L_T$          | 0,01                     |
| Risco de explosão                                             |                                 |                | 0,1                      |
| Hospital, hotel, escola, edifício cívico                      |                                 | $L_{\text{F}}$ | 0,1                      |
| Entretenimento público, igreja, museu                         | D <sub>2</sub><br>danos físicos |                | 0,05                     |
| Industrial, comercial                                         |                                 |                | 0,02                     |
| Outros                                                        |                                 |                | 0,01                     |
| Risco de explosão                                             | $D_3$                           |                | 0,1                      |
| Unidade de terapia intensiva e bloco<br>cirúrgico de hospital | falhas de<br>sistemas           | Lo             | 0,01                     |
| Outras partes de hospital                                     | internos                        |                | ი                        |

Quadro 17 - Tipo de perda L1: Valores médios típicos de  $L_T$ ,  $L_F$  e  $L_O$ 

Fonte: NBR 5419-2 (2015, p. 52).

O fator de aumento da perda  $(h<sub>z</sub>)$  é obtido conforme o [Quadro 18,](#page-38-1) relacionado a um tipo de perigo especial.

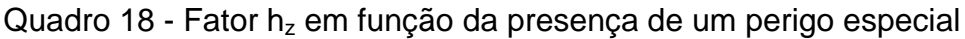

<span id="page-38-1"></span>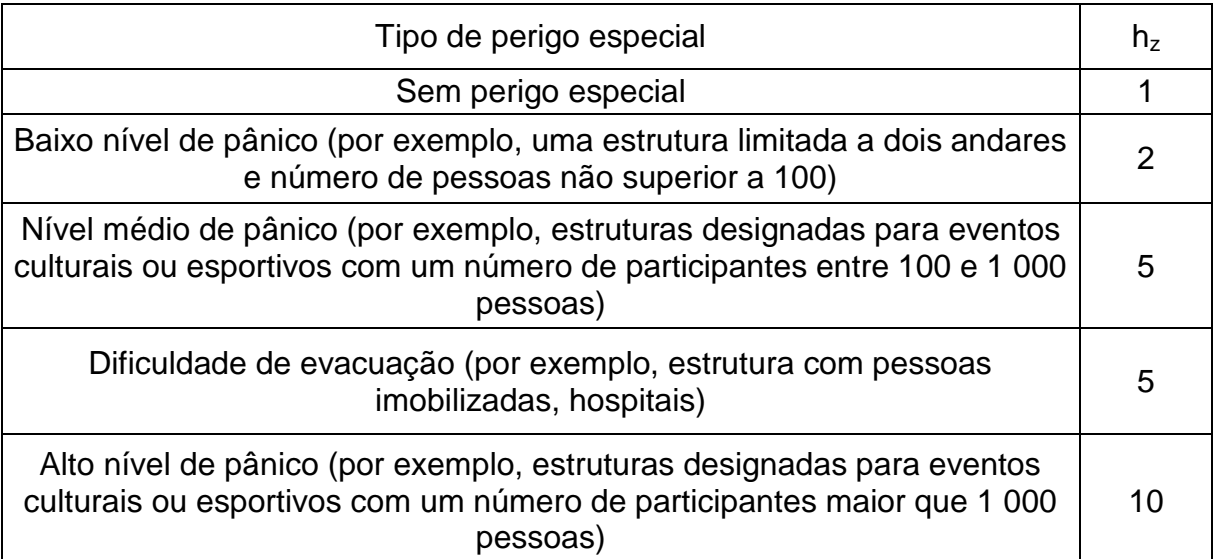

Fonte: NBR 5419-2 (2015, p. 54).

Os fatores de redução de perda, pelo tipo de solo  $(r_t)$ , por danos físicos e medidas de minimização de impactos de incêndios  $(r_p)$  e por danos físicos relativos a risco de incêndio ou explosão (r<sub>f</sub>) são levados em consideração para a definição da quantidade de perda. O [Quadro 19](#page-39-0) apresenta os valores de  $r_t$ ,  $r_p$  é definidos no [Quadro 20,](#page-39-1) e  $r_f$  no [Quadro 21.](#page-39-2)

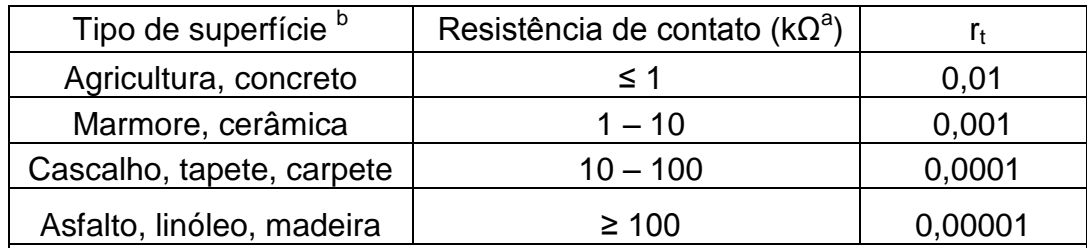

<span id="page-39-0"></span>Quadro 19 - Fator de redução  $r_t$  em função do tipo da superfície do solo ou piso

<sup>a</sup> Valores medidos entre um eletrodo de 400 cm2 comprimido com uma força uniforme de 500 N e um ponto considerado no infinito.

<sup>b</sup> Uma camada de material isolante, por exemplo, asfalto, de 5 cm de espessura (ou uma camada de cascalho de 15 cm de espessura) geralmente reduz o perigo a um nível tolerável.

Fonte: NBR 5419-2 (2015, p. 53).

Quadro 20 - Redução em função das medidas de combate a incêndios

<span id="page-39-1"></span>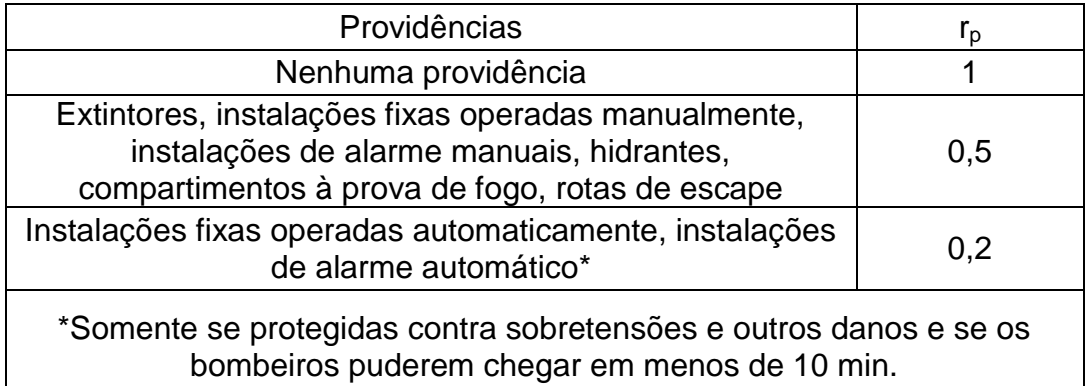

Fonte: NBR 5419-2 (2015, p. 53).

<span id="page-39-2"></span>Quadro 21 - Fator de redução r<sub>f</sub> pelo risco de incêndio ou explosão na estrutura

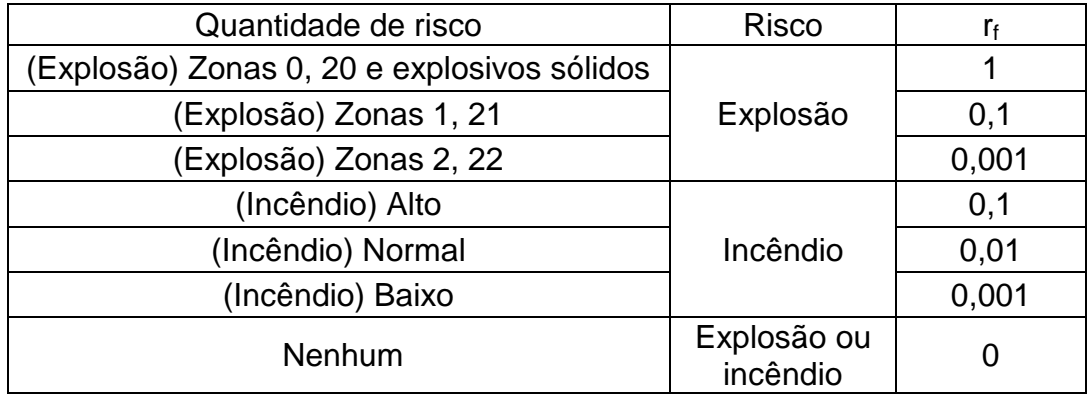

Fonte: NBR 5419-2 (2015, p. 53).

Para perda inaceitável de serviço ao público (L2), o valor de quantidade de perda é resultante das Equações 20 e 21, que levam em consideração o número médio de vítimas por danos físicos e por falha em sistemas internos, conforme o

[Quadro 22.](#page-40-0) Tem como fatores de redução de perda as ações para minimização de impactos de incêndios  $(r_p)$  e o risco de incêndio ou explosão  $(r_f)$ .

$$
L_B = L_V = r_p \cdot r_f \cdot L_F \cdot (n_z / n_t) \tag{20}
$$

$$
L_C = L_M = L_W = L_Z = L_O \cdot (n_z / n_t)
$$
 (21)

Quadro 22 - Tipo de perda L2: valores médios típicos de  $L_F e L_0$ 

<span id="page-40-0"></span>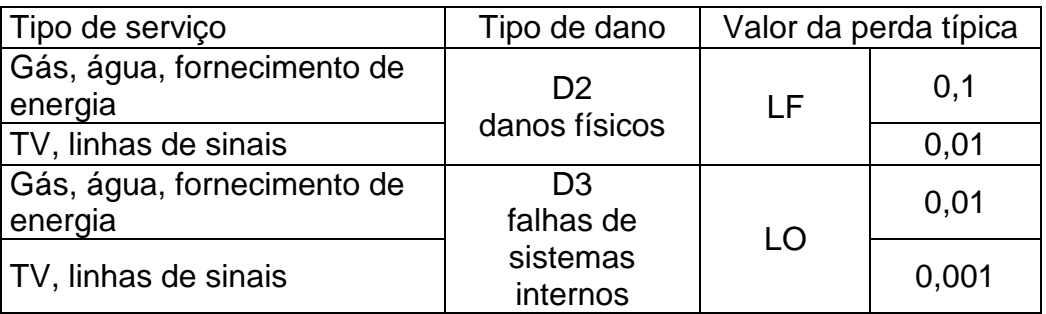

Fonte: NBR 5419-2 (2015, p. 55).

Para perda de patrimônio cultural (L3), o valor de quantidade de perda é resultante da Equação 22, que considera o número médio de vítimas por danos físicos em eventos perigoso (L<sub>F</sub>) para todos os casos como 10<sup>-1</sup>. Tem como fatores de redução de perda as ações para minimização de impactos de incêndios  $(r<sub>p</sub>)$  e o risco de incêndio ou explosão  $(r_f)$ , além de levar em consideração o valor do patrimônio cultura da zona  $(c_z)$  e o valor total da edificação e seu conteúdo  $(c_t)$ .

$$
L_B = L_V = r_p \cdot r_f \cdot L_F \cdot (c_z / c_t) \tag{22}
$$

As perdas perda econômicas (L4) não serão abordadas neste trabalho, pois a finalidade da ferramenta em questão é a verificação da necessidade de proteção de pessoas, estruturas e instalações. Além disso, a avaliação econômica é opcional, e geralmente não requerida pelos proprietários.

2.3.6 Procedimento para avaliar a necessidade de proteção

O procedimento para avaliação da necessidade de proteção é baseado no fluxograma, apresentado na [Figura 5,](#page-41-0) se for necessária a proteção as medidas adicionais devem ser tomadas, e um novo ciclo de verificação deve ser executado.

<span id="page-41-0"></span>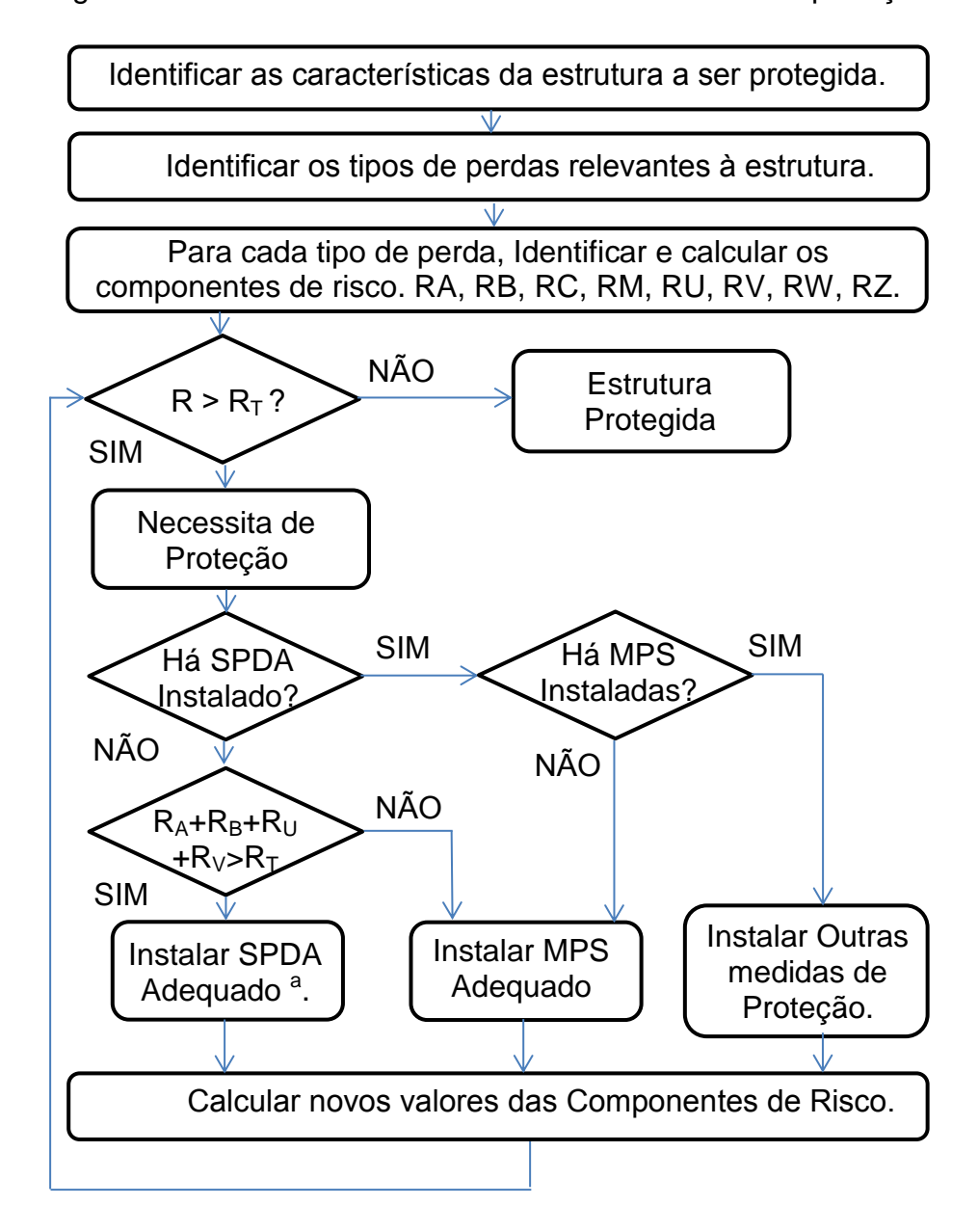

Figura 5 - Procedimento de decisão da necessidade da proteção

Fonte: Adaptado da NBR 5419-2 (2015, p. 22).

<sup>a</sup> Se R<sub>A</sub> + R<sub>B</sub> < R<sub>T</sub>, a instalação de DPS em conformidade com a NBR 5419 é suficiente.

De acordo com a NBR 5419 (2015) devem-se definir os riscos a serem considerados na avaliação da necessidade de proteção e comparar cada tipo com os valores típicos de risco tolerável (R<sub>T</sub>) apresentados no [Quadro 23.](#page-42-0) Se R<sub>X</sub>  $\leq$  R<sub>T</sub>, o não há necessidade de alterações na estrutura, se  $R_X > R_T$ , é preciso adotar medidas de proteção adicionais minimizar o risco, buscando atender  $R_X \leq R_T$ .

<span id="page-42-0"></span>

|                     | Tipo de perda                                     | $R_T (v-1)$ |
|---------------------|---------------------------------------------------|-------------|
|                     | L1 Perda de vida humana ou ferimentos permanentes | 0,00001     |
|                     | L2 Perda de serviço ao público                    | 0.001       |
|                     | L3 Perda de patrimônio cultural                   | 0,0001      |
| $\lfloor 4 \rfloor$ | Perda de valor econômico                          |             |

Quadro 23 - Valores típicos de risco tolerável  $R_T$ 

Fonte: NBR 5419-2 (2015, p. 20).

## **2.4 Medidas de Proteção**

Conforme a NBR 5419 (2015), as medidas de proteção são direcionadas para reduzir os riscos de cada tipo de dano, e devem ser consideradas efetivas somente se estiverem em conformidade com a NBR 5419-3 para proteção a ferimentos de seres vivos e danos à estrutura, e NBR 5419-4 para proteção de sistemas eletroeletrônicos, sendo que os parâmetros mais críticos devem ser identificados para que medidas mais eficientes de redução dos riscos sejam adotadas.

As medidas de redução mais recomendadas para cada tipo de dano são:

- Danos do tipo D1 (devido a choques elétricos), são minimizados através de isolação, inserindo na estrutura restrições físicas e avisos em condutores expostos, além de equipotencialização e aterramento do sistema.
- Danos do tipo D2 (físicos), são atenuados através do SPDA, equipotencialização e isolação elétrica.
- Danos do tipo D3 (sistemas eletroeletrônicos), são reduzidos por blindagem e isolamento magnético, equipotencialização e aterramento uso de medidas de proteção contra surtos (MPS) e os dispositivos de proteção contra surtos (DPS).

# **2.5 Sistema de Proteção contra Descargas Atmosféricas (SPDA)**

Os Sistemas de Proteção contra Descargas Atmosféricas protegem as edificações em geral dos efeitos diretos dos raios, reduzindo os danos impostos às estruturas. Os equipamentos elétricos e eletrônicos devem ser protegidos dos efeitos indiretos como surtos induzidos ou injetados (CREDER, 2016).

O SPDA e seus componentes devem suportar a correntes das descargas atmosféricas, corrosão, esforços mecânicos e eletrodinâmicos acidentais sem sofrer danos (NBR 5419, 2015).

### 2.5.1 Critérios e níveis de proteção de estruturas

Segundo a NBR 5419 (2015), uma proteção ideal para estruturas é envolvê-la por uma blindagem contínua e condutora de espessura adequada e aterrada. Nos pontos de passagem das tubulações metálicas e linhas elétricas devem ser adotadas ligações equipotenciais. Isso impediria totalmente efeitos térmicos, eletrodinâmicos, centelhamentos e sobretensões pela penetração da corrente da descarga atmosférica e campo eletromagnético na estrutura a ser protegida e evitaria danos. Na prática, a proteção total é frequentemente inviável, portanto as medidas de proteção, devem ser projetadas de acordo com o nível de proteção contra descargas atmosféricas.

Existem quatro classes de proteção do SPDA e estas são definidas com base nos níveis de proteção descargas atmosféricas  $(N_P)$  correspondentes, conforme o [Quadro 24.](#page-43-0) E devem ser selecionadas com base na avaliação de risco. Um bom projeto de uma rede captora de descargas deve atender a solução geométrica, aspectos estéticos e de custo (CREDER, 2016).

| Nível de Proteção | <b>Classe SPDA</b> |
|-------------------|--------------------|
|                   |                    |
|                   |                    |
| Ш                 |                    |
|                   |                    |

<span id="page-43-0"></span>Quadro 24 - Relação entre níveis de proteção e classe de SPDA

Fonte: NBR 5419-3 (2015, p. 7).

Quando o risco não pode ser reduzido a um nível de risco tolerável, o SPDA adotado deve ser de classe I, especialmente nos casos em que o meio ambiente ou o conteúdo dentro da estrutura são excepcionalmente sensíveis aos efeitos das descargas atmosféricas. Onde há risco de explosão e houver exigência de autoridade que tenha jurisdição, pelo menos a classe II deve ser adotada, exceções podem ser permitidas quando tecnicamente justificadas e autorizadas pelas autoridades, como permitir SPDA nível III onde houver uma baixa frequência de

atividade atmosférica e/ou a baixa sensibilidade dos conteúdos da estrutura (NBR 5419, 2015).

2.5.2 Zonas de proteção contra descarga atmosférica

Conforme a NBR 5419 (2015), as medidas de proteção determinam as zonas de proteção contra descargas atmosféricas (ZPR), conforme a [Figura 6,](#page-44-0) essas zonas são definidas como:

a) ZPR  $0_A$ : Sistemas do interior da estrutura podem receber os efeitos da descarga atmosférica (corrente total e campo eletromagnético total);

b) ZPR  $0_B$ : Sistemas do interior da estrutura podem receber os efeitos da descarga atmosférica, protegida contra queda direta (corrente parcial e campo eletromagnético total);

c) ZPR 1:Não há descarga direta na estrutura, corrente de surto da descarga limitada pelo uso de isolação e DPS, atenuação do campo eletromagnético por blindagem espacial;

d) ZPR 2, ..., ZPRn: Não há descarga direta na estrutura, corrente de surto da descarga limitada por uma divisão, uso de isolação e DPS adicionais, maior atenuação do campo eletromagnético por blindagem espacial adicional;

<span id="page-44-0"></span>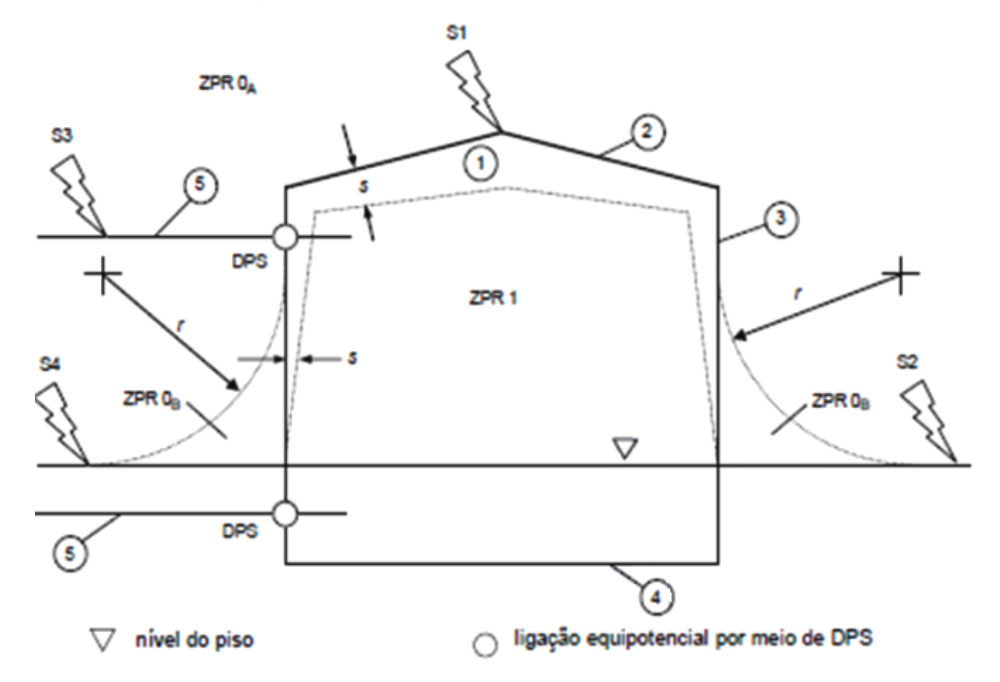

Figura 6 - ZPR definidas por um SPDA

Fonte: NBR 5419-1 (2015, p. 20).

Na [Figura 6](#page-44-0) estão representados também a estrutura (1), os subsistemas de captação (2), descida (3) e aterramento, além das linhas que entram na mesma (5), o raio da esfera rolante (r) e a distância de segurança contra centelhamento perigoso (s).

#### 2.5.3 Subsistema de captação

Conforme a NBR 5419 (2015), o SPDA externo é projetado para interceptar as descargas atmosféricas diretas à estrutura pelo sistema de captação, conduzindo a sua corrente à terra sem causar danos térmicos ou mecânicos evitando fogo ou explosões.A presença de subsistemas de captação instalados na estrutura reduz a possibilidade de penetração da corrente da descarga atmosférica. Esses sistemas podem ser compostos por condutores suspensos ou em malha, hastes ou a combinação dos elementos. A proteção da estrutura ocorre pela correta posição desse subsistema conforme o método da esfera rolante, de Franklin (ângulo de proteção), ou das malhas.

O método da esfera rolante apresenta um cone com o vértice na ponta do captor, determinando o volume de proteção, delimitado pela rotação de um segmento de círculo tangente ao solo. Onde o nível de proteção da instalação determina seu raio. O método da esfera rolante é representado na [Figura 7.](#page-45-0)

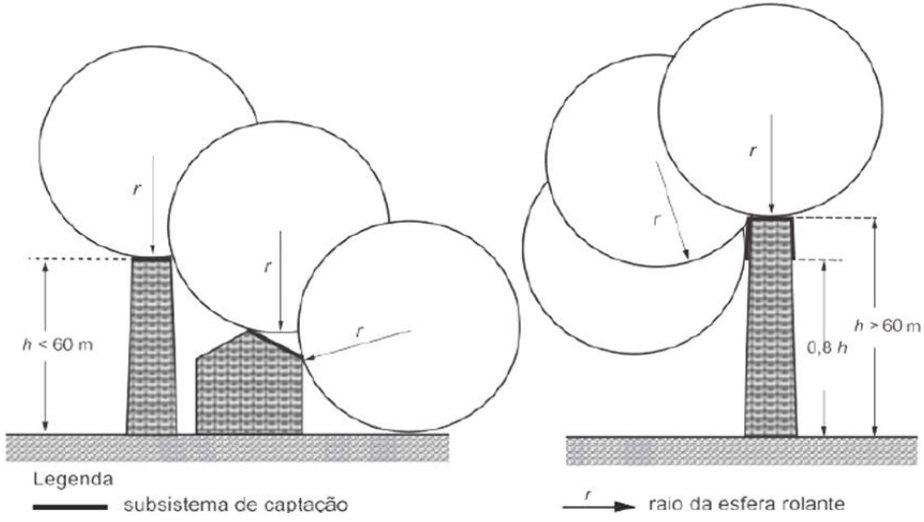

<span id="page-45-0"></span>Figura 7 - Representação do uso do método da esfera rolante - Altura da Edificação ≤ 60m - Altura da Edificação > 60m

Fonte: Adaptado da NBR 5419-3 (2015, p. 33).

Pontos da estrutura fora do segmento do círculo determinam pontos desprotegidos, onde se faz necessária a instalação de mais captores para completar a proteção (CREDER, 2016).

<span id="page-46-0"></span>O [Quadro 25](#page-46-0) apresenta os valores do raio de esfera em função da classe do SPDA.

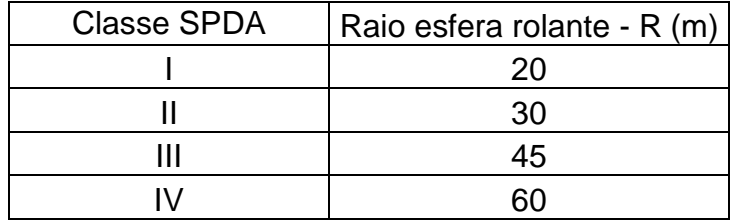

Quadro 25 - Valores dos raios da esfera rolante pela classe do SPDA

Fonte: NBR 5419-3 (2015, p. 10).

Existe uma curva do ângulo de proteção para cada classe de SPDA, como pode ser visto no [Gráfico 2,](#page-46-1) o ângulo é definido em função de altura (H) do captor acima do plano de referência da área a se r protegida.

Gráfico 2 - Ângulo de proteção correspondente à classe de SPDA

<span id="page-46-1"></span>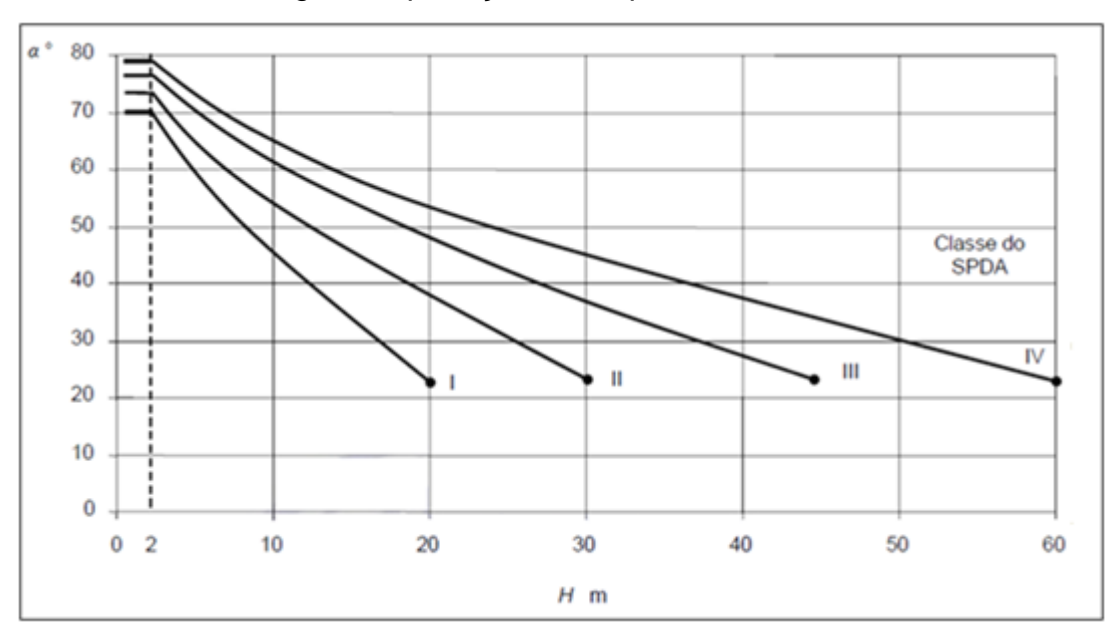

Fonte: NBR 5419-3 (2015, p. 11).

Segundo Creder (2016), a maior esfera possível é a da classe IV, com o raio de 60 metros, portanto para estruturas muito altas, superiores a R, a instalação de captores na parte superior e nas laterais é indicada para evitar o atingimento lateral por descargas atmosféricas.

O método do ângulo de proteção, ou modelo de Franklin, é mais indicado para proteção de estruturas de pequenas dimensões, sendo o cone formado um caso particular do método de esfera rolante onde um segmento do círculo é aproximado por uma reta, conforme a [Figura 8.](#page-47-0)

<span id="page-47-0"></span>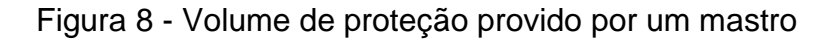

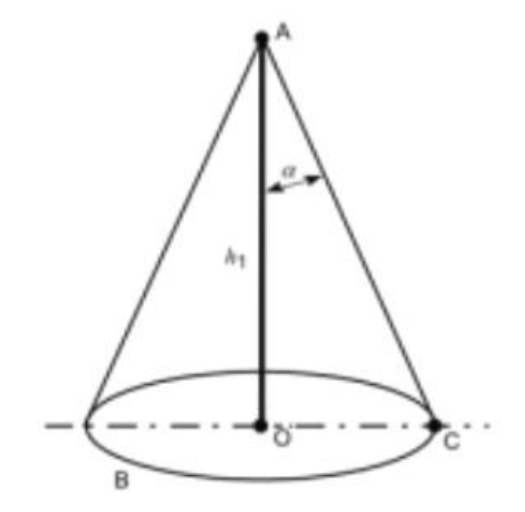

Fonte: NBR 5419-3 (2015, p. 31).

O método de malhas, ou de Faraday, é aplicável para edificações grandes horizontalmente, onde o uso de outra técnica implica num grande número de captores e uma ampla rede de condutores, e esse sistema se tornaria uma aproximação da gaiola de Faraday. Também é adequado na proteção de superfícies laterais planas contra descargas atmosféricas. O método é baseado em condutores interligados em forma de malha, formando uma rede, com espaçamento correspondente ao seu nível de proteção conforme o [Quadro 26,](#page-47-1) formando uma blindagem eletrostática (CREDER, 2016).

| Classe SPDA | Máximo Afastamento dos<br>condutores da Malha (m) |
|-------------|---------------------------------------------------|
|             | 5x5                                               |
|             | $10 \times 10$                                    |
| Ш           | $15 \times 15$                                    |
|             | $20 \times 20$                                    |

<span id="page-47-1"></span>Quadro 26 - Afastamento das malhas pela classe do SPDA

Fonte: NBR 5419-3 (2015, p. 10).

#### 2.5.4 Subsistema de descida

Segundo a NBR 5419 (2015) os condutores de descida necessitam ser uma continuação direta do sistema de captação, dispersando a corrente da descarga atmosférica para terra, reduzindo a possibilidade de danos através de diferentes caminhos paralelos formando o menor trajeto possível. Para uma melhor distribuição da corrente, o sistema de descidas deve ser arranjado de forma paralela, com distâncias dos anéis condutores definida pelo [Quadro 27,](#page-48-0) entre 10 e 20 m de altura com relação à classe do SPDA. É admissível que os condutores alcancem espaçamento 20% acima dos valores da tabela.

Independente do cálculo do SPDA, no mínimo devem ser instaladas duas descidas, para o caso de uma das descidas se romper ou apresentar problemas de conexão. Estes condutores contribuem para minimizar os efeitos indutivos no interior das estruturas (CREDER, 2016).

| <b>Classe SPDA</b> | Distância (m) |
|--------------------|---------------|
|                    | 10            |
|                    | 10            |
|                    | 15            |
|                    |               |

<span id="page-48-0"></span>Quadro 27 - Distância dos anéis condutores pela classe do SPDA

Fonte: NBR 5419-3 (2015, p. 15).

Cada condutor de descida terá de possuir na junção com o eletrodo de aterramento, em caixa fechada sem contato com o solo, uma conexão de ensaio que só poderá ser aberta com o auxílio de ferramenta e na execução de ensaios.

As distâncias máximas para fixação dos condutores na horizontal, cordoalhas, cabos, fitas e barras, deve ser de 1 metro, e de 1,5 metro na vertical. As conexões devem ser feitas por conexões mecânicas (pressão se estas ficarem em caixas de inspeção), compressão, solda elétrica ou exotérmica, sendo o menor número possível. Não são permitidos emendas em cabos de descida, se não forem as de inspeção obrigatórias instaladas a partir de 1,5 metros do piso (NBR 5419, 2015).

#### 2.5.5 Subsistema de aterramento

De acordo com Creder (2016), o sistema de aterramento deve possuir a menor resistência possível. Esse valor é fortemente impactado pela resistividade do solo. Para melhorar a resistência do aterramento, o mesmo deve ser executado em anel, através de cabos de cobre nu, 50mm<sup>2</sup> de seção mínima, no perímetro da edificação (no mínimo 80% de sua extensão em contato com a terra). Pode ser utilizada a ferragem da fundação se 50% das conexões entre barras estiverem bem conectadas, pois o concreto úmido tem a resistividade semelhante ao do solo do seu entorno. Para a execução do aterramento a média do raio da área contida pelos eletrodos deve ser maior ou igual a l**1** (comprimento mínimo do eletrodo de aterramento), sendo que l**<sup>1</sup>** é definido de acordo com a classe do SPDA com relação a resistividade do solo. As classes III e IV são independentes da resistividade do solo. Isso pode ser verificado no [Gráfico 3,](#page-49-0)

<span id="page-49-0"></span>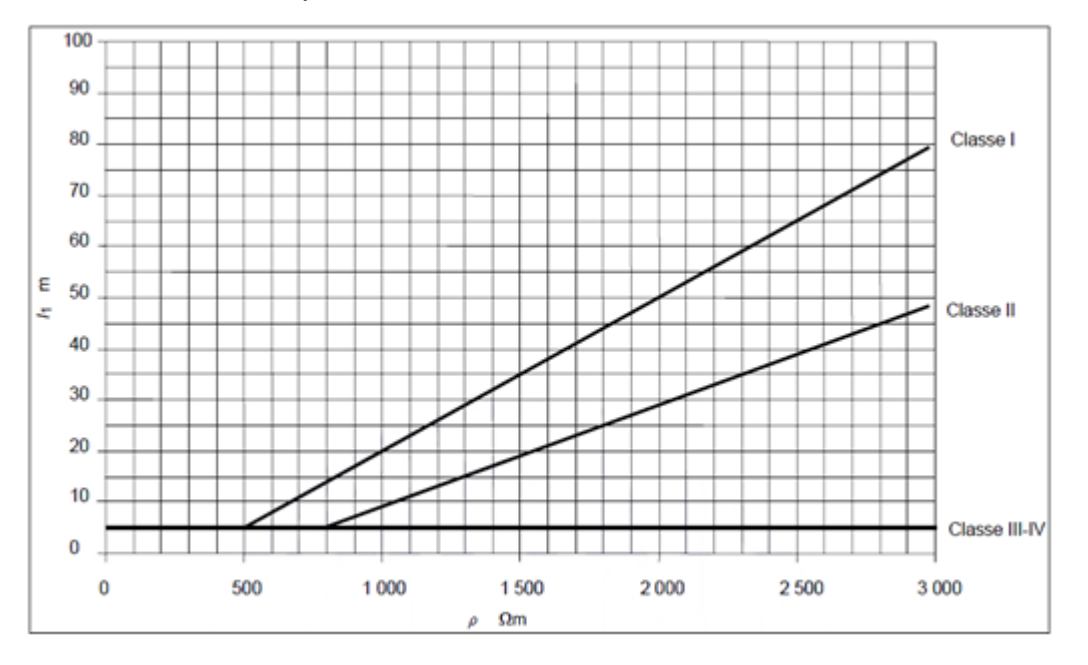

Gráfico 3 - I**<sup>1</sup>** comprimento mínimo de acordo com a classe do SPDA

Fonte: NBR 5419-3 (2015, p. 18).

No sistema em anel, os eletrodos devem ser posicionados no entorno da estrutura, por volta de 1 metro de distância das paredes externas, a uma profundidade mínima de 0,5 metro. Componentes metálicos conectados às fundações de concreto são considerados eletrodos naturais. Em muitos casos a utilização de eletrodos adicionais não é necessária (NBR 5419, 2015).

#### 2.5.6 Componentes naturais

São componentes condutivos que não tem a função exclusiva de proteção contra descargas atmosféricas, mas podem executar a função de uma ou mais partes do SPDA, não podendo ser removidos ou modificados.

Pode-se considerar condutores naturais as instalações metálicas onde as conexões tenham boa continuidade elétrica e sejam duráveis, com dimensões que atendam aos requisitos da norma, ou seja, chapas que cobrem a estrutura, tubulações e tanques metálicos. Para o uso de tubulações contendo misturas inflamáveis ou explosivas, as gaxetas nos acoplamentos dos flanges devem ser metálicas e com os flanges conectados.

Tanques metálicos de armazenamento de líquidos ou gases de parede contínua, sem espaços que permitam centelhamento, não requerem proteção adicional se possuírem espessura superior a 5 mm de aço ou 7 mm de alumínio. Tais tanques devem ter duas ligações equidistantes ao eletrodo de aterramento se tiverem dimensões horizontais de até 20 m e, se maiores, mais uma interligação a cada 10 m.

São considerados eletrodos naturais de aterramento as armaduras de aço conectadas nas fundações, desde que se tome as precauções necessárias para evitar rachaduras no concreto. Qualquer outra estrutura subterrânea metálica também pode ser utilizada se sua continuidade atender aos requisitos estabelecidos na norma (NBR 5419, 2015).

### **3 METODOLOGIA**

Através das informações fornecidas pela NBR 5419 e para que os objetivos propostos nesse trabalho fossem alcançados, foi adotada a metodologia de desenvolvimento descrita a seguir.

## **3.1 Apresentação Geral**

O processo de desenvolvimento da ferramenta seguiu o fluxo representado na [Figura 9.](#page-51-0)

<span id="page-51-0"></span>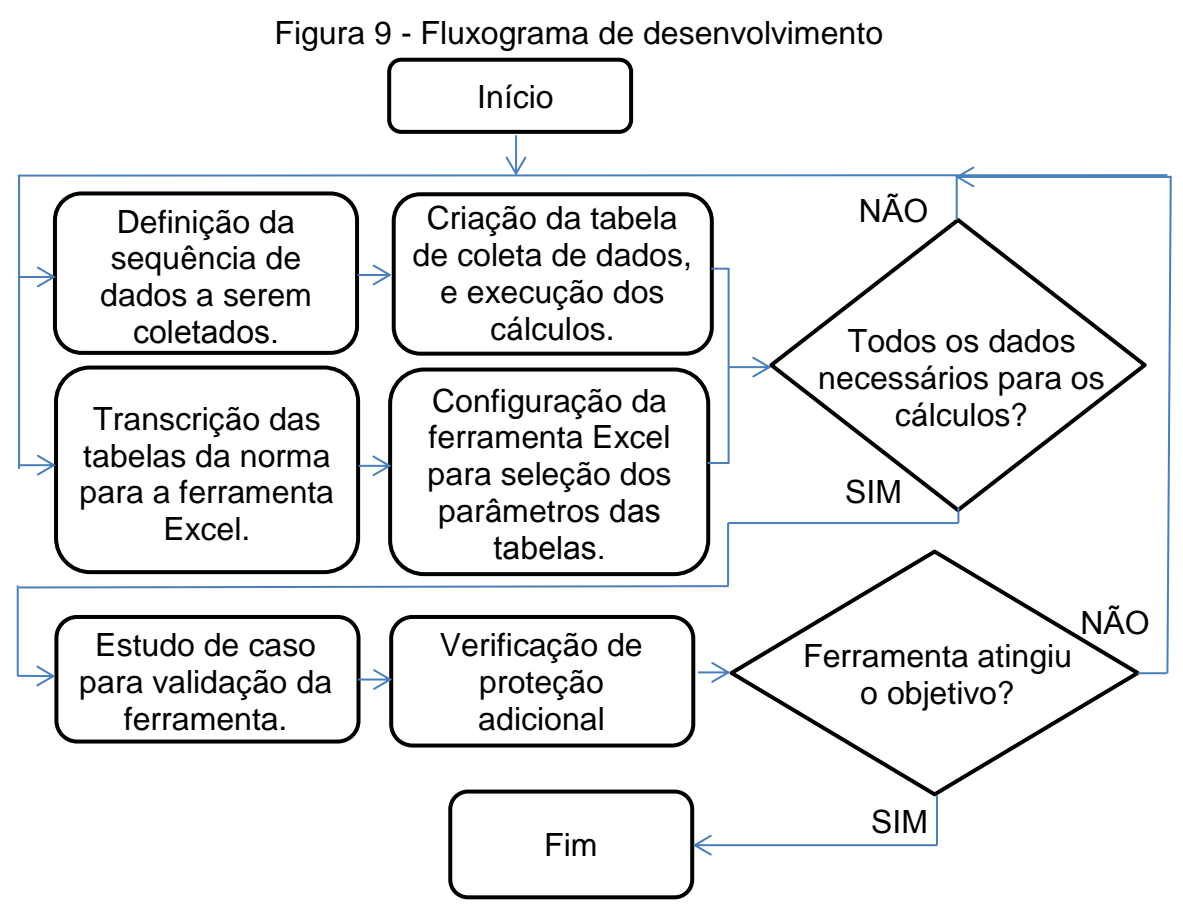

Fonte: Elaborado pelo autor.

Conforme o fluxograma apresentado na [Figura 9,](#page-51-0) o desenvolvimento teve início com a definição da sequência dos dados de entrada. Esta etapa é fundamentada na revisão bibliográfica da NBR 5419, sendo que os parâmetros foram dispostos visando atender a cada componente das equações, a medida que

as mesmas são apresentadas na norma. Para cada parâmetro de entrada estabelecido, uma tabela específica era reproduzida na ferramenta.

As tabelas de coleta de dados foram criadas em uma planilha eletrônica, com a possibilidade de seleção dos parâmetros já tabelados pela norma, através de listas, e a inserção dos parâmetros manuais, como as dimensões da estrutura por exemplo. As equações para o cálculo dos riscos e seus componentes foram inseridas na ferramenta, sendo possível verificar se alguma definição ainda necessitava ser incluída, nesse caso se reiniciava o processo. A cada etapa da elaboração dos cálculos foram executados testes para validá-los, a fim de minimizar alterações na fase de aplicação.

A validação dos cálculos foi executada a partir dos estudos de caso apresentados na norma. Foi realizada a comparação dos resultados obtidos pela ferramenta com aqueles apresentados na própria NBR 5419. Nos casos de resultados incompatíveis o processo era reiniciado em busca de divergências, até que a ferramenta fosse capaz de reproduzir os resultados encontrados na norma.

### **3.2 Apresentação da Ferramenta**

A ferramenta proposta neste trabalho deve agilizar o processo de coleta de dados e minimizar os erros de digitação, além de executar o cálculo de risco, verificar a necessidade de proteção e indicar as medidas para redução de risco, pra os casos onde o risco calculado é maior que o tolerável.

A fim de tornar a ferramenta mais limpa, e consequentemente de fácil utilização, mostrando somente os dados mais relevantes para cada avaliação se utilizou os recursos de linguagem de programação *Visual Basic for Applications* (VBA) disponível no Excel, possibilitando atuar onde os comandos normais não são suficientes e trazendo também a possibilidade de utilização de botões para o deslocamento entre as planilhas.

Inicialmente, a ferramenta apresenta uma área explicativa com o fluxograma de utilização, adaptado da NBR 5419, representado na [Figura 5](#page-41-0) deste trabalho. Nos casos onde o resultado indica a necessidade de proteção adicional, a medida para reduzir o risco é indicada. Uma vez alterado este parâmetro, um novo ciclo de verificação deve ser executado.

Nesta área também fica definida a legenda de cores das células. A cor laranja foi definida para campos onde é feita a seleção diretamente das tabelas da norma. A cor branca é destinada aos campos de preenchimento manual. Enquanto que a cor cinza escuro representa as células ativas (resultados de algum cálculo ou comparação) e a cor cinza claro é destinada a células orientativas. A [Figura 10](#page-53-0) apresenta um exemplo da seleção de cores utilizadas na ferramenta.

<span id="page-53-0"></span>

| Características ambientais e globais da estrutura |                                                |            |          |                      |                                                    |  |  |
|---------------------------------------------------|------------------------------------------------|------------|----------|----------------------|----------------------------------------------------|--|--|
| Tipo de Estrutura                                 |                                                |            | Hospital |                      |                                                    |  |  |
| Localização / Endereco                            |                                                |            |          |                      |                                                    |  |  |
|                                                   | Número de zonas da estrutura (1 a 8)           |            | 4        |                      |                                                    |  |  |
|                                                   | Número total de pessoas em perigo na estrutura | n.         | 1000     |                      |                                                    |  |  |
| Parâmetro de entrada                              | Comentário                                     | Simbolo    | Valor    | Referência           | Equação/Observação                                 |  |  |
|                                                   |                                                |            |          |                      |                                                    |  |  |
| Perda   1                                         | Não aplicável                                  | $R_{\tau}$ | $\Omega$ | Tabela 2<br>Tabela 4 |                                                    |  |  |
| Perda L <sub>2</sub>                              | Perda de servico ao público                    | $R_T$      | 0,001    | Tabela 2<br>Tabela 4 | Avaliar R2 - Risco de perda de serviço ao público; |  |  |
| Perda L <sub>3</sub>                              | Não aplicável                                  | $R_{\tau}$ | $\Omega$ | Tabela 2<br>Tabela 4 |                                                    |  |  |
|                                                   |                                                |            |          |                      |                                                    |  |  |

Figura 10 - Cores de cada tipo de célula conforme a legenda

#### Fonte: Elaborado pelo autor.

Visando reduzir a possibilidade de erros entre a definição dos parâmetros das tabelas da norma e a digitação na ferramenta de cálculo, todas as tabelas e equações da norma, relevantes para este trabalho e apresentadas na revisão bibliográfica, foram reproduzidas na planilha eletrônica. Para que o resultado final não seja comprometido, as células da planilha eletrônica são protegidas, com exceção às células de preenchimento manual.

De modo geral, a ferramenta foi organizada em tabelas dos dados de entrada, planilhas de cálculos e área de resultados.

Na planilha de dados de entrada algumas premissas foram consideradas, para otimização do processo de coleta de dados de entrada. Dois grupos de parâmetros afins foram criados, definidos como:

- Características ambientais e globais da estrutura, sendo que os dados gerais (localização, quantidade de zonas e número total de pessoas), o tipo de perda que se deseja avaliar, as dimensões, fator ambiental e de localização e a densidade de descargas atmosféricas devem ser definidos, bem como os dados das linhas de energia e sinal;
- Fatores por zona, valores mais específicos para cada zona, como risco e proteção contra incêndio, tipo de piso, blindagem e características das fiações da zona (como a idéia é a possibilidade de avaliação de diferentes

tipos de estruturas será disponibilizado a possibilidade de se trabalhar com até oito zonas distintas);

As equações apresentadas no tópico 2.3 (Avaliação da necessidade de proteção) foram utilizadas nas planilhas de cálculos e foram agrupadas em tabelas de acordo com sua finalidade:

- Áreas de exposição equivalentes (estrutura e linhas);
- Número anual de eventos perigosos;
- Avaliação da probabilidade de danos;
- Avaliação da quantidade de perda;

A área de resultados apresenta a possibilidade de verificar os cálculos de risco, ou diretamente o resultado final apresentado em forma de texto.

# **3.3 Entrada de dados**

Com a sequência dos dados de entrada definida e as tabelas necessárias reproduzidas na planilha eletrônica, foram executados testes de preenchimento das tabelas de entrada de dados.

Para alguns parâmetros não foi possível executar qualquer tipo de automatização no Excel, por se tratarem de dados externos, então foi mantido o preenchimento manual, sendo:

- Para as características globais e ambientais da estrutura a ser avaliada:
	- o O tipo de estrutura;
	- $\circ$  O endereço (definição de N<sub>G</sub> no site do INPE, conforme [Figura 2\)](#page-27-0);
	- o O número de zonas (de 1 a 8 zonas);
	- o O total de pessoas na zona;
	- o As dimensões da estrutura;
	- $\circ$  Área de exposição equivalente estrutura complexa  $(A_D)$ , devido a esse tipo de estrutura não estar englobado no tema deste trabalho;
	- o O comprimento da linha de energia e sinal;
- Para a definição dos fatores de cada zona:
	- o Número de pessoas em perigo na zona  $(n_z)$ ;
	- o Tempo, em horas por ano, que pessoas estão presentes em um local perigoso  $(t<sub>z</sub>)$ ;
	- o Largura da blindagem espacial interna (em metros);

o Para perda ao serviço público (L2) o valor do patrimônio cultural na zona  $(c_z)$ ;

Para os dados provenientes das tabelas da norma, o método de seleção que se mostrou mais eficaz foi de validação de dados, onde a seleção de cada parâmetro é executada através de uma lista (cada parâmetro apresenta uma lista de validação diferente), conforme [Figura 11.](#page-55-0) Para selecioná-los é necessário clicar na célula e depois na lista de seleção, que se ativa na direita da mesma, os valores específicos para este parâmetros estarão disponíveis em forma de lista.

<span id="page-55-0"></span>

|                      | Figura TT - Alivação da iista de validação                                                                                                    |       |
|----------------------|----------------------------------------------------------------------------------------------------|-------|
|                      |                                                                                                    |       |
| netro de entrada     | Comentário                                                                                                    | Símbo |
| Perda L1             | Não aplicável                                                                                                    | R+    |
| Perda L <sub>2</sub> | Perda de vida humana ou ferimentos permanentes<br>Perda de vida humana ou ferimentos permanentes (risco de explosão, hospita<br>Vão aplicável |       |

Figura 11 - Ativação da lista de validação

### Fonte: Elaborado pelo autor.

Os valores respectivos a cada parâmetro selecionado são localizados nas tabelas, pela função "procv ( )", e copiados para a posições da ferramenta para apresentação e utilização posterior nos cálculos.

### **3.4 Planilha de Cálculos**

As planilhas de cálculo foram elaboradas com base nas equações apresentadas na fundamentação teórica. Além das células de cálculos foram inseridas, em caráter explicativo, colunas contendo a descrição do parâmetro de entrada, seu símbolo, a referência da equação na norma e a própria equação. A [Figura 12,](#page-55-1) apresenta a tabela de cálculos da área de exposição equivalente da estrutura e linhas, diretamente da ferramenta.

Figura 12 - Cálculos da área de exposição equivalente da estrutura e linhas

<span id="page-55-1"></span>

|                                                                        | Áreas de exposição equivalentes da estrutura e linhas          |                 |              |                      |                                                                                                    |  |  |  |  |
|------------------------------------------------------------------------|----------------------------------------------------------------|-----------------|--------------|----------------------|----------------------------------------------------------------------------------------------------|--|--|--|--|
|                                                                        | Parâmetro de entrada / Comentário                              | Símbolo         | Valor        | Referência           | Equação/Observação                                                                                                    |  |  |  |  |
| Área de exposição equivalente da estrutura para descargas atmosféricas |                                                                |                 | 22327        | Equação A.2          | $A_0 = L$ . W + 2. (3 x H). (L + W) + $\pi$ . (3.H) <sup>2</sup>                                                                |  |  |  |  |
| Área de exposição equivalente descarga atmosférica perto da estrutura  |                                                                |                 | 985398       | Equação A.7          | $A_M$ = 2.500.(L + W) + pi.500 <sup>2</sup>                                                                                     |  |  |  |  |
| Linha de                                                               | Área de exposição equivalente descargas atmosféricas na linha  | $A_{\text{LP}}$ | 20000        | Equação A.9          | $A_{\text{Lip}} = 40.L_{\text{L}}$                                                                                              |  |  |  |  |
| energia                                                                | Área de exposição equiv. descargas atmosféricas perto da linha | Aup             |              | 2000000 Equação A.11 | $A_{\text{up}} = 4000.L_1$                                                                                                    |  |  |  |  |
|                                                                        | Área de exposição equiv. da est. Adjacente para descargas atm. | Apure           | $\mathbf{0}$ | Equação A.2          | $A_{DUP} = L_{JIP}.W_{JIP} + 2.(3.H_{JIP}).(L + W_{JIP}) + \pi.(3.H_{JIP})^2$                                                   |  |  |  |  |
| Linha de                                                               | Área de exposição equivalente descargas atmosféricas na linha  | $A_{LT}$        | 12000        | Equação A.9          | $A_{1/D} = 40.L_1$                                                                                                    |  |  |  |  |
| sinal                                                                  | Área de exposição equiv, descargas atmosféricas perto da linha | $A_{UT}$        | 1200000      | Equação A.11         | $A_{\text{sub}} = 4000.L$                                                                                                    |  |  |  |  |
|                                                                        | Área de exposição equiv, da est. Adjacente para descargas atm. | Anut            | 2807         | Equação A.2          | $A_{\text{max}} = L_{\text{av}}. W_{\text{av}} + 2.3 H_{\text{av}}. (L_{\text{av}} + W_{\text{av}}) + \pi. (3 H_{\text{av}})^2$ |  |  |  |  |

Fonte: Elaborado pelo autor.

A [Figura 13](#page-56-0) apresenta a tabela de cálculos do número anual de eventos perigosos esperados, diretamente da ferramenta.

<span id="page-56-0"></span>

|                                                                         | Número anual de eventos perigosos esperados            |                    |          |              |                                                                                         |  |  |  |  |
|-------------------------------------------------------------------------|--------------------------------------------------------|--------------------|----------|--------------|-----------------------------------------------------------------------------------------|--|--|--|--|
|                                                                         | Parâmetro de entrada / Comentário                      | Símbolo            | Valor    | Referência   | Equacão/Observação                                                                      |  |  |  |  |
| Número eventos perigosos devido a descargas atmosféricas na estrutura   |                                                        |                    | 8.93E-02 | Equação A.4  | $N_D = N_G.A_D.C_D.10^{-6}$                                                             |  |  |  |  |
| Número de eventos perigosos devido às descargas atm. perto da estrutura |                                                        |                    | 3.941593 | Equação A.6  | $N_{\text{M}} = N_{\text{ex}}$ , $A_{\text{M}}$ , 10 <sup>-6</sup>                      |  |  |  |  |
| Linha de                                                                | Número médio anual de eventos perigosos na linha       | $N_{\text{L,eff}}$ | 0.004    | Equação A.8  | $N_{L/P} = N_{G}.A_{L/P}.C_{Vp}.C_{E}.C_{T/p}.10^{-6}$                                  |  |  |  |  |
| energia                                                                 | Número médio anual de eventos perigosos perto da linha | N <sub>up</sub>    | 0,4      | Equação A.10 | $N_{UP} = N_G.A_{UP}.C_{UP}.C_E.C_{T/P}.10^{-6}$                                        |  |  |  |  |
|                                                                         | Número de eventos perigosos para a estrutura adiacente | N <sub>DJ/P</sub>  | $\bf{0}$ | Equação A.5  | $N_{\text{DUP}} = N_{\text{G}} \cdot A_{\text{DUP}} \cdot C_{\text{DUP}} \cdot 10^{-6}$ |  |  |  |  |
|                                                                         | Número médio anual de eventos perigosos na linha       | $N_{LT}$           | 0.012    | Equação A.8  | $N_{LT} = N_{G} A_{UT} C_{UT} C_{E} C_{TT} 10^{-6}$                                     |  |  |  |  |
| Linha de<br>sinal                                                       | Número médio anual de eventos perigosos perto da linha | $N_{\text{tot}}$   | 1.2      | Equação A.10 | $N_{UT} = N_G.A_{UT}.C_{UT}.C_E.C_{TT}.10^{-6}$                                         |  |  |  |  |
|                                                                         | Número de eventos perigosos para a estrutura adjacente | N <sub>D-MT</sub>  | 0.011227 | Equação A.5  | $N_{\text{IMUT}} = N_{\text{A}} A_{\text{IMUT}} C_{\text{IMUT}}$ , 10 <sup>-6</sup>     |  |  |  |  |

Figura 13 - Cálculos dos números anuais de eventos perigosos esperados

Fonte: Elaborado pelo autor.

Como todas as equações abordadas por este trabalho foram inseridas nas planilhas de cálculos, foi necessário o uso de recursos do Excel para apresentar somente os resultados finais. É possível, contudo, verificar as etapas dos cálculos, caso o usuário tenha interesse. Na [Figura 14,](#page-56-1) pode-se verificar os resultados dos cálculos da ferramenta, apresentando os componentes de probabilidade de danos, para uma estrutura onde somente quatro zonas foram definidas.

<span id="page-56-1"></span>Avaliação da probabilidade P<sub>x</sub> de danos  $\overline{z}$  $\overline{Z8}$ Referência Equação  $\overline{Z}3$  $Z<sub>4</sub>$  $\overline{z}$  $\overline{z}$ 6 Dano Simbolo  $\overline{D1}$ Equação B.1  $P_A = P_{TA} \times P_B$  $P_A$  $1,000$  $1,000$  $1,000$  $1.000$ Feriment Equação B.8  $0,000$  $0,200$  $0,200$  $\mathsf{P}_{\mathsf{UP}} = \mathsf{P}_{\mathsf{TU}} \times \mathsf{P}_{\mathsf{EB}} \times \mathsf{P}_{\mathsf{LDIP}} \times \mathsf{C}_{\mathsf{LDIP}}$  $0.200$  $P_{\text{true}}$ devido a Equação B.8  $P<sub>WT</sub>$  $0.000$  $0.800$  $0.800$  $\mathsf{P}_{\mathsf{U/T}} = \mathsf{P}_{\mathsf{TU}} \times \mathsf{P}_{\mathsf{EB}} \times \mathsf{P}_{\mathsf{LO/T}} \times \mathsf{C}_{\mathsf{LO/T}}$  $0.800$ choque D<sub>2</sub> Danos Equação B.9  $P_{V/P} = P_{PR} \times P_{IDP} \times C_{IDP}$ P<sub>on</sub>  $0,200$  $0,200$  $0,200$  $0,200$ Equação B.9  $0,800$  $0,800$  $0,800$  $0,800$ físicos  $P_{V/T} = P_{EB} \times P_{LD/T} \times C_{LD/T}$  $P<sub>V/T</sub>$ Equação B.2  $P_{\text{Q/P}} = P_{\text{SPOP}} \times C_{\text{LDP}}$  $P_{CP}$  $0.000$ 1.000 1.000  $1,000$ Equação B.2 Port=Psport X CLD/T  $P_{\text{max}}$  $0.000$ 1.000 1.000 1.000 Equação B.3  $0,000$  $0,006$  $0,006$ P<sub>MP</sub>=P<sub>SPD/P</sub> X P<sub>MS/P</sub>  $0,000$  $P_{MP}$ D3 Falha de Equação B.3  $P_{\text{MT}} = P_{\text{SPDT}} \times P_{\text{MS/T}}$  $P_{MT}$  $0,000$  $0,000$  $0.000$  $0,000$ sistemas Equação B.10  $P_{WIP} = P_{SPD} \times P_{LDIP} \times C_{LDIP}$  $P_{WP}$  $0.000$  $0.200$  $0.200$  $0.200$ internos  $0,000$  $0,800$  $0,800$  $0,800$ Equação B.10  $P_{W/T} = P_{SPD} \times P_{LO/T} \times C_{LO/T}$  $P_{W/T}$ Equação B.11  $\mathsf{P}_{\mathsf{Z/P}} = \mathsf{P}_{\mathsf{SPD}} \times \mathsf{P}_{\mathsf{LUP}} \times \mathsf{C}_{\mathsf{LUP}}$  $P_{\rm ZIP}$  $0,000$  $0.000$  $0.000$  $0,000$ Equação B.11  $\frac{P_{Z/T} = P_{SPD} \times P_{LUT} \times C_{LUT}}{P_0 = 1 - (1 - P_{O/P}) \times (1 - P_{O/T})}$  $P_{Z/T}$  $0.000$  $0.000$  $0.000$  $0.000$  $0.000$  $1,000$  $1.000$ Equação 14  $1,000$  $P<sub>c</sub>$ Equação 15  $P_M = 1 - (1 - P_{MP}) \times (1 - P_{MT})$  $P_M$  $0.000$  $0.006$  $0.006$  $0.006$  $0.000$  $0.006$  $0.006$ Equação B.4  $P_{\text{MS/P}} = (K_{\text{S1}} \times K_{\text{S2}} \times K_{\text{S3}} \times K_{\text{S4}})$  $P_{\text{MS/P}}$ 0.006  $0,000$  $0,000$  $0,000$ Equação B.4  $0,000$  $P_{\text{MS/T}} = (K_{\text{S1}} \times K_{\text{S2}} \times K_{\text{S3}} \times K_{\text{S4}})^2$  $P_{MSA}$ 

Figura 14 - Cálculos de avaliação de probabilidade de danos

Fonte: Elaborado pelo autor.

A [Figura 15](#page-57-0) mostra um exemplo da apresentação dos cálculos para avaliação de risco, nesse caso somente perdas de vidas humanas ou ferimentos permanentes (L1) estão sendo avaliados, consequentemente somente o risco R1, e como R<sub>C</sub>, R<sub>M</sub>, R<sub>W</sub>, R<sub>z</sub> só são considerados no caso de risco de explosão, hospital e perigo a vida humana por falha de sistemas internos, não são considerados nesta avaliação.

<span id="page-57-0"></span>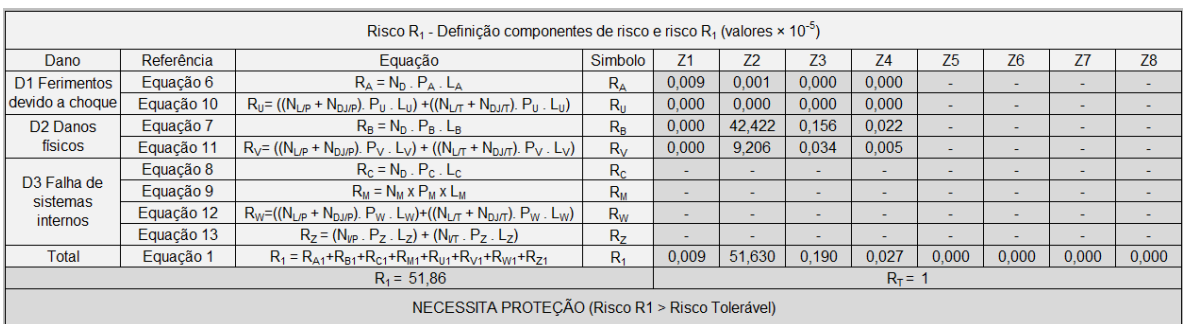

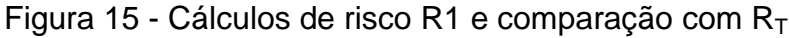

Fonte: Elaborado pelo autor.

Essa funcionalidade é possível através dos recursos VBA, onde macros (subrotinas) são executadas quando acionado o botão de apresentação dos cálculos, realizando testes lógicos pré-programados, e ocultando os dados das tabelas que não fazem parte da avaliação selecionada na planilha de dados de entrada.

# **3.5 Área de Apresentação dos Resultados**

Já nas planilhas finais de cálculos, é possível verificar a necessidade de proteção. Se o risco calculado for maior que o risco tolerável é necessário aumentar a proteção da estrutura.

A [Figura 16](#page-57-1) mostra um exemplo da apresentação dos cálculos para avaliação de risco de um hospiltal. Neste caso, somente perdas de vidas humanas ou ferimentos permanentes (L1) estão sendo avaliados, o que envolve somente o risco R1, e, portanto, estão sendo considerados  $R_C$ ,  $R_M$ ,  $R_W$ ,  $R_Z$ .

<span id="page-57-1"></span>

|                                     | Risco R <sub>1</sub> - Definição componentes de risco e risco R <sub>1</sub> (valores $\times$ 10 <sup>-5</sup> ) |                                                                                                    |                |       |        |       |       |                          |                          |                          |           |
|-------------------------------------|----------------------------------------------------------------------------------------------------|----------------------------------------------------------------------------------------------------|----------------|-------|--------|-------|-------|--------------------------|--------------------------|--------------------------|-----------|
| Dano                                | Referência                                                                                                    | Equação                                                                                                    | Simbolo        | Z1    | 72     | 73    | 74    | 75                       | Z6                       | Z7                       | <b>Z8</b> |
| D1 Ferimentos                       | Equação 6                                                                                                    | $R_A = N_D$ . $P_A$ . $L_A$                                                                                     | $R_{A}$        | 0.009 | 0.001  | 0.000 | 0.000 | $\overline{\phantom{0}}$ | $\overline{\phantom{a}}$ | $\overline{\phantom{0}}$ |           |
| devido a choque                     | Equação 10                                                                                                    | $R_U = ((N_{L/P} + N_{DJ/P})$ . $P_U$ . $L_U$ ) + $((N_{L/T} + N_{DJ/T})$ . $P_U$ . $L_U)$                      | $R_{\rm H}$    | 0,000 | 0,000  | 0,000 | 0.000 | ٠                        | $\sim$                   |                          |           |
| D <sub>2</sub> Danos                | Equação 7                                                                                                    | $R_B = N_D$ . $P_B$ . $L_B$                                                                                     | $R_B$          | 0,000 | 42.422 | 0.156 | 0,022 | ٠                        | $\sim$                   | $\overline{\phantom{a}}$ |           |
| físicos                             | Equação 11                                                                                                    | $R_V = ((N_{L/P} + N_{D,PP})$ . $P_V$ . L <sub>V</sub> $) + ((N_{L/T} + N_{DJ/T})$ . $P_V$ . L <sub>V</sub> $)$ | $R_V$          | 0.000 | 9.206  | 0.034 | 0.005 | $\overline{\phantom{a}}$ | $\sim$                   | $\overline{\phantom{a}}$ |           |
|                                     | Equação 8                                                                                                    | $R_c = N_D$ . $P_c$ . $L_c$                                                                                     | $R_{c}$        | 0.000 | 8.484  | 3.126 | 0.447 | ۰                        | $\overline{\phantom{0}}$ |                          |           |
| D <sub>3</sub> Falha de<br>sistemas | Equação 9                                                                                                    | $R_u = N_u \times P_u \times L_u$                                                                               | $R_{M}$        | 0,000 | 2.413  | 0,889 | 0.127 | ٠                        |                          |                          |           |
| internos                            | Equação 12                                                                                                    | $R_W=(N_{LP} + N_{DUP})$ . $P_W$ . $L_W$ )+( $(N_{LT} + N_{DJ/T})$ . $P_W$ . $L_W$ )                            | $R_{W}$        | 0,000 | 1,841  | 0.678 | 0.097 | ۰                        | $\sim$                   | $\overline{\phantom{a}}$ |           |
|                                     | Equação 13                                                                                                    | $R_2 = (N_{VP} \cdot P_2 \cdot L_2) + (N_{UT} \cdot P_2 \cdot L_2)$                                             | R <sub>7</sub> | 0,000 | 0.000  | 0.000 | 0.000 | ۰                        |                          |                          |           |
| Total                               | Equação 1                                                                                                    | $R_1 = R_{A1} + R_{B1} + R_{C1} + R_{M1} + R_{U1} + R_{V1} + R_{W1} + R_{Z1}$                                   | $R_1$          | 0.009 | 64.368 | 4.883 | 0.698 | 0.000                    | 0.000                    | 0.000                    | 0,000     |
| $R_1 = 69.96$<br>$R_T = 1$          |                                                                                                    |                                                                                                    |                |       |        |       |       |                          |                          |                          |           |
|                                     |                                                                                                    | NECESSITA PROTEÇÃO (Risco R1 > Risco Tolerável)                                                                 |                |       |        |       |       |                          |                          |                          |           |

Figura 16 - Cálculos de risco R1 e comparação com  $R_T$ 

Fonte: Elaborado pelo autor.

É disponibilizada ao usuário a possibilidade de verificar diretamente os resultados de forma mais resumida, onde também são apresentadas as medidas de proteção mais recomendadas. A [Figura 17](#page-58-0) apresenta um exemplo do resultado da avaliação de risco para o mesmo caso mostrado na [Figura 16.](#page-57-1)

Figura 17 - Apresentação dos resultados da ferramenta

<span id="page-58-0"></span>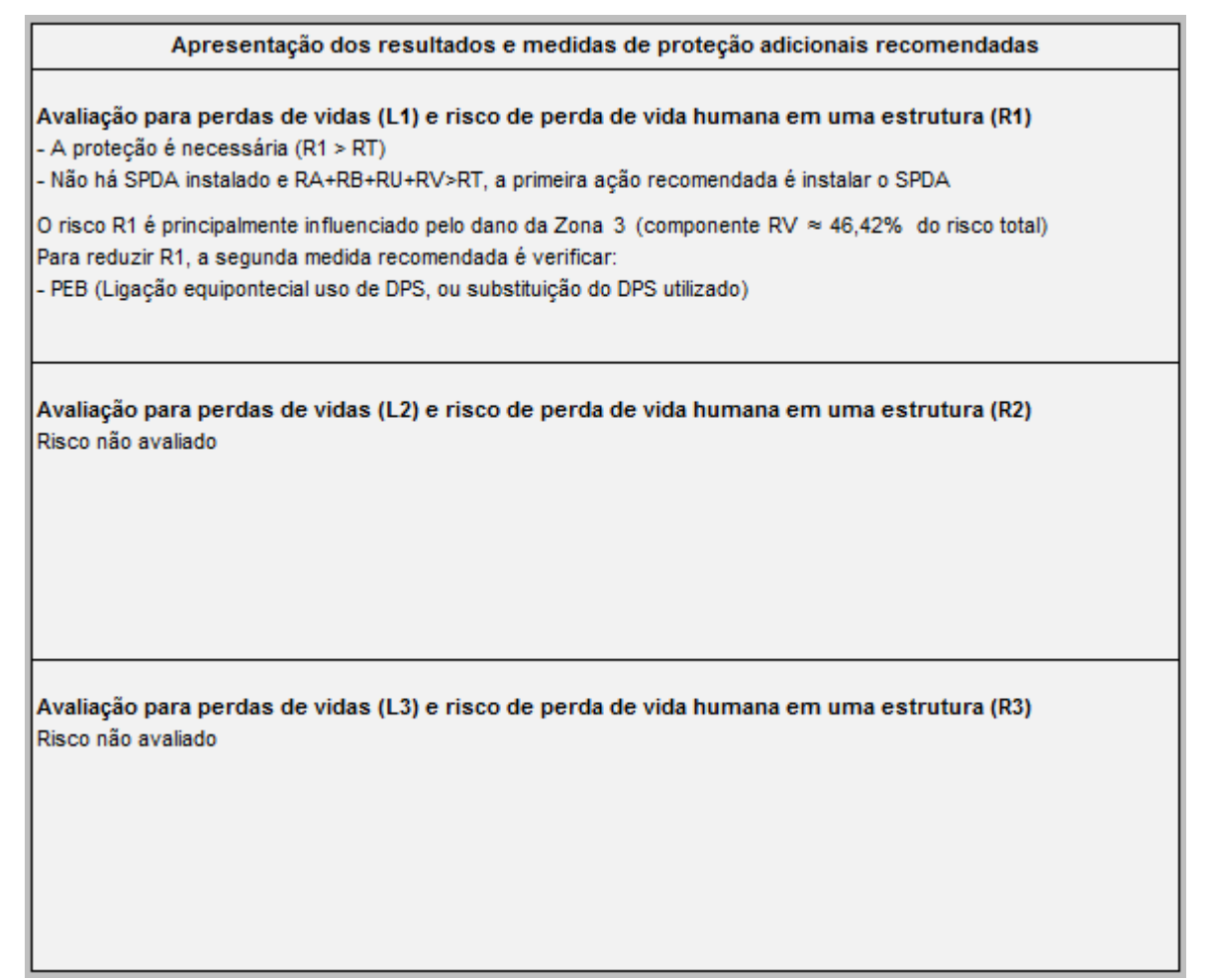

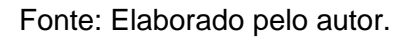

Para definir a proteção adicional, se for o caso, a primeira recomendação da NBR 5419 é verificar se  $R_A + R_B + R_U + R_V > R_T$ . Se a soma for maior que o risco tolerável é recomendada a instalação do SPDA e, se a mesma já o possuir, o nível de proteção deve ser aumentado.

Na [Figura 17](#page-58-0) também é possível verificar a apresentação da sugestão da medida de redução do risco, baseada no componente que tem maior influência na composição do risco, apresentando a zona, o componente e fator que deve ser corrigido.

Conforme o fluxograma inicial da ferramenta, após alterados os parâmetros recomendados, deve-se executar uma nova verificação de risco a fim de definir se a ação foi efetiva ou se deverão ter mais ações em conjunto para que o risco chegue a valores aceitáveis.

# **4 APLICAÇÃO DA FERRAMENTA PROPOSTA – ESTUDOS DE CASO**

Uma forma de validação da ferramenta se torna necessária, para que a mesma possa atingir os resultados práticos esperados, neste caso, a aplicação em estudo de caso é recomendada. A NBR 5419:2015, disponibiliza exemplos de estudo de caso de estruturas com características diferentes. Os dois casos mais complexos serão utilizados validar o sistema de cálculos e um terceiro caso real será utilizado para aplicação da ferramenta e verificação de seu desempenho.

# **4.1 Estudo de Caso - Edifício de Escritórios**

O primeiro estudo de testado é o de um edifício de escritórios que é apresentado na NBR 5419:2015. Esta estrutura é dividida em cinco zonas, sendo elas:

- Zona 1: entrada fora da edificação;
- Zona 2: jardim externo;
- Zona 3: arquivo;
- Zona 4: escritórios;
- Zona 5: centro de informática;

A [Figura 18,](#page-60-0) apresenta o edifício, suas dimensões, a definição das zonas e os tipos e comprimentos das linhas de sinal e energia.

<span id="page-60-0"></span>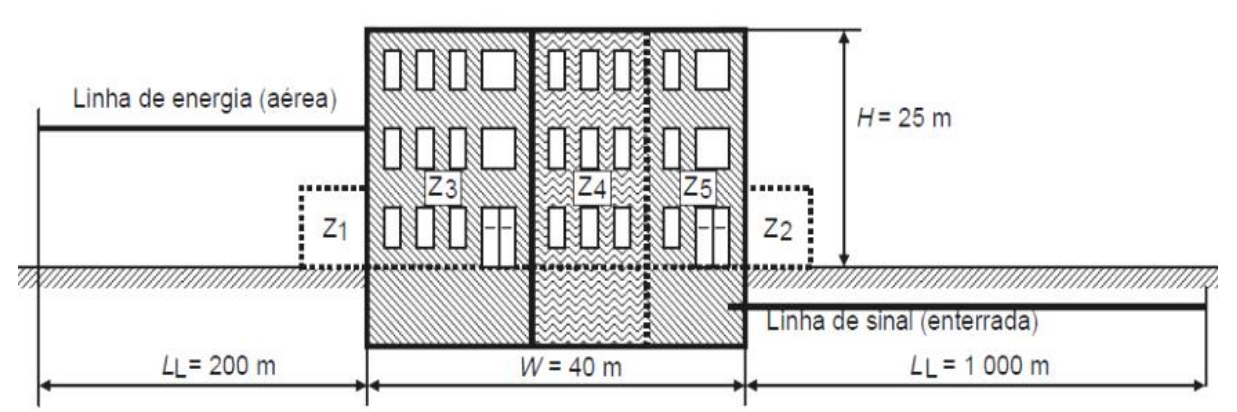

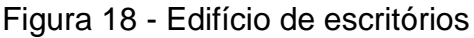

Todas as características da estrutura e de suas zonas são fornecidas pela norma, sendo que alguns parâmetros relevantes estão descritos a seguir:

Fonte: NBR 5419-2 (2015, p. 67).

- Somente perda de vida humana (L1) é relevante para esse caso;
- A localização do edifício: local plano e sem estruturas ao redor;
- A densidade de descargas atmosféricas para terra:  $N<sub>G</sub> = 4$ ;
- Número total de pessoas no edifício:  $n_t = 200$ ;
- Fator ambiental: rural;

O resultado do risco R1 é de 9,65x10<sup>-5</sup> (apresentado pela norma) e está acima do risco tolerável  $(R<sub>T</sub>)$ . Pela interpretação fornecida, é destacada a maior concentração na zona 3, sendo que  $R_B$  e  $R_V$  somados correspondem a 99% de R1. Como a avaliação da norma "ataca" a todos os componentes de uma só vez, se recomenda a instalação de um SPDA classe III e interligação equipotencial. Com isso o valor de R1 cai para 0,722 x10<sup>-5</sup>, abaixo do tolerável (NBR 5419, 2015).

## 4.1.1 Aplicação da ferramenta

Todos os dados fornecidos foram inseridos na ferramenta, e após a execução dos cálculos se obteve o valor do risco R1 de 9,65x10<sup>-5</sup> (valor igual ao apresentado na NBR). O resultado direto da planilha de cálculos pode ser verificado na [Figura 19.](#page-61-0)

<span id="page-61-0"></span>Figura 19 - Cálculos de risco R1 e comparação com  $R<sub>T</sub>$  para o edifício

|                         | Risco R <sub>1</sub> - Definição componentes de risco e risco R <sub>1</sub> (valores $\times$ 10 <sup>-5</sup> ) |                                                                                           |                |                          |       |                |       |                          |                                                                             |                          |                |
|-------------------------|----------------------------------------------------------------------------------------------------|-------------------------------------------------------------------------------------------|----------------|--------------------------|-------|----------------|-------|--------------------------|-----------------------------------------------------------------------------|--------------------------|----------------|
| Dano                    | Referência                                                                                                    | Equação                                                                                   | Simbolo        | Ζ1                       | 72    | Z <sub>3</sub> | 74    | Z <sub>5</sub>           | Z6                                                                          | <b>Z7</b>                | Z <sub>8</sub> |
| D1 Ferimentos           | Equação 6                                                                                                    | $R_A = N_D$ . $P_A$ . $L_A$                                                               | $R_{\Delta}$   | 0.002                    | 0.000 | 0.000          | 0.001 | 0.000                    | $\overline{\phantom{0}}$                                                    | ۰                        |                |
| devido a choque         | Equação 10                                                                                                    | $R_U = ((N_{L/P} + N_{DUP})$ . $P_U$ . $L_U$ ) + $((N_{L/T} + N_{DJ/T})$ . $P_U$ . $L_U)$ | $R_{\rm II}$   | 0,000                    | 0,000 | 0,000          | 0,001 | 0,000                    |                                                                             | ٠                        |                |
| D <sub>2</sub> Danos    | Equação 7                                                                                                    | $R_B = N_D$ . $P_B$ . $L_B$                                                               | $R_B$          | 0,000                    | 0.000 | 4,395          | 0,352 | 0.031                    | $\overline{\phantom{a}}$                                                    | $\overline{\phantom{a}}$ |                |
| físicos                 | Equação 11                                                                                                    | $R_V = ((N_{LP} + N_{DUP})$ . $P_V$ . $L_V$ ) + $((N_{LT} + N_{DUT})$ . $P_V$ . $L_V$ )   | $R_{V}$        | 0.000                    | 0.000 | 4.480          | 0.358 | 0.031                    | -                                                                           | $\overline{\phantom{a}}$ |                |
| D <sub>3</sub> Falha de | Equação 8                                                                                                    | $R_c = N_D$ . $P_c$ . $L_c$                                                               | $R_{c}$        |                          |       |                |       |                          |                                                                             | ۰                        |                |
| sistemas                | Equação 9                                                                                                    | $R_u = N_u \times P_u \times L_u$                                                         | $R_{M}$        | $\overline{\phantom{a}}$ |       | ٠              |       | $\overline{\phantom{a}}$ | $\overline{\phantom{a}}$<br>$\overline{\phantom{a}}$<br>-<br>0.000<br>0.000 |                          |                |
| internos                | Equação 12                                                                                                    | $R_W=(N_{LP} + N_{DUP})$ . $P_W$ . $L_W$ )+( $(N_{LT} + N_{DJT})$ . $P_W$ . $L_W$ )       | $R_{W}$        | $\overline{\phantom{a}}$ | -     | ۰              | ۰     | $\,$ $\,$                |                                                                             |                          |                |
|                         | Equação 13                                                                                                    | $R_z = (N_{VP} \cdot P_z \cdot L_z) + (N_{VT} \cdot P_z \cdot L_z)$                       | R <sub>7</sub> |                          |       |                |       |                          |                                                                             |                          |                |
| <b>Total</b>            | Equação 1                                                                                                    | $R_1 = R_{A1} + R_{B1} + R_{C1} + R_{M1} + R_{U1} + R_{V1} + R_{W1} + R_{Z1}$             | $R_1$          | 0,002                    | 0.000 | 8.876          | 0.712 | 0.062                    |                                                                             |                          | 0,000          |
| $R_1 = 9.65$            |                                                                                                    |                                                                                           |                | $R_T = 1$                |       |                |       |                          |                                                                             |                          |                |
|                         | NECESSITA PROTEÇÃO (Risco R1 > Risco Tolerável)                                                                   |                                                                                           |                |                          |       |                |       |                          |                                                                             |                          |                |

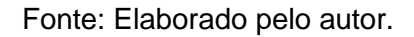

Como  $R_A+R_B+R_U+R_V > R_T$ , a primeira sugestão de ação para redução do risco foi a instalação do SPDA. A segunda verificação da medida de proteção é baseada na localização do maior componente de risco e a sugestão dos parâmetros mais efetivos para redução do risco. Neste caso é recomendada a ligação equipotencial e o uso de DPS para reduzir o valor de  $P_{EB}$ , isso é apresentado na [Figura 20.](#page-62-0)

Figura 20 - Apresentação dos resultados iniciais da ferramenta para o edifício

<span id="page-62-0"></span>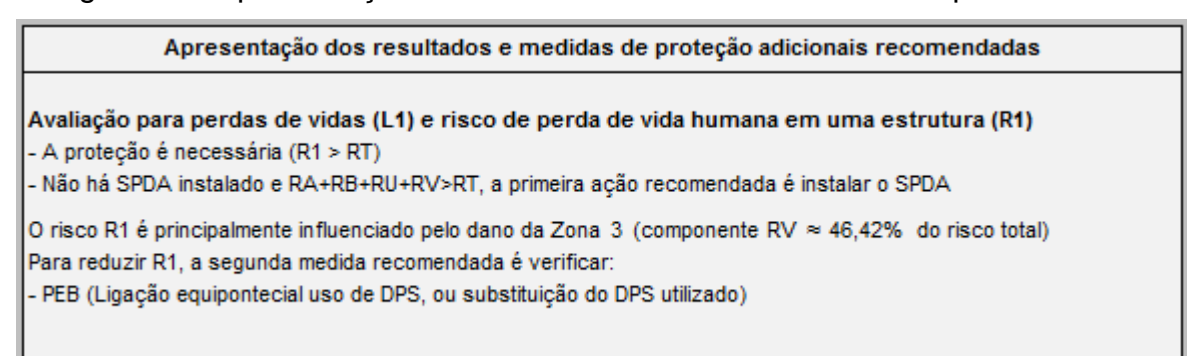

Fonte: Elaborado pelo autor.

A seguir é executada a simulação da mesma situação com a instalação de um SPDA classe IV  $(P_B)$  e a ligação equipotencial para SPDA classe III ou IV. Os novos resultados da planilha de cálculos podem ser verificados na [Figura 21.](#page-62-1)

<span id="page-62-1"></span>Figura 21 - Novos cálculos de risco R1 e comparação com  $R<sub>T</sub>$  para o edifício

| Risco R <sub>1</sub> - Definição componentes de risco e risco R <sub>1</sub> (valores $\times$ 10 <sup>-5</sup> ) |                                                 |                                                                                                    |                |           |                          |                |                |                          |                          |                          |                          |  |
|----------------------------------------------------------------------------------------------------|-------------------------------------------------|----------------------------------------------------------------------------------------------------|----------------|-----------|--------------------------|----------------|----------------|--------------------------|--------------------------|--------------------------|--------------------------|--|
| Dano                                                                                                    | Referência                                      | Equação                                                                                                    | Simbolo        | Z1        | Z <sub>2</sub>           | Z <sub>3</sub> | Z <sub>4</sub> | Z <sub>5</sub>           | Z6                       | Z7                       | Z <sub>8</sub>           |  |
| D1 Ferimentos<br>devido a choque                                                                                  | Equação 6                                       | $R_A = N_D$ . $P_A$ . $L_A$                                                                                                    | $R_{\Delta}$   | 0,000     | 0,000                    | 0.000          | 0,000          | 0,000                    | ۰                        | $\sim$                   | $\sim$                   |  |
|                                                                                                    | Equação 10                                      | $R_U = ((N_{L/P} + N_{D J/P})$ . $P_U$ . $L_U$ ) +( $(N_{L/T} + N_{D J/T})$ . $P_U$ . $L_U$ )                                        | $R_{\rm H}$    | 0.000     | 0.000                    | 0.000          | 0.000          | 0.000                    | $\overline{\phantom{a}}$ | $\overline{\phantom{0}}$ |                          |  |
| D <sub>2</sub> Danos                                                                                              | Equação 7                                       | $R_B = N_D$ . $P_B$ . $L_B$                                                                                                    | $R_{B}$        | 0.000     | 0.000                    | 0.879          | 0.070          | 0.006                    | $\overline{\phantom{a}}$ | $\overline{\phantom{a}}$ |                          |  |
| físicos                                                                                                    | Equação 11                                      | $R_V = ((N_{L/P} + N_{DJ/P})$ . $P_V$ . $L_V$ ) + $((N_{L/T} + N_{DJ/T})$ . $P_V$ . $L_V$ )                                          | $R_{V}$        | 0.000     | 0.000                    | 0.224          | 0.018          | 0.002                    | $\sim$                   | $\overline{\phantom{a}}$ | $\overline{\phantom{a}}$ |  |
|                                                                                                    | Equação 8                                       | $R_c = N_D$ . $P_c$ . $L_c$                                                                                                    | R <sub>c</sub> |           | $\sim$                   | ۰              | ٠              |                          | -                        | $\overline{\phantom{a}}$ | $\overline{\phantom{a}}$ |  |
| D <sub>3</sub> Falha de<br>sistemas                                                                               | Equação 9                                       | $R_M = N_M \times P_M \times L_M$                                                                                                    | $R_M$          | ۰.        | $\sim$                   | ۰              | ۰              |                          |                          | $\overline{\phantom{a}}$ | $\overline{\phantom{a}}$ |  |
| internos                                                                                                    | Equação 12                                      | $R_W=(N_{LP} + N_{DJ/P})$ . $P_W$ . $L_W$ )+( $(N_{LT} + N_{DJ/T})$ . $P_W$ . $L_W$ )                                                | $R_{\rm w}$    | ۰.        | $\overline{\phantom{0}}$ | ۰              | ۰              | $\overline{\phantom{0}}$ | $\overline{\phantom{0}}$ | $\overline{\phantom{0}}$ | $\overline{\phantom{a}}$ |  |
|                                                                                                    | Equação 13                                      | $R_7 = (N_{UP} \cdot P_7 \cdot L_7) + (N_{UT} \cdot P_7 \cdot L_7)$                                                                  | R <sub>7</sub> |           | $\sim$                   | ۰              | ۰              |                          |                          | $\sim$                   | $\overline{\phantom{a}}$ |  |
| Total                                                                                                    | Equação 1                                       | $R_1 = R_{\Delta 1} + R_{\text{B1}} + R_{\text{C1}} + R_{\text{M1}} + R_{\text{M1}} + R_{\text{M1}} + R_{\text{M1}} + R_{\text{71}}$ | $R_4$          | 0.000     | 0.000                    | 1.103          | 0.088          | 0.008                    | 0.000                    | 0.000                    | 0,000                    |  |
| $R_1 = 1.20$                                                                                                    |                                                 |                                                                                                    |                | $R_T = 1$ |                          |                |                |                          |                          |                          |                          |  |
|                                                                                                    | NECESSITA PROTECÃO (Risco R1 > Risco Tolerável) |                                                                                                    |                |           |                          |                |                |                          |                          |                          |                          |  |

Fonte: Elaborado pelo autor.

Conforme os resultados da [Figura 21,](#page-62-1) já é visível a redução do risco R1, para 1,2x10<sup>-5</sup>, indicando a efetividade da ação recomendada, mas como o risco ainda está acima do risco tolerável, uma nova medida de proteção ou alteração das atuais é necessária. A ferramenta verifica que o SPDA já está instalado, mas como  $R_A+R_B+R_U+R_V > R_T$ , a primeira sugestão de ação para redução do risco é melhorar a classe do SPDA utilizado, e a segunda verificação, baseada na localização do maior componente de risco, confirma a necessidade melhoria no sistema de SPDA, para reduzir o valor de  $P_B$ , conforme a [Figura 22.](#page-63-0)

<span id="page-63-0"></span>Figura 22 - Nova apresentação dos resultados da ferramenta para o edifício

Apresentação dos resultados e medidas de proteção adicionais recomendadas

Avaliação para perdas de vidas (L1) e risco de perda de vida humana em uma estrutura (R1) - A protecão é necessária (R1 > RT) - Existe SPDA instalado e RA+RB+RU+RV>RT, a primeira ação recomendada é melhorar a Classe de proteção do SPDA O risco R1 é principalmente influenciado pelo dano da Zona 3 (componente RB ≈ 73,27% do risco total) Para reduzir R1, a segunda medida recomendada é verificar: - PB (Instalação ou melhoria no SPDA geral da estrutura)

Fonte: Elaborado pelo autor.

Conforme a recomendação é executada uma nova simulação, agora com um SPDA classe III, e o resultado dos cálculos desta simulação são apresentados na [Figura 23.](#page-63-1)

<span id="page-63-1"></span>Figura 23 - Cálculos finais do risco R1 e comparação com  $R<sub>T</sub>$  para o edifício

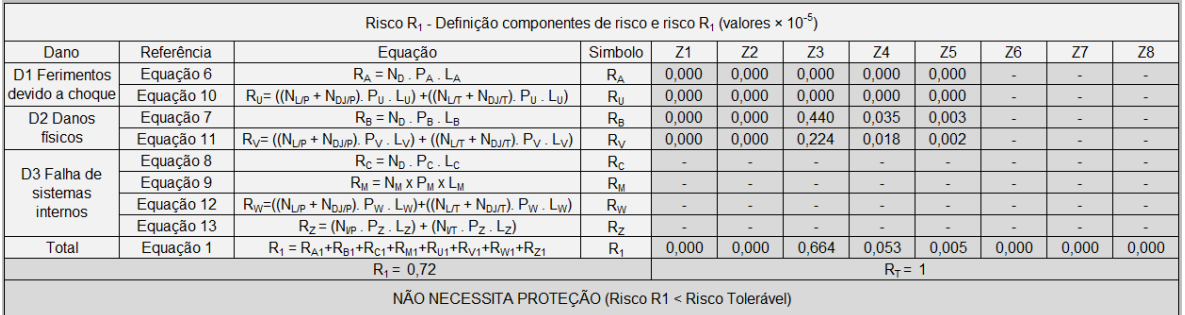

Fonte: Elaborado pelo autor.

Ocorre a redução do risco R1 para 0,72x10<sup>-5</sup>, um valor menor que o tolerável. Isso pode ser verificado na planilha de cálculos ou na apresentação dos resultados, conforme a [Figura 24.](#page-63-2)

Figura 24 - Apresentação final dos resultados da ferramenta para o edifício

<span id="page-63-2"></span>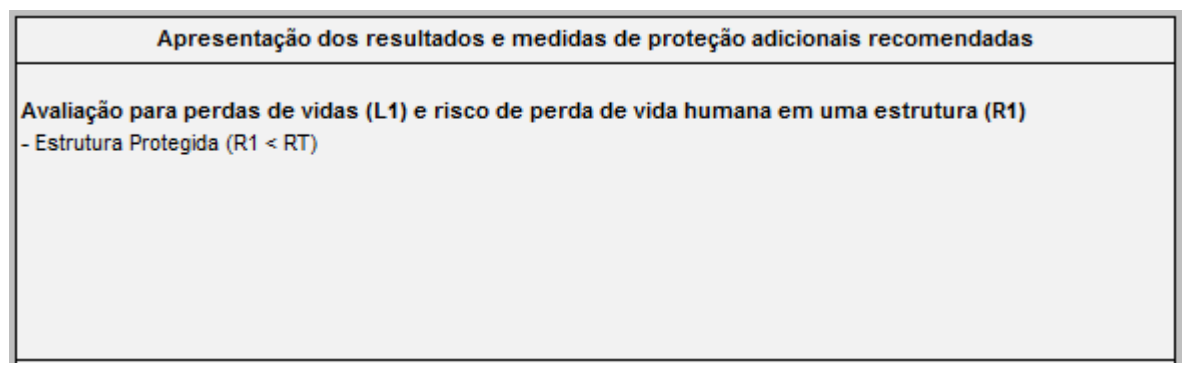

O valor inicial do risco R1 apresentado pela ferramenta foi o mesmo da norma  $(9,65x10^{-5})$ . Portanto, os cálculos para este tipo de estrutura estão corretos. As sugestões de melhorias na proteção foram efetivas chegando ao resultado esperado, atendendo ao objetivo de proteger a estrutura (R1 <  $R_T$ ).

### **4.2 Estudo de Caso - Hospital**

O caso mais complexo apresentado pela norma é o de um hospital, com quatro zonas (externa, bloco de quartos, bloco de operação e unidade de terapia intensiva). A [Figura 25,](#page-64-0) apresenta as dimensões do hospital, a definição das zonas e os tipos e comprimentos das linhas de sinal e energia.

<span id="page-64-0"></span>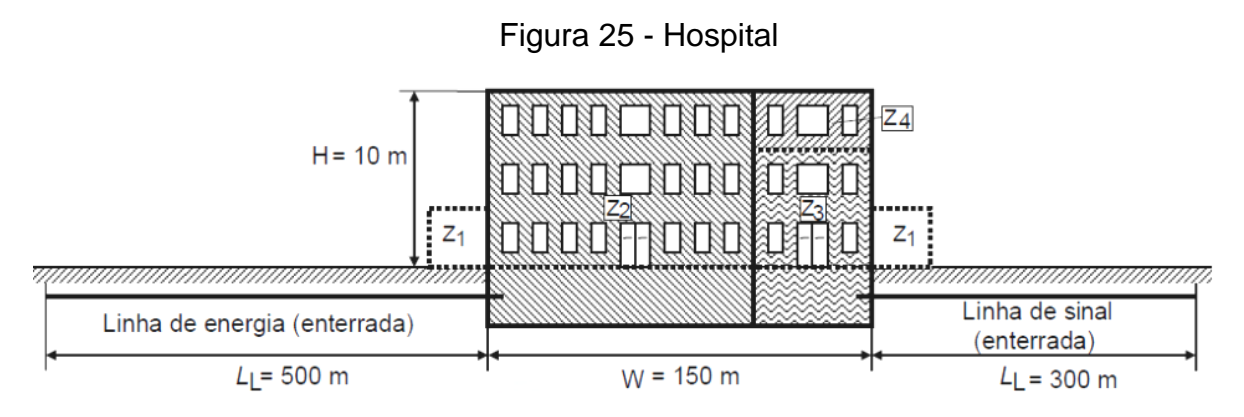

Fonte: NBR 5419-2 (2015, p. 77).

Todas as características da estrutura e de suas zonas são fornecidas, sendo que os parâmetros mais relevantes estão descritos a seguir:

- Somente perdas de vida humana (L1) serão analisadas, de acordo com a proposta deste trabalho;
- A localização do hospital: local plano e sem estruturas ao redor;
- A densidade de descargas atmosféricas para terra:  $N_G = 4$ ;
- Número total de pessoas no hospital:  $n_t = 1000$ ;
- Fator ambiental: suburbano;

O resultado do risco R1 é de 69,96x<sup>10-5</sup> (apresentado pela norma) e está acima do risco tolerável. Pela interpretação fornecida, os componentes da zona 2 correspondem a 86%, sendo formados por  $R_B$ ,  $R_V$  e  $R_C$ . Como a avaliação da norma abrange todos os componentes de uma só vez, se recomenda a instalação de um SPDA classe I, interligação equipotencial, DPS nas linhas das zonas 2, 3 e 4,

sistema de proteção contra incêndio na zona 2 e blindagem tipo malha nas zonas 3 e 4. Com isso o valor de R1 cai para 0,338x10<sup>-5</sup> abaixo do tolerável (NBR 5419, 2015).

# 4.2.1 Aplicação da ferramenta

Todos os dados fornecidos foram inseridos na ferramenta, o valor R1 foi de 69,96x10<sup>-5</sup> (mesmo valor apresentado pela norma). Como R1 é maior que R<sub>T</sub>, a proteção é recomendada. O resultado direto da planilha de cálculos pode ser verificado na [Figura 26.](#page-65-0)

Figura 26 - Cálculos de Risco R1 e comparação com  $R<sub>T</sub>$  para o hospital

<span id="page-65-0"></span>

| Risco R <sub>1</sub> - Definição componentes de risco e risco R <sub>1</sub> (valores $\times$ 10 <sup>-5</sup> ) |            |                                                                                             |                |                |                |                |                |                          |                          |                          |                |  |  |
|----------------------------------------------------------------------------------------------------|------------|---------------------------------------------------------------------------------------------|----------------|----------------|----------------|----------------|----------------|--------------------------|--------------------------|--------------------------|----------------|--|--|
| Dano                                                                                                    | Referência | Equação                                                                                     | Simbolo        | Z <sub>1</sub> | Z <sub>2</sub> | Z <sub>3</sub> | Z <sub>4</sub> | Z <sub>5</sub>           | Z6                       | Z7                       | Z <sub>8</sub> |  |  |
| D1 Ferimentos                                                                                                    | Equação 6  | $R_A = N_D$ . $P_A$ . $L_A$                                                                 | $R_{\Delta}$   | 0,009          | 0,001          | 0,000          | 0,000          | ۰                        | ۰                        | ٠                        |                |  |  |
| devido a choque                                                                                                   | Equação 10 | $R_U = ((N_{L/P} + N_{DJ/P})$ . $P_U$ . $L_U$ ) + $((N_{L/T} + N_{DJ/T})$ . $P_U$ . $L_U)$  | $R_{\rm U}$    | 0.000          | 0.000          | 0.000          | 0,000          | $\overline{\phantom{0}}$ | ٠                        | ٠                        |                |  |  |
| D <sub>2</sub> Danos                                                                                              | Equação 7  | $R_B = N_D$ , $P_B$ , $L_B$                                                                 | $R_{B}$        | 0.000          | 42.422         | 0.156          | 0.022          | $\overline{\phantom{a}}$ | $\overline{\phantom{0}}$ | $\overline{\phantom{0}}$ |                |  |  |
| físicos                                                                                                    | Equação 11 | $R_V = ((N_{L/P} + N_{DJ/P})$ . $P_V$ . $L_V$ ) + $((N_{L/T} + N_{DJ/T})$ . $P_V$ . $L_V$ ) | $R_V$          | 0,000          | 9,206          | 0.034          | 0.005          | $\sim$                   | $\sim$                   | $\sim$                   |                |  |  |
|                                                                                                    | Equação 8  | $R_c = N_D$ , $P_c$ , $L_c$                                                                 | $R_{c}$        | 0,000          | 8.484          | 3.126          | 0.447          | $\sim$                   | $\overline{\phantom{a}}$ | $\overline{\phantom{a}}$ |                |  |  |
| D <sub>3</sub> Falha de<br>sistemas                                                                               | Equação 9  | $R_M = N_M \times P_M \times L_M$                                                           | R <sub>M</sub> | 0.000          | 2.413          | 0.889          | 0,127          | $\sim$                   | $\sim$                   | $\sim$                   |                |  |  |
| internos                                                                                                    | Equação 12 | $R_W=(N_{L/P}+N_{DJ/P})$ . $P_W$ . $L_W$ )+( $(N_{L/T}+N_{DJ/T})$ . $P_W$ . $L_W$ )         | $R_{W}$        | 0.000          | 1.841          | 0.678          | 0.097          | $\sim$                   | $\overline{\phantom{0}}$ | $\overline{\phantom{0}}$ |                |  |  |
|                                                                                                    | Equação 13 | $R_7 = (N_{UP} \cdot P_7 \cdot L_7) + (N_{UT} \cdot P_7 \cdot L_7)$                         | R <sub>7</sub> | 0,000          | 0,000          | 0,000          | 0,000          | $\sim$                   | $\overline{\phantom{a}}$ | ۰                        |                |  |  |
| Total                                                                                                    | Equação 1  | $R_1 = R_{A1} + R_{B1} + R_{C1} + R_{M1} + R_{U1} + R_{V1} + R_{W1} + R_{Z1}$               | $R_4$          | 0,009          | 64.368         | 4.883          | 0.698          | 0.000                    | 0.000                    | 0,000                    | 0,000          |  |  |
| $R_1 = 69,96$                                                                                                    |            |                                                                                             |                | $R_T = 1$      |                |                |                |                          |                          |                          |                |  |  |
| NECESSITA PROTECÃO (Risco R1 > Risco Tolerável)                                                                   |            |                                                                                             |                |                |                |                |                |                          |                          |                          |                |  |  |

Fonte: Elaborado pelo autor.

Conforme o estudo de caso anterior, a primeira sugestão de ação para redução do risco é a instalação do SPDA, pois  $R_A + R_B + R_U + R_V > R_T$ . A segunda verificação, baseada na localização do maior componente de risco, confirmou a necessidade de instalação ou melhoria no sistema de SPDA, para reduzir o valor de P<sub>B</sub>. A avaliação da ferramenta é apresentada na [Figura 27.](#page-65-1)

<span id="page-65-1"></span>Figura 27 - Apresentação dos resultados iniciais da ferramenta para o hospital

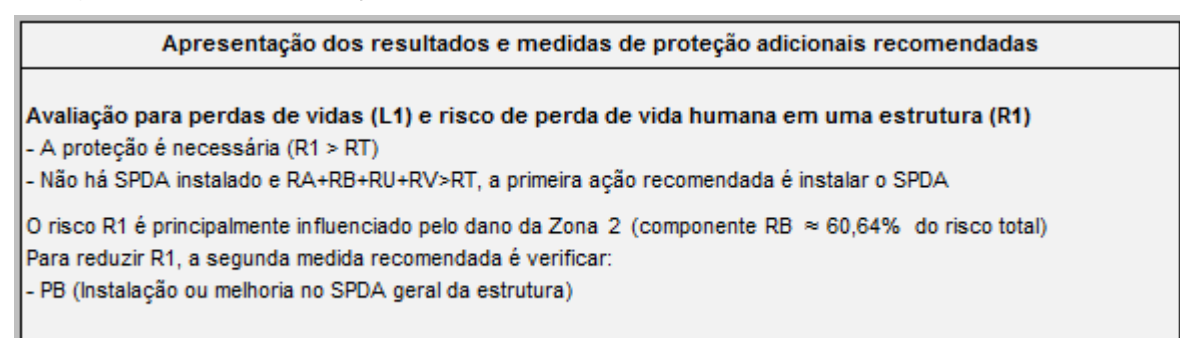

Como o recomendado, foi executada a simulação da instalação de um SPDA classe IV (P<sub>B</sub>). Os novos resultados da planilha de cálculos podem ser verificados na [Figura 28.](#page-66-0)

| Risco R <sub>1</sub> - Definição componentes de risco e risco R <sub>1</sub> (valores $\times$ 10 <sup>-5</sup> ) |                                                 |                                                                                              |                |       |                |                |                |                          |                          |                          |                          |  |  |
|----------------------------------------------------------------------------------------------------|-------------------------------------------------|----------------------------------------------------------------------------------------------|----------------|-------|----------------|----------------|----------------|--------------------------|--------------------------|--------------------------|--------------------------|--|--|
| Dano                                                                                                    | Referência                                      | Equação                                                                                      | Simbolo        | Z1    | Z <sub>2</sub> | Z <sub>3</sub> | Z <sub>4</sub> | Z5                       | Z6                       | Z <sub>7</sub>           | Z <sub>8</sub>           |  |  |
| D1 Ferimentos<br>devido a choque                                                                                  | Equação 6                                       | $R_A = N_D$ . $P_A$ . $L_A$                                                                  | $R_{\Delta}$   | 0.002 | 0.000          | 0.000          | 0.000          | ÷                        | <b>.</b>                 | $\sim$                   | $\overline{\phantom{a}}$ |  |  |
|                                                                                                    | Equação 10                                      | $R_U = ((N_{L/P} + N_{DJ/P})$ . $P_U$ . $L_U$ ) +( $(N_{L/T} + N_{DJ/T})$ . $P_U$ . $L_U$ )  | $R_{\rm II}$   | 0.000 | 0.000          | 0.000          | 0.000          |                          | ۰                        |                          |                          |  |  |
| D <sub>2</sub> Danos                                                                                              | Equação 7                                       | $R_B = N_D$ . $P_B$ . L <sub>B</sub>                                                         | $R_{\rm R}$    | 0.000 | 8.484          | 0.031          | 0.004          | ÷                        | ۰.                       | $\sim$                   | $\overline{\phantom{a}}$ |  |  |
| físicos                                                                                                    | Equação 11                                      | $R_V = ((N_{L/P} + N_{DJ/P})$ . $P_V$ . $L_V$ ) + ( $(N_{L/T} + N_{DJ/T})$ . $P_V$ . $L_V$ ) | $R_{V}$        | 0,000 | 9,206          | 0,034          | 0.005          |                          | ٠                        | $\overline{a}$           |                          |  |  |
|                                                                                                    | Equação 8                                       | $R_c = N_D$ , $P_c$ , $L_c$                                                                  | R <sub>c</sub> | 0.000 | 8.484          | 3.126          | 0,447          | $\sim$                   | $\sim$                   | $\sim$                   | ٠                        |  |  |
| D <sub>3</sub> Falha de<br>sistemas                                                                               | Equação 9                                       | $R_M = N_M \times P_M \times L_M$                                                            | $R_{M}$        | 0.000 | 2,413          | 0.889          | 0.127          | $\overline{\phantom{a}}$ | $\overline{\phantom{a}}$ |                          |                          |  |  |
| internos                                                                                                    | Equação 12                                      | $R_W=(N_{L/P}+N_{DJ/P})$ . $P_W$ . $L_W$ )+( $(N_{L/T}+N_{DJ/T})$ . $P_W$ . $L_W$ )          | $R_{W}$        | 0.000 | 1.841          | 0.678          | 0.097          | $\overline{\phantom{0}}$ | $\overline{\phantom{0}}$ | $\overline{\phantom{0}}$ |                          |  |  |
|                                                                                                    | Equação 13                                      | $R_z = (N_{VP} \cdot P_z \cdot L_z) + (N_{VT} \cdot P_z \cdot L_z)$                          | R <sub>7</sub> | 0,000 | 0.000          | 0.000          | 0,000          | $\overline{\phantom{a}}$ | ۰                        | $\overline{\phantom{a}}$ |                          |  |  |
| Total                                                                                                    | Equação 1                                       | $R_1 = R_{A1} + R_{B1} + R_{C1} + R_{M1} + R_{U1} + R_{V1} + R_{W1} + R_{Z1}$                | $R_4$          | 0,002 | 30.430         | 4.758          | 0.680          | 0.000                    | 0.000                    | 0,000                    | 0,000                    |  |  |
|                                                                                                    | $R_1 = 35.87$                                   |                                                                                              |                |       |                | $R_T = 1$      |                |                          |                          |                          |                          |  |  |
|                                                                                                    | NECESSITA PROTECÃO (Risco R1 > Risco Tolerável) |                                                                                              |                |       |                |                |                |                          |                          |                          |                          |  |  |

<span id="page-66-0"></span>Figura 28 - Novos cálculos de risco R1 e comparação com  $R<sub>T</sub>$  para o hospital

Fonte: Elaborado pelo autor.

Se vê a redução do risco R1 para 35,87x10<sup>-5</sup>, valor muito acima do risco tolerável. A verificação da ferramenta identifica o SPDA instalado e recomenda a melhoria na classe do mesmo e a ligação equipotencial. A apresentação dos resultados dessa simulação pode ser verificada na [Figura 29.](#page-66-1)

<span id="page-66-1"></span>Figura 29 - Nova apresentação dos resultados da ferramenta para o hospital

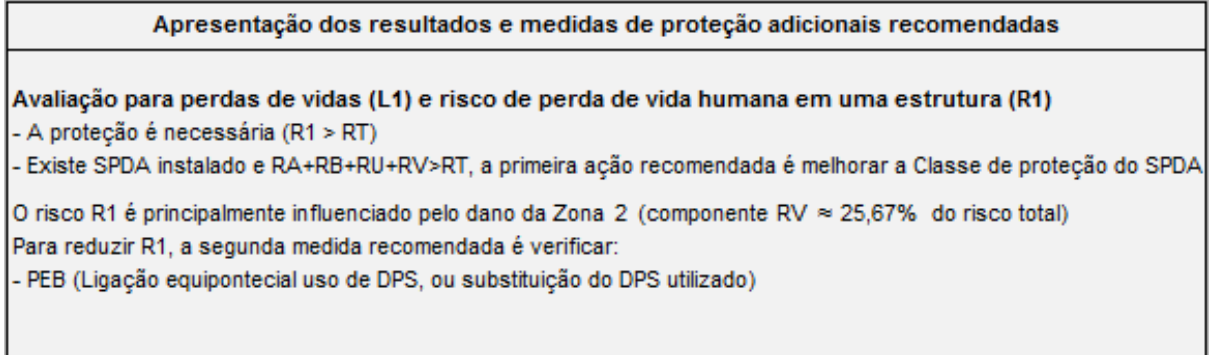

Fonte: Elaborado pelo autor.

Dando sequência a avaliação, foi executada uma nova simulação, agora com SPDA classe III e ligação equipotencial. Os resultados da planilha de cálculos podem ser verificados na [Figura 30.](#page-67-0)

<span id="page-67-0"></span>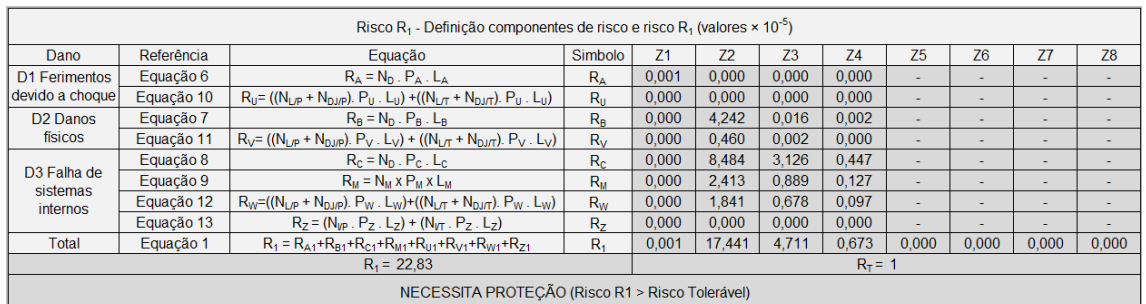

### Figura 30 - Cálculos de risco R1 da terceira simulação do hospital

Fonte: Elaborado pelo autor.

Com as alterações propostas, o valor de R1 foi reduzido para 22,83x10<sup>-5</sup>. Como o risco ainda está acima do tolerável, uma nova alteração nas medidas de proteção é necessária. A ferramenta indica nova melhoria na classe do SPDA, blindagem das linhas, e o uso de DPS ( $P_{SPD}$  e  $C_{LD}$ ) da zona 2, conforme a [Figura 31.](#page-67-1)

<span id="page-67-1"></span>Figura 31 - Apresentação dos resultados da terceira simulação do hospital

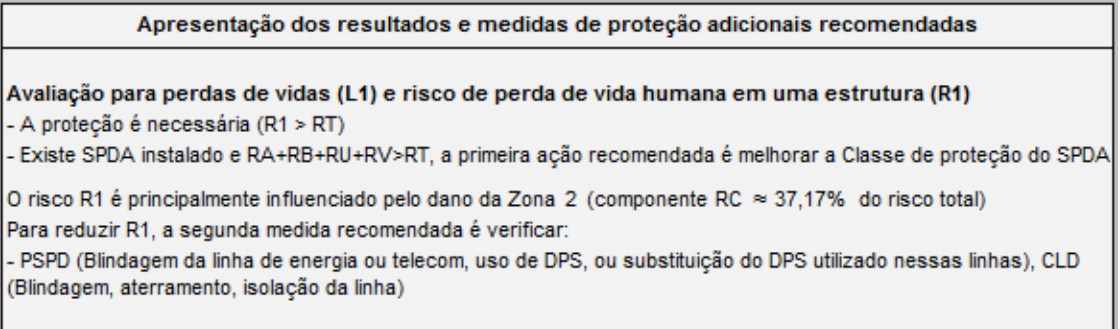

Fonte: Elaborado pelo autor.

Em uma nova simulação, agora com SPDA classe II e ligação equipotencial para a mesma classe, DPS classe II na linha de energia e telecom da zona 2, se obteve os resultados apresentados na [Figura 32.](#page-67-2)

<span id="page-67-2"></span>

| Risco R <sub>1</sub> - Definição componentes de risco e risco R <sub>1</sub> (valores $\times$ 10 <sup>-5</sup> ) |                                                 |                                                                                           |                |                |                |                |                |                |                          |                          |                |  |
|----------------------------------------------------------------------------------------------------|-------------------------------------------------|-------------------------------------------------------------------------------------------|----------------|----------------|----------------|----------------|----------------|----------------|--------------------------|--------------------------|----------------|--|
| Dano                                                                                                    | Referência                                      | Equação                                                                                   | Simbolo        | Z <sub>1</sub> | Z <sub>2</sub> | Z <sub>3</sub> | Z <sub>4</sub> | Z <sub>5</sub> | Z <sub>6</sub>           | Z7                       | Z <sub>8</sub> |  |
| D1 Ferimentos                                                                                                    | Equação 6                                       | $R_A = N_D$ . $P_A$ . $L_A$                                                               | $R_{A}$        | 0,000          | 0.000          | 0.000          | 0,000          | ۰              |                          |                          |                |  |
| devido a choque                                                                                                   | Equação 10                                      | $R_U = ((N_{L/P} + N_{DUP})$ . $P_U$ . $L_U$ ) + $((N_{L/T} + N_{DJ/T})$ . $P_U$ . $L_U)$ | $R_{\rm II}$   | 0.000          | 0.000          | 0.000          | 0.000          | ۰              | $\overline{\phantom{0}}$ | $\overline{\phantom{a}}$ |                |  |
| D <sub>2</sub> Danos                                                                                              | Equação 7                                       | $R_B = N_D$ . $P_B$ . $L_B$                                                               | $R_{B}$        | 0.000          | 2.121          | 0.008          | 0.001          | <b>.</b>       | $\sim$                   | ٠                        |                |  |
| físicos                                                                                                    | Equação 11                                      | $R_V = ((N_{L/P} + N_{DUP})$ . $P_V$ . $L_V$ ) + $((N_{L/T} + N_{DUT})$ . $P_V$ . $L_V$ ) | $R_{V}$        | 0.000          | 0.184          | 0.001          | 0.000          | <b>.</b>       | ۰                        | $\overline{\phantom{a}}$ |                |  |
|                                                                                                    | Equação 8                                       | $R_c = N_D$ . $P_c$ . $L_c$                                                               | $R_{c}$        | 0.000          | 0.336          | 3.126          | 0.447          | ۰              |                          |                          |                |  |
| D <sub>3</sub> Falha de<br>sistemas                                                                               | Equação 9                                       | $R_M = N_M \times P_M \times L_M$                                                         | $R_{\rm M}$    | 0.000          | 0.048          | 0.889          | 0.127          | -              | ۰                        | $\,$                     |                |  |
| internos                                                                                                    | Equação 12                                      | $R_W=(N_{LP} + N_{DUP})$ . $P_W$ . $L_W$ )+(( $N_{LT}$ + $N_{DJ/T}$ ). $P_W$ . $L_W$ )    | $R_{W}$        | 0,000          | 0.037          | 0,678          | 0.097          | ۰              |                          |                          |                |  |
|                                                                                                    | Equação 13                                      | $R_7 = (N_{UP} \cdot P_7 \cdot L_7) + (N_{UT} \cdot P_7 \cdot L_7)$                       | R <sub>z</sub> | 0.000          | 0.000          | 0.000          | 0.000          | ٠              |                          | $\overline{\phantom{a}}$ |                |  |
| Total                                                                                                    | Equação 1                                       | $R_1 = R_{A1} + R_{B1} + R_{C1} + R_{M1} + R_{U1} + R_{V1} + R_{W1} + R_{Z1}$             | $R_1$          | 0,000          | 2.726          | 4.702          | 0.672          | 0.000          | 0.000                    | 0.000                    | 0,000          |  |
| $R_1 = 8.10$                                                                                                    |                                                 |                                                                                           |                |                |                |                | $R_T = 1$      |                |                          |                          |                |  |
|                                                                                                    | NECESSITA PROTECÃO (Risco R1 > Risco Tolerável) |                                                                                           |                |                |                |                |                |                |                          |                          |                |  |

Figura 32 - Cálculos de risco R1 da quarta simulação do hospital

Fonte: Elaborado pelo autor.

Nesta simulação o risco já está em 8,10x10<sup>-5</sup>. A ferramenta indica a necessidade de melhoria das medidas existentes, recomendações que podem ser vistas na [Figura 33.](#page-68-0)

Figura 33 - Apresentação dos resultados da quarta simulação do hospital

<span id="page-68-0"></span>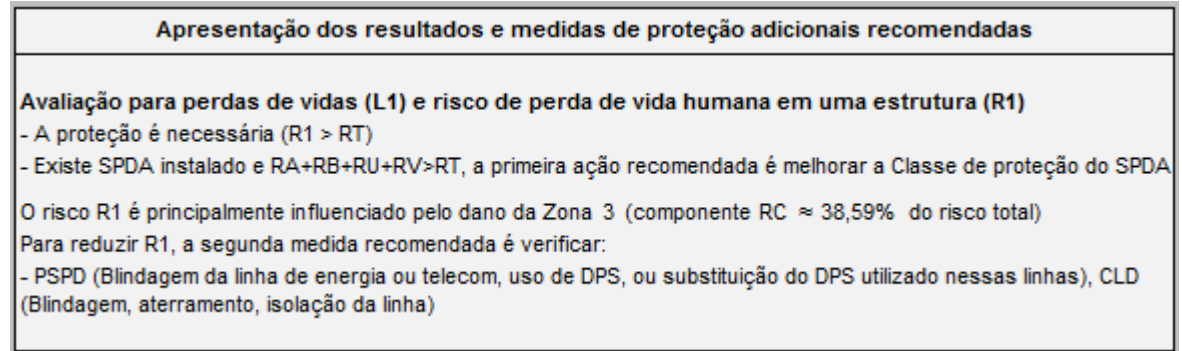

Fonte: Elaborado pelo autor.

Uma nova simulação é executada, agora com um SPDA classe I, a ligação equipotencial para a mesma classe e instalação de DPS classe I na linha de energia e na lina de telecom das zonas 2 e 3. A [Figura 34](#page-68-1) apresenta os cálculos e resultados da nova simulação realizada com estas alterações.

Figura 34 - Cálculos de risco R1 da quinta simulação do hospital

<span id="page-68-1"></span>

| Risco R <sub>1</sub> - Definição componentes de risco e risco R <sub>1</sub> (valores $\times$ 10 <sup>-5</sup> ) |            |                                                                                             |                |                |                |                |                |                          |                          |                          |                          |  |  |
|----------------------------------------------------------------------------------------------------|------------|---------------------------------------------------------------------------------------------|----------------|----------------|----------------|----------------|----------------|--------------------------|--------------------------|--------------------------|--------------------------|--|--|
| Dano                                                                                                    | Referência | Equação                                                                                     | Simbolo        | Z <sub>1</sub> | Z <sub>2</sub> | Z <sub>3</sub> | Z <sub>4</sub> | Z5                       | Z6                       | Z7                       | Z <sub>8</sub>           |  |  |
| D1 Ferimentos<br>devido a choque                                                                                  | Equação 6  | $R_A = N_D$ . $P_A$ . $L_A$                                                                 | $R_{\Delta}$   | 0.000          | 0,000          | 0.000          | 0.000          | ۰                        | ٠                        | $\sim$                   |                          |  |  |
|                                                                                                    | Equação 10 | $R_U = ((N_{L/P} + N_{DJ/P})$ . $P_U$ . $L_U$ ) + $((N_{L/T} + N_{DJ/T})$ . $P_U$ . $L_U)$  | $R_{\rm H}$    | 0.000          | 0.000          | 0.000          | 0.000          |                          |                          | $\overline{\phantom{a}}$ | $\overline{\phantom{a}}$ |  |  |
| D <sub>2</sub> Danos                                                                                              | Equação 7  | $R_B = N_D$ , $P_B$ , $L_B$                                                                 | $R_{B}$        | 0.000          | 0.848          | 0.003          | 0.000          |                          | <b>.</b>                 | $\sim$                   | $\overline{\phantom{a}}$ |  |  |
| físicos                                                                                                    | Equação 11 | $R_V = ((N_{L/P} + N_{DJ/P})$ . $P_V$ . $L_V$ ) + $((N_{L/T} + N_{DJ/T})$ . $P_V$ . $L_V$ ) | $R_{V}$        | 0.000          | 0.092          | 0.000          | 0.000          | ۰                        | ۰                        | $\sim$                   | $\overline{\phantom{a}}$ |  |  |
|                                                                                                    | Equação 8  | $R_c = N_D$ . $P_c$ . $L_c$                                                                 | $R_{c}$        | 0.000          | 0.169          | 0,062          | 0.447          |                          | -                        | $\,$ $\,$                | $\overline{\phantom{a}}$ |  |  |
| D <sub>3</sub> Falha de<br>sistemas                                                                               | Equação 9  | $R_M = N_M \times P_M \times L_M$                                                           | R <sub>M</sub> | 0.000          | 0.024          | 0.009          | 0.127          |                          | <b>.</b>                 | $\sim$                   | $\overline{\phantom{a}}$ |  |  |
| internos                                                                                                    | Equação 12 | $R_W=(N_{LP} + N_{DJP})$ . $P_W$ . $L_W$ )+( $(N_{LT} + N_{DJT})$ . $P_W$ . $L_W$ )         | $R_{\rm w}$    | 0.000          | 0.018          | 0.007          | 0.097          | $\overline{\phantom{a}}$ | $\overline{\phantom{0}}$ | $\sim$                   |                          |  |  |
|                                                                                                    | Equação 13 | $R_7 = (N_{UP} \cdot P_7 \cdot L_7) + (N_{UT} \cdot P_7 \cdot L_7)$                         | R <sub>7</sub> | 0.000          | 0.000          | 0.000          | 0.000          |                          |                          |                          | $\sim$                   |  |  |
| <b>Total</b>                                                                                                    | Equação 1  | $R_1 = R_{\Delta 1} + R_{B1} + R_{C1} + R_{M1} + R_{H1} + R_{V1} + R_{W1} + R_{Z1}$         | $R_4$          | 0.000          | 1.152          | 0.081          | 0,671          | 0.000                    | 0.000                    | 0.000                    | 0.000                    |  |  |
| $R_1 = 1.90$                                                                                                    |            |                                                                                             |                |                |                |                | $R_T = 1$      |                          |                          |                          |                          |  |  |
| NECESSITA PROTEÇÃO (Risco R1 > Risco Tolerável)                                                                   |            |                                                                                             |                |                |                |                |                |                          |                          |                          |                          |  |  |

Fonte: Elaborado pelo autor.

Nesta simulação, apesar do risco R1 ainda estar acima do tolerável (R1 = 1,9x10<sup>-5</sup>), não há mais recomendação referente ao SPDA, pois a ferramenta verifica que o mesmo já está em sua melhor classe. O resultado desta simulação e as medidas de proteção recomendadas para a sequência podem ser visto na [Figura 35.](#page-69-0)

<span id="page-69-0"></span>Figura 35 - Apresentação dos resultados da quinta simulação do hospital

Apresentação dos resultados e medidas de proteção adicionais recomendadas

Avaliação para perdas de vidas (L1) e risco de perda de vida humana em uma estrutura (R1) - A proteção é necessária (R1 > RT)

O risco R1 é principalmente influenciado pelo dano da Zona 2 (componente RB ≈ 44,55% do risco total) Para reduzir R1, a próxima medida recomendada é verificar: - rp (Protecão contra incêndio na Zona)

Fonte: Elaborado pelo autor.

A ferramenta agora indica a necessidade de proteção contra incêndio na zona 2 para a redução do risco. Portanto, um novo ciclo de verificação é executado, agora alterando somente a proteção contra incêndio da zona 2 (extintores, instalações fixas operadas manualmente, instalações de alarme manuais, hidrantes, compartimentos à prova de fogo, rotas de escape) e o resultado dos cálculos está apresentado na [Figura 36.](#page-69-1)

Figura 36 - Cálculos de risco R1 da sexta simulação do hospital

<span id="page-69-1"></span>

| Risco R <sub>1</sub> - Definição componentes de risco e risco R <sub>1</sub> (valores $\times$ 10 <sup>-5</sup> ) |            |                                                                                              |                |                |                |                |                |                          |                          |                          |                |  |  |
|----------------------------------------------------------------------------------------------------|------------|----------------------------------------------------------------------------------------------|----------------|----------------|----------------|----------------|----------------|--------------------------|--------------------------|--------------------------|----------------|--|--|
| Dano                                                                                                    | Referência | Equação                                                                                      | Simbolo        | Z <sub>1</sub> | Z <sub>2</sub> | Z <sub>3</sub> | Z <sub>4</sub> | Z <sub>5</sub>           | Z <sub>6</sub>           | Z7                       | Z <sub>8</sub> |  |  |
| D1 Ferimentos<br>devido a choque                                                                                  | Equação 6  | $R_A = N_D$ . $P_A$ . L <sub>A</sub>                                                         | $R_{\Delta}$   | 0,000          | 0,000          | 0.000          | 0.000          | ٠                        |                          | ۰                        |                |  |  |
|                                                                                                    | Equação 10 | $R_U = ((N_{L/P} + N_{D J/P})$ . $P_U$ . $L_U$ ) + $((N_{L/T} + N_{D J/T})$ . $P_U$ . $L_U)$ | $R_{\rm II}$   | 0.000          | 0.000          | 0.000          | 0.000          | ٠                        | $-$                      | $\overline{\phantom{a}}$ |                |  |  |
| D <sub>2</sub> Danos                                                                                              | Equação 7  | $R_B = N_D$ . $P_B$ . $L_B$                                                                  | $R_{B}$        | 0.000          | 0.424          | 0.003          | 0.000          | ٠                        | $\overline{\phantom{a}}$ | $\overline{\phantom{a}}$ |                |  |  |
| físicos                                                                                                    | Equação 11 | $R_V = ((N_{L/P} + N_{DJ/P})$ . $P_V$ . $L_V$ ) + $((N_{L/T} + N_{DJ/T})$ . $P_V$ . $L_V$ )  | $R_{V}$        | 0.000          | 0.046          | 0.000          | 0.000          | ٠                        | $\overline{\phantom{a}}$ | ۰                        |                |  |  |
|                                                                                                    | Equação 8  | $R_c = N_D$ . $P_c$ . $L_c$                                                                  | $R_{c}$        | 0.000          | 0.169          | 0.062          | 0.447          | ٠                        | $\overline{\phantom{a}}$ | ٠                        |                |  |  |
| D <sub>3</sub> Falha de<br>sistemas                                                                               | Equação 9  | $R_M = N_M \times P_M \times L_M$                                                            | $R_{\rm M}$    | 0.000          | 0.024          | 0.009          | 0.127          | ۰                        |                          | ٠                        |                |  |  |
| internos                                                                                                    | Equação 12 | $R_W=(N_{LP} + N_{DJP})$ . $P_W$ . $L_W$ )+( $(N_{LT} + N_{DJT})$ . $P_W$ . $L_W$ )          | $R_{\rm w}$    | 0.000          | 0.018          | 0.007          | 0.097          | $\overline{\phantom{a}}$ | $\overline{\phantom{a}}$ | $\overline{\phantom{a}}$ |                |  |  |
|                                                                                                    | Equação 13 | $R_7 = (N_{VP} \cdot P_7 \cdot L_7) + (N_{VT} \cdot P_7 \cdot L_7)$                          | R <sub>z</sub> | 0.000          | 0.000          | 0.000          | 0.000          | ۰                        |                          | ۰                        |                |  |  |
| Total                                                                                                    | Equação 1  | $R_1 = R_{A1} + R_{B1} + R_{C1} + R_{M1} + R_{U1} + R_{V1} + R_{W1} + R_{Z1}$                | $R_4$          | 0,000          | 0,682          | 0.081          | 0.671          | 0.000                    | 0.000                    | 0.000                    | 0,000          |  |  |
| $R_1 = 1,43$                                                                                                    |            |                                                                                              |                | $R_T = 1$      |                |                |                |                          |                          |                          |                |  |  |
| NECESSITA PROTECÃO (Risco R1 > Risco Tolerável)                                                                   |            |                                                                                              |                |                |                |                |                |                          |                          |                          |                |  |  |

Fonte: Elaborado pelo autor.

No sexto ciclo de verificação, o risco já está muito baixo (R1 = 1,43x10<sup>-5</sup>), mas ainda acima do risco tolerável. Uma nova recomendação é sugerida pela ferramenta, a instalação de DPS na Zona 4, conforme pode ser visto na [Figura 37.](#page-70-0)

Figura 37 - Apresentação dos resultados da sexta simulação do hospital

<span id="page-70-0"></span>Apresentação dos resultados e medidas de proteção adicionais recomendadas Avaliação para perdas de vidas (L1) e risco de perda de vida humana em uma estrutura (R1) - A protecão é necessária (R1 > RT) O risco R1 é principalmente influenciado pelo dano da Zona 4 (componente RC ≈ 31,14% do risco total) Para reduzir R1, a próxima medida recomendada é verificar: - PSPD (Blindagem da linha de energia ou telecom, uso de DPS, ou substituição do DPS utilizado nessas linhas), CLD (Blindagem, aterramento, isolação da linha)

Fonte: Elaborado pelo autor.

Após a consideração de um DPS instalado na zona 4 e a execução de uma nova verificação foi alcançado o valor de R1 de 0,77x10<sup>-5</sup>, inferior ao risco tolerável  $(1x10^{-5})$ . Esse resultado é mostrado na [Figura 38.](#page-70-1)

<span id="page-70-1"></span>Figura 38 - Cálculos finais do risco R1 e comparação com  $R<sub>T</sub>$  para o hospital

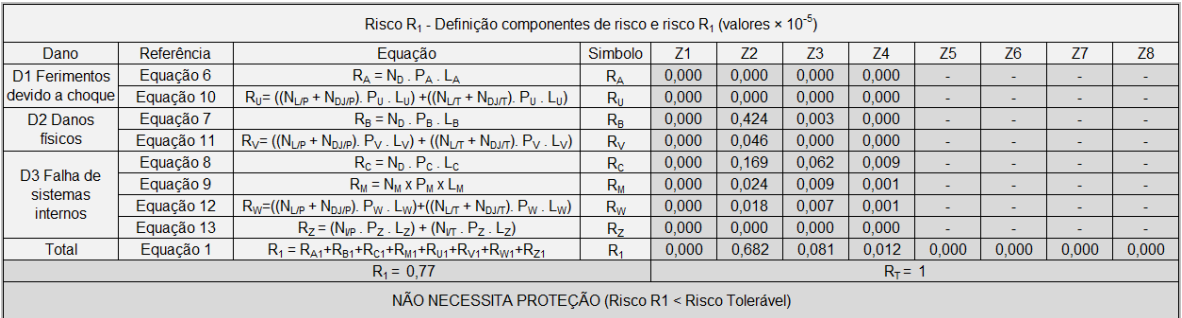

Fonte: Elaborado pelo autor.

Logo, a proteção da estrutura do hospital, é efetiva. Além do resultado do risco, visualizado na planilha de cálculos, verifica-se na tela de apresentação dos resultados que a estrutura agora está protegida, conforme apresenta a [Figura 39.](#page-70-2)

Figura 39 - Apresentação final dos resultados da ferramenta para o hospital

<span id="page-70-2"></span>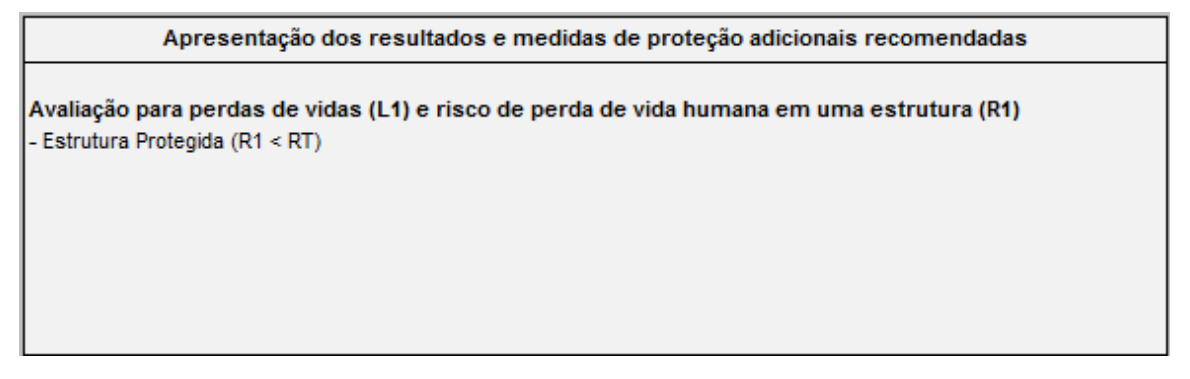

Para esse estudo de caso valor inicial do risco R1 apresentado pela ferramenta foi o mesmo da norma, o que indica que os cálculos para este tipo de estrutura estão corretos. As sugestões de melhorias na proteção foram efetivas e, devido ao processo de análise individual do maior componente de risco, é possível chegar ao resultado abaixo do tolerável com menos alterações que as apresentadas na norma.

### **4.3 Estudo de Caso Real - Pavilhão Industrial**

Este estudo de caso foi executado para aplicação da ferramenta e verificação de seu desempenho em um caso real. Se trata de um pavilhão metálico, situado no endereço Av. Getúlio Vargas, 3200, Centro, Charqueadas, RS. Para esta estrutura, definiu-se três zonas: interna, externa e controle. A [Figura 40,](#page-71-0) apresenta as dimensões do pavilhão e da estrutura adjacente, a definição das zonas e os tipos e comprimentos das linhas de sinal e energia.

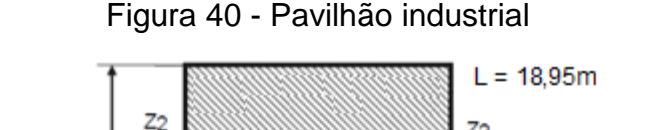

<span id="page-71-0"></span>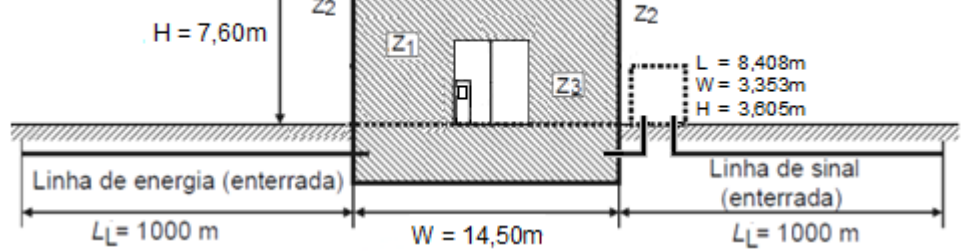

Fonte: Elaborado pelo autor.

## 4.3.1 Aplicação da ferramenta

Para a aplicação da ferramenta foram necessários o estudo e o levantamento de todas as características da estrutura e de suas zonas, sendo que os parâmetros mais relevantes estão descritos a seguir:

- Somente perdas de vida humana (L1) serão analisadas, de acordo com a proposta deste trabalho;
- A localização do pavilhão: local plano e com estruturas da mesma altura ou mais baixas ao redor;
- A densidade de descargas atmosféricas para terra:  $N<sub>G</sub> = 6,6$  [\(Figura 41\)](#page-72-0);
- Número total de pessoas no pavilhão:  $n_t = 5$ ;
- Fator ambiental: suburbano;
- Será considerada uma avaliação inicial, portanto sem SPDA e sem DPS;
- Serão considerados os sistemas de extintores, alarmes de emergência e rotas de fuga já existentes área do pavilhão (visualizados na [Figura 42\)](#page-73-0);

Conforme a revisão bibliográfica, o valor de N<sub>G</sub> foi obtido diretamente na aplicação disponibilizada pelo Grupo de Eletricidade Atmosférica (ELAT) do Instituto Nacional de Pesquisas Espaciais (INPE) na internet. A [Figura 41,](#page-72-0) apresenta N<sub>G</sub>, obtida através da localização da estrutura.

<span id="page-72-0"></span>Figura 41 - Densidade de descargas atmosféricas para a terra na região

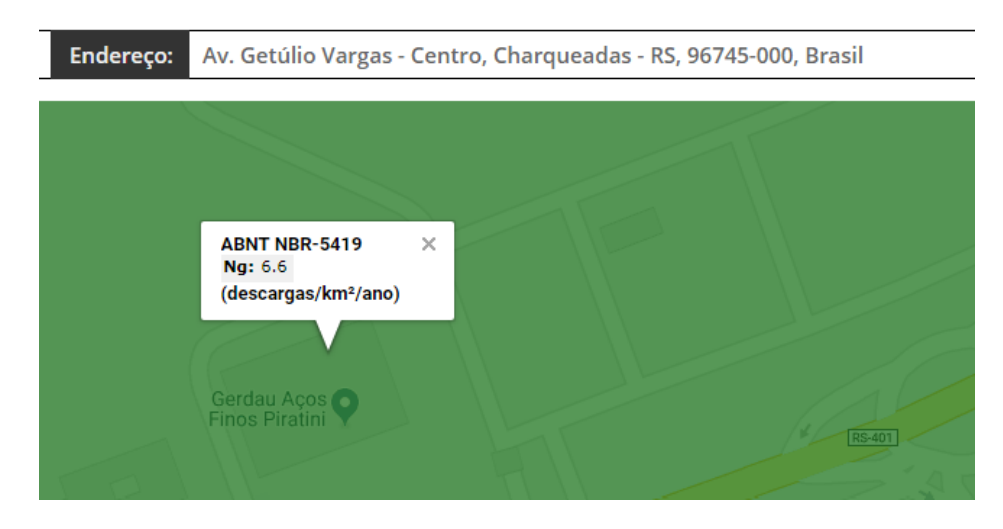

#### Fonte: Elaborado pelo autor.

A linha de energia que chega ao pavilhão passa por um container utilizado como subestação, essa estrutura adjacente, da linha de energia, possui dimensões  $L = 8,408$  m, W = 3,353 m e H = 3,605 m e pode ser visualizada na [Figura 42,](#page-73-0) é possível verificar também a existência de extintores, placas de advertência e rotas de fuga definidas.

<span id="page-73-0"></span>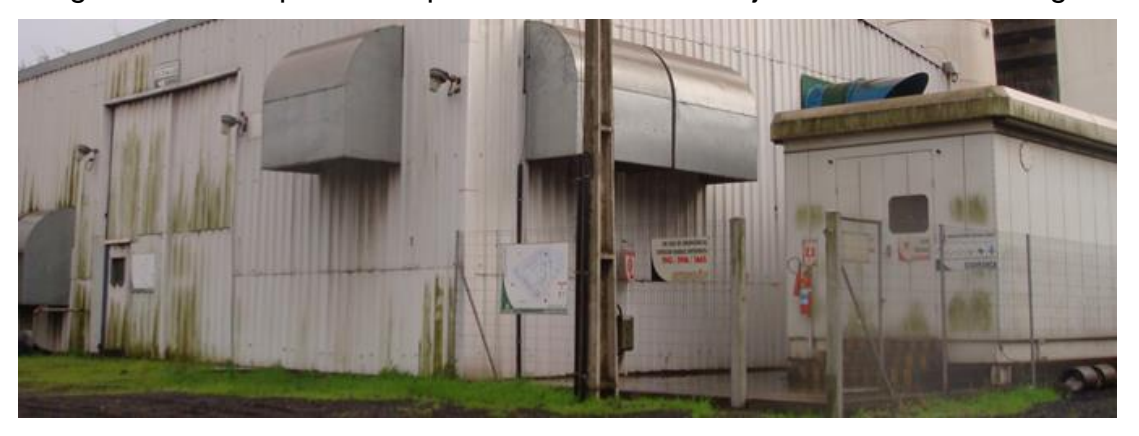

Figura 42 - Foto parcial do pavilhão e estrutura adjacente linha de energia

Fonte: Elaborado pelo autor.

O preenchimento dos dados das características ambientais e globais da estrutura levantados durante esse estudo de caso pode ser visto na [Figura 43.](#page-73-1)

<span id="page-73-1"></span>

| Características ambientais e globais da estrutura                                               |                                                                |                          |              |                          |                                                                     |  |  |  |  |
|-------------------------------------------------------------------------------------------------|----------------------------------------------------------------|--------------------------|--------------|--------------------------|---------------------------------------------------------------------|--|--|--|--|
| Tipo de Estrutura                                                                               | Pavilhão Industrial                                            |                          |              |                          |                                                                     |  |  |  |  |
| Localização / Endereço                                                                          | Av. Getúlio Vargas, 3200 - Centro, Charqueadas - RS, 96745-000 |                          |              |                          |                                                                     |  |  |  |  |
| Número de zonas da estrutura (1 a 8)                                                            |                                                                |                          | 3            |                          |                                                                     |  |  |  |  |
| Número total de pessoas em perigo na estrutura                                                  |                                                                | n,                       | 5            |                          |                                                                     |  |  |  |  |
| Parâmetro de entrada<br>Comentário                                                              |                                                                |                          | Valor        |                          |                                                                     |  |  |  |  |
|                                                                                                 |                                                                | Símbolo                  |              | Referência               | Equação/Observação<br>Avaliar R1-risco de perda de vida humana (RC, |  |  |  |  |
| Perda L1                                                                                        | Perda de vida humana ou ferimentos<br>permanentes              | $B_T$                    | 0.00001      | Tabela 2<br>Tabela 4     | RM, RW, RZ não são considerados. Tabela 2<br>Obs. a)                |  |  |  |  |
| Perda L2                                                                                        | Não aplicável                                                  | $B_T$                    | 0            | Tabela 2<br>Tabela 4     |                                                                     |  |  |  |  |
| Perda L3                                                                                        | Não aplicável                                                  | $R_T$                    | $\mathbf{0}$ | Tabela 2<br>Tabela 4     |                                                                     |  |  |  |  |
|                                                                                                 |                                                                | $\qquad \qquad -$        | 1            |                          | $\overline{\phantom{a}}$                                            |  |  |  |  |
| <b>Fator Ambiental</b>                                                                          | Suburbano                                                      | $C_{\mathbf{r}}$         | 0.5          | Tabela A.4               | $\overline{\phantom{a}}$                                            |  |  |  |  |
| Densidade de descargas<br>atmosféricas para a terra<br>$11$ <sub>km</sub> $2t$ <sub>ano</sub> ) | Site INPE                                                      | $N_{\rm B}$              | 6.6          | <b>INPE</b>              | www.inpe.br/webelat/ABNT_NBR5419_Ng                                 |  |  |  |  |
| Dimensões da estrutura<br>(m)                                                                   | Comprimento                                                    |                          | 18,35        | $\overline{\phantom{m}}$ | Para estruturas complexas o valor da área de                        |  |  |  |  |
|                                                                                                 | Largura                                                        | ₩                        | 14.5         |                          | exposição da estrutura complexa deve ser                            |  |  |  |  |
|                                                                                                 | Altura                                                         | $\overline{H}$           | 7.6          |                          | inserido diretamente                                                |  |  |  |  |
| Estrutura complexa                                                                              | rea de exposição equivalente estrutura comple:                 | A <sub>n</sub>           | 0            | Equação A.3              | $A_{\rm D}$ = pi. $(3.H_{\rm P})^2$                                 |  |  |  |  |
| Fator de Localização da<br>estrutura                                                            | Cercada por objetos da mesma altura ou mais<br>baixos          | $C_{n}$                  | 0.5          | Tabela A.1               |                                                                     |  |  |  |  |
| <b>SPDA</b>                                                                                     | Estrutura não protegida por SPDA                               | $P_{\rm R}$              | $\mathbf{1}$ | Tabela B.2               |                                                                     |  |  |  |  |
| Ligação equipotencial                                                                           | Sem DPS                                                        | $P_{\rm ER}$             | 1            | Tabela B.7               |                                                                     |  |  |  |  |
| Blindagem espacial                                                                              | Nenhuma                                                        | $K_{54}$                 |              | Equação B.5              | $K_{51} = 0.12 \times w_{m1}$                                       |  |  |  |  |
| externa                                                                                         |                                                                | $\overline{\phantom{0}}$ | 1            |                          |                                                                     |  |  |  |  |

Figura 43 - Características ambientais e globais da estrutura

Fonte: Elaborado pelo autor.

Os próximos itens preenchidos são referentes aos dados obtidos da linha de energia, como comprimento, fator de instalação, tipo de linha, tensão suportável, entre outros, apresentados na [Figura 44.](#page-74-0)

<span id="page-74-0"></span>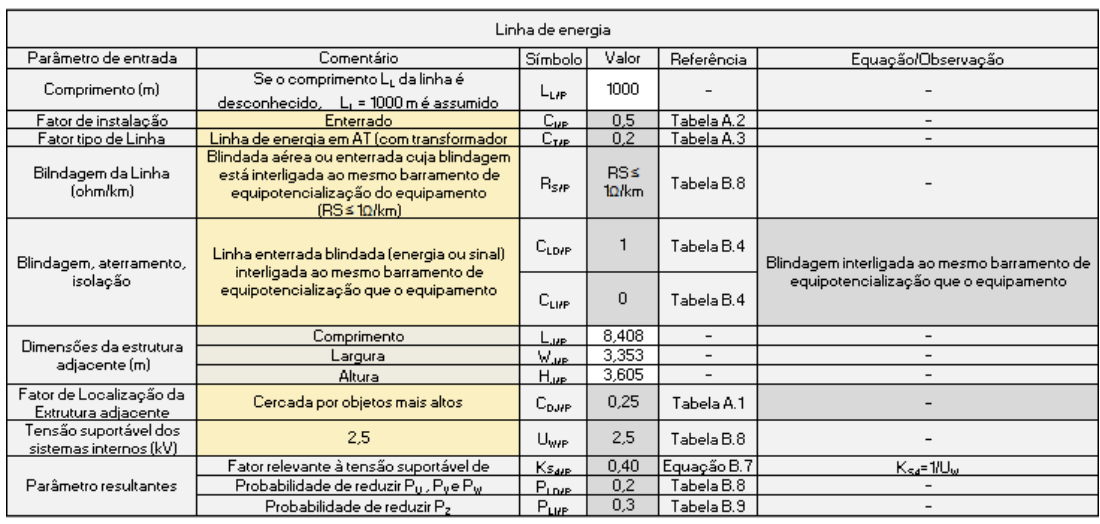

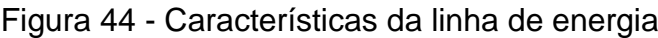

Fonte: Elaborado pelo autor.

As características da linha de sinal, obtidas neste estudo, estão descritas na [Figura 45.](#page-74-1)

<span id="page-74-1"></span>

| Linha de sinal                                  |                                                                                                    |                  |                                            |                          |                                               |  |  |
|-------------------------------------------------|----------------------------------------------------------------------------------------------------|------------------|--------------------------------------------|--------------------------|-----------------------------------------------|--|--|
| Parâmetro de entrada                            | Comentário                                                                                                    | Símbolo          | Valor                                      | Referência               | Equação/Observação                            |  |  |
| Comprimento (m)                                 | Se o comprimento L, da linha é<br>desconhecido, Li = 1000 m é assumido                                                                                       | Lut              | 1000                                       |                          |                                               |  |  |
| Fator de instalação                             | Enterrado                                                                                                    | $C_{\text{IFT}}$ | 0.5                                        | Tabela A.2               |                                               |  |  |
| Fator tipo de Linha                             | Linha de energia ou sinal (BT)                                                                                                    | $C_{TH}$         | $\mathbf{1}$                               | Tabela A.3               |                                               |  |  |
| Bilndagem da Linha<br>(ohm/km)                  | Blindada aérea ou enterrada cuja blindagem.<br>está interligada ao mesmo barramento de<br>equipotencialização do equipamento<br>$(50/km <$ RS $\leq$ 200/km) | $R_{\rm S/H}$    | $50$ /km $\leq$<br><b>RS≤</b><br>$200$ /km | Tabela B.8               |                                               |  |  |
| Blindagem, aterramento,<br>isolacão             | Linha enterrada blindada (energia ou sinal)<br>não interligada ao mesmo barramento de<br>equipotencialização que o equipamento                               | $C_{LDFT}$       |                                            | Tabela B.4               | Blindagem não interligada ao mesmo barramento |  |  |
|                                                 |                                                                                                    | $C_{LHT}$        | 0,3                                        | Tabela B.4               | de equipotencialização que o equipamento      |  |  |
| Dimensões da estrutura.<br>adjacente (m)        | Comprimento                                                                                                    | L.ut             | 0                                          | $\overline{\phantom{0}}$ | -                                             |  |  |
|                                                 | Largura                                                                                                    | $W_{\rm BH}$     | 0                                          |                          | -                                             |  |  |
|                                                 | Altura                                                                                                    | $H_{\mu\tau}$    | $\overline{0}$                             | $\overline{\phantom{0}}$ |                                               |  |  |
| Fator de Localização da<br>Extrutura adjacente  | Não aplicável                                                                                                    | $C_{\text{DMT}}$ | $\mathbf 0$                                | Tabela A.1               | Selecionar Não aplicável                      |  |  |
| Tensão suportável dos<br>sistemas internos (kV) | 1.5                                                                                                    | Uw               | 1.5                                        | KV.                      |                                               |  |  |
| Parâmetro resultantes                           | Fator relevante à tensão suportável de                                                                                                    | K <sub>rat</sub> | 0,67                                       | Equação B.7              | $K_{Sd}$ = 1/U <sub>W</sub>                   |  |  |
|                                                 | Probabilidade de reduzir Pu, Pue Pw                                                                                                    | $P_{LQAL}$       | $\overline{1}$                             | Tabela B.8               |                                               |  |  |
|                                                 | Probabilidade de reduzir P <sub>2</sub>                                                                                                    | $P_{LHT}$        | 0.5                                        | Tabela B.9               | -                                             |  |  |

Figura 45 - Parâmetros linha de sinal

Fonte: Elaborado pelo autor.

As fatores por zona são semelhantes para todas, com exceção do número de pessoas e do risco de incêndio (nenhum) na zona 2 (externa). Os dados da zona 1 (interna) podem ser verificados na [Figura 46.](#page-75-0)

<span id="page-75-0"></span>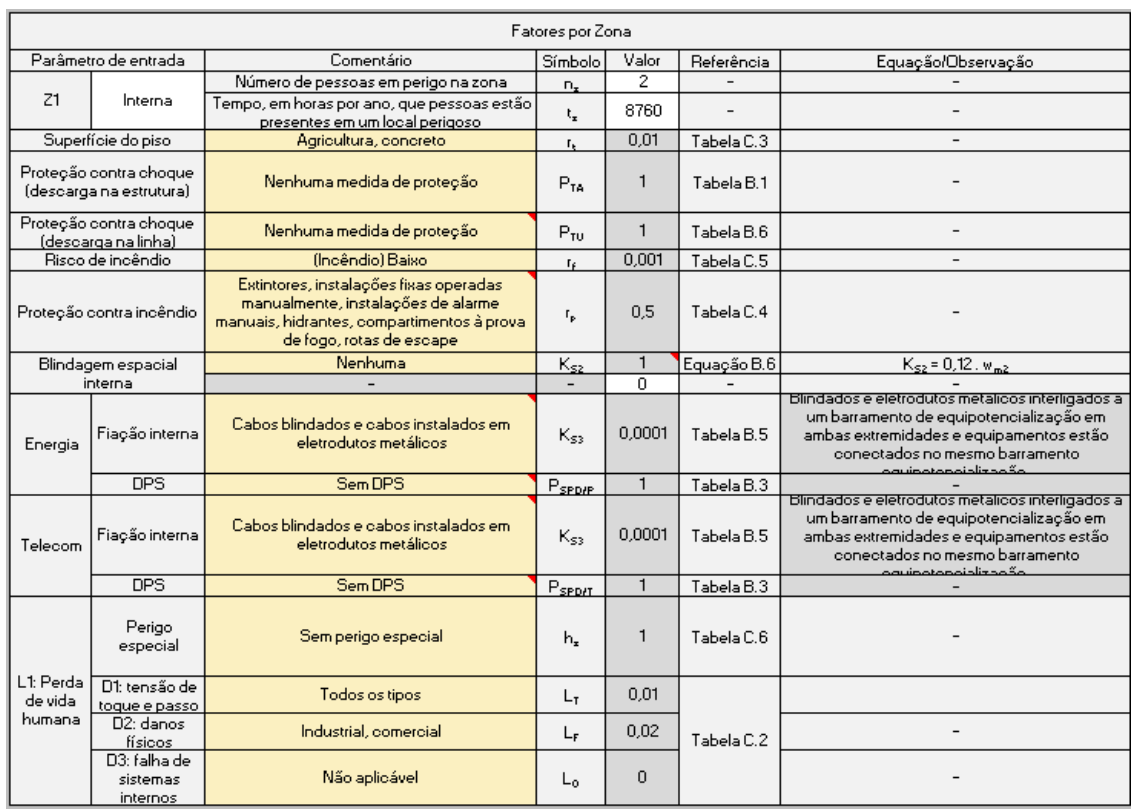

# Figura 46 - Fatores por zona

### Fonte: Elaborado pelo autor.

Com todos os dados obtidos inseridos na ferramenta é possível verificar os resultados dos cálculos. Neste caso, obteve-se o valor do risco R1 de 0,84x10<sup>-5</sup>, menor que  $R_T$ , assim a estrutura não necessita de proteção. O resultado direto da planilha de cálculos pode ser verificado na [Figura 47.](#page-75-1)

<span id="page-75-1"></span>Figura 47- Cálculos de risco R1 e comparação com  $R<sub>T</sub>$  para o pavilhão industrial

| Risco R <sub>1</sub> - Definição componentes de risco e risco R <sub>1</sub> (valores $\times$ 10 <sup>-5</sup> ) |            |                                                                                              |                |                |       |                |                          |                          |                |                          |                          |
|----------------------------------------------------------------------------------------------------|------------|----------------------------------------------------------------------------------------------|----------------|----------------|-------|----------------|--------------------------|--------------------------|----------------|--------------------------|--------------------------|
|                                                                                                    |            |                                                                                              |                |                |       |                |                          |                          |                |                          |                          |
| Dano                                                                                                    | Referência | Equação                                                                                      | Simbolo        | Z <sub>1</sub> | 72    | Z <sub>3</sub> | Z <sub>4</sub>           | Z5                       | <b>Z6</b>      | <b>Z7</b>                | Z <sub>8</sub>           |
| D1 Ferimentos<br>devido a choque                                                                                  | Equação 6  | $R_A = N_D$ . $P_A$ . L <sub>A</sub>                                                         | $R_{\rm A}$    | 0.045          | 0.023 | 0.045          | $\overline{\phantom{0}}$ | $\overline{\phantom{a}}$ | ۰              | $\overline{\phantom{0}}$ | $\overline{\phantom{0}}$ |
|                                                                                                    | Equação 10 | $R_U = ((N_{L/P} + N_{D J/P})$ . $P_U$ . $L_U$ ) + $((N_{L/T} + N_{D J/T})$ . $P_U$ . $L_U)$ | $R_{\rm H}$    | 0.264          | 0.132 | 0.264          |                          |                          | ٠              | ٠                        | $\sim$                   |
| D <sub>2</sub> Danos<br>físicos                                                                                   | Equação 7  | $R_B = N_D$ . $P_B$ . $L_B$                                                                  | $R_{B}$        | 0.005          | 0.000 | 0.005          | $\overline{\phantom{a}}$ | $\overline{\phantom{a}}$ | $\overline{a}$ | $\overline{\phantom{a}}$ | $\overline{\phantom{a}}$ |
|                                                                                                    | Equação 11 | $R_V = ((N_{L/P} + N_{DUP})$ . $P_V$ . $L_V$ ) + $((N_{L/T} + N_{DUT})$ . $P_V$ . $L_V$ )    | $R_{V}$        | 0.028          | 0.000 | 0.028          |                          | $\overline{\phantom{a}}$ | ۰.             |                          | $\overline{\phantom{a}}$ |
| D <sub>3</sub> Falha de<br>sistemas<br>internos                                                                   | Equação 8  | $R_0 = N_D$ . $P_C$ . $L_C$                                                                  | R <sub>c</sub> |                | ۰     |                | ۰.                       | $\overline{\phantom{0}}$ | ۰              | ۰                        |                          |
|                                                                                                    | Equação 9  | $R_M = N_M \times P_M \times L_M$                                                            | $R_{\rm M}$    |                | ۰     |                |                          |                          |                | ۰                        | $\sim$                   |
|                                                                                                    | Equação 12 | $R_W=(N_{LP} + N_{DJP})$ . $P_W$ . $L_W$ )+(( $N_{LT}$ + $N_{DJ/T}$ ). $P_W$ . $L_W$ )       | $R_{W}$        | -              | ۰     | ۰              |                          | $\overline{\phantom{a}}$ | $\overline{a}$ | $\overline{\phantom{a}}$ | $\overline{a}$           |
|                                                                                                    | Equação 13 | $R_z = (N_{VP} \cdot P_z \cdot L_z) + (N_{VT} \cdot P_z \cdot L_z)$                          | R <sub>7</sub> |                |       |                |                          | $\overline{\phantom{a}}$ |                | <b>.</b>                 | $\overline{\phantom{a}}$ |
| Total                                                                                                    | Equação 1  | $R_1 = R_{41} + R_{B1} + R_{C1} + R_{M1} + R_{M1} + R_{M1} + R_{M1} + R_{Z1}$                | $R_{4}$        | 0.341          | 0.155 | 0.341          | 0.000                    | 0.000                    | 0.000          | 0.000                    | 0.000                    |
| $R_1 = 0.84$                                                                                                    |            |                                                                                              | $R_T = 1$      |                |       |                |                          |                          |                |                          |                          |
| NÃO NECESSITA PROTEÇÃO (Risco R1 < Risco Tolerável)                                                               |            |                                                                                              |                |                |       |                |                          |                          |                |                          |                          |

Fonte: Elaborado pelo autor.

Esse resultado é também verificado na área de resultados, que é apresentado na [Figura 48.](#page-76-0)

<span id="page-76-0"></span>Apresentação dos resultados e medidas de proteção adicionais recomendadas Avaliação para perdas de vidas (L1) e risco de perda de vida humana em uma estrutura (R1) - Estrutura Protegida (R1 < RT)

Figura 48 - Apresentação do resultado da avaliação do pavilhão

Fonte: Elaborado pelo autor.

Desta forma, conclui-se, a partir da aplicação da metodologia de análise de risco da NBR 5419:2015, que a estrutura descrita neste estudo de caso não necessita de medidas adicionais de proteção contra descargas atmosféricas. Considera-se, portanto, que a estrutura já é protegida, de acordo com suas características.

4.3.2 Cálculo do Risco de Exposição (conforme Anexo B da NBR 5419: 2005)

Como meio de apresentação das diferenças na forma determinação do risco de exposição da estrutura, entre a versão de 2005 e 2015, neste tópico será executado o cálculo do risco de exposição, conforme as recomendações da versão de 2005, para posterior comparação.

• Tipo de Estrutura:

Galpão metálico

Endereço: Av. Getúlio Vargas, 3200 - Centro, Charqueadas - RS, 96745-000 Dimensões: L = 18,95m, W = 14,50m, H = 7,60m

Área de Exposição:

 $Ae = LW + 2LH + 2WH + π H<sup>2</sup>$ 

 $Ae = 274,775 + 288,040 + 220,400 + 181,458 = 964,673$  m<sup>2</sup>

Densidade de Descargas:

 $Nq = 0.04$  Td<sup>1,25</sup>

Td = 40 (Mapa isoceráunico da região)

 $Na = 0.04 \times 401.25 = 4.02$ 

Fatores de Ponderação:

A = 1,0 (Fábricas, oficinas e laboratórios);

B = 0,8 (Estrutura de aço revestida, com cobertura metálica);

C = 0,8 (Estruturas industriais e agrícolas contendo objetos particularmente suscetíveis a danos);

D = 1,0 (Estrutura localizada em uma área contendo poucas estruturas ou árvores de altura similar);

E = 1,0 (Elevações moderadas, colinas);

 $P = AxBxCxDxE = 0.64$ 

Frequência Anual Previsível:

 $Nd = (Ae \cdot Ng \cdot 10^{-5}) \cdot P$ 

 $Nd = (964,673 \times 4,02 \times 10^{-5}) \times (0,64)$ 

 $Nd = 2,48 \times 10^{-3}$ 

• Níveis Normativos:

 $Nd ≥ 10<sup>-3</sup>$ Requer SPDA

10<sup>-3</sup> >Nd>10<sup>-5</sup> Conveniência a ser decidida por acordo projetista/ usuário Nd ≤10<sup>-5</sup> Não requer SPDA

De acordo com a NBR 5419: 2005, a necessidade de instalação do SPDA era relacionada com a frequência anual previsível de raios que anualmente atingem uma estrutura (Nd), multiplicada pelos fatores de ponderação (P). O resultado é comparado com a frequência média anual admissível de danos (10<sup>-3</sup> considerado inaceitável e 10<sup>-5</sup> aceitável). No caso deste galpão metálico industrial, o resultado obtido foi maior que o aceitável (Nd ≥10<sup>-3</sup>), assim seria obrigatória a instalação de um SPDA.

Esse estudo de caso apresenta uma situação diferenciada, pois além do teste da ferramenta, realizou-se um comparativo com a versão de 2005 da NBR 5419. Pelo cálculo simples da versão anterior da norma, concluiu-se que uma proteção adicional (instalação de SPDA) era necessária. Já pela verificação da ferramenta, que utiliza a metodologia da nova versão da NBR 5419 (2015), se verifica que a estrutura está protegida e que não são necessárias medidas adicionais de proteção. Isso pode ocorrer pois diversas características que levadas em consideração na versão atual da norma (como neste caso o número reduzido de pessoas em risco), na versão anterior não eram consideradas. Este estudo de caso apresentou ainda, o

funcionamento da ferramenta para situações onde não é necessária proteção, ou a existente já é suficiente para que o risco fique dentro de valores toleráveis.

### **4.4 Análise dos Resultados**

Considerando os exemplos obtidos na norma, os resultados apresentados pela ferramenta para o risco R1 foram os mesmos. Isso confirmou seu funcionamento correto, tanto na seleção de parâmetros quanto na execução dos cálculos. As sugestões de melhorias na proteção foram efetivas para ambos os casos, porém com o processo de análise individual do maior componente de risco, adotado na metodologia desta ferramenta, foi possível chegar ao risco calculado abaixo do tolerável com menos alterações que as apresentadas na norma.

No estudo de caso real se verificou o funcionamento da ferramenta para situações onde não é necessária proteção, ou a existente já é suficiente. Também foi possível comparar os resultados da duas últimas versões da NBR 5419, de 2005 e de 2015, para a mesma estrutura, sendo que pela análise de 2005 concluiu-se que a proteção era necessária e pela versão de 2015 verificou-se que a estrutura está protegida e que não são necessárias medidas adicionais de proteção.

Uma alteração necessária para utilização da ferramenta proposta foi a inclusão da opção "não aplicável", além dos valores presentes nas tabelas da norma, em algumas listas de seleção. Esta alteração surgiu da necessidade verificada na prática, pois em alguns casos o parâmetro não se aplica à estrutura. Ao selecionar esta opção em detrimento das opções da norma, é atribuído valor nulo à variável.

Como a gama de parâmetros de avaliação foi ampliada, pode ocorrer na verificação de campo a localização de parâmetros que não podem ser definidos no momento ou que não se adaptam a nenhum dos itens contemplados nas tabelas. Nestes casos, recomenda-se o uso da opção mais conservadora, ou seja, deve-se selecionar a opção que represente um maior risco. Assim a avaliação da estrutura chegará a um nível de proteção maior.

### **5 CONSIDERAÇÕES FINAIS**

Como qualquer estrutura sem proteção está sujeita a receber descargas atmosféricas, e um sistema de SPDA inadequado pode deixar a estrutura igualmente exposta, a determinação da necessidade de proteção e a revisão dos sistemas já existentes devem ser executadas. A proposta deste trabalho foi o estudo da NBR 5419: 2015, mais especificamente a etapa de gerenciamento de riscos.

Verifica-se, inicialmente, que a versão atual da norma apresenta cálculos mais precisos em relação à versão de 2005, pois um número maior de variáveis da estrutura, de proteções existentes e de sua ocupação são consideradas. Isto traz maior segurança e eficiência aos sistemas de SPDA. Contudo, com o aumento dos dados, a avaliação se tornou uma tarefa mais complexa, demorada e suscetível a erros, sendo necessário o uso de algum artifício que defina uma sequência de verificação dos parâmetros, e evite erros na transcrição dos valores para a execução dos cálculos.

Neste sentido o objetivo deste trabalho foi atendido, apresentando uma ferramenta capaz de executar a análise de risco e a definição da necessidade de instalação de medidas adicionais de proteção contra descargas atmosféricas.

A ferramenta propõe uma sequência lógica de preenchimento dos dados da estrutura, visando facilitar o entendimento do usuário e reduzir o tempo e o número de deslocamentos do mesmo ao local para levantar os dados. Além disso apresenta a possibilidade de seleção dos parâmetros da estrutura nas tabelas da norma, de modo simples (listas com as tabelas da norma), o que minimiza a possibilidade de erros de digitação.

Quanto à etapa de cálculos, a mesma é capaz de executar de forma automática os cálculos trazidos pela NBR5419 para a análise de riscos, apresentando as conclusões ao usuário de forma facilitada. Estas planilha de cálculos pode ser acessada, ou não, pelo usuário, dependendo do nível de acompanhamento requerido pelo mesmo.

Já em relação à etapa de apresentação dos resultados é possível verificar as conclusões das análises de forma mais simples. Esta área concentra a informação de necessidade ou não de proteção e as sugestão de medidas adicionais de proteção, caso aplicável. Vale resaltar que, nesta etapa, é apresentada ao usuário o uma avaliação individual do componente que tem maior influência na composição do risco, com informações da zona em que ocorreu, do componente de risco de maior participação para o risco total e do fator que deve ser corrigido. Isto traz vantagens em termos financeiros e de ganhos de tempo, uma vez que o usuário é capaz de identificar mais facilmente quais fatores estão elevando o risco total e definir o mínimo de ações para reduzí-lo a um patamar tolerável.

Os recursos de linguagem de programação *Visual Basic for Applications* (VBA) disponível no Excel, foram determinantes para uma apresentação dos resultados mais limpa, e de fácil visualização, mostrando somente os dados mais relevantes para cada avaliação.

Em relação ao desempenho, verificado durante os estudos de caso, a ferramenta proposta apresentou, um fluxo de utilização simplificado e uma apresentação organizada. As simulações dos estudos de caso referenciados na norma apresentaram os resultados esperados e as sugestões de proteção efetivas, reiterando o correto funcionamento do sistema. No estudo de caso real, pôde-se observar o comportamento da ferramenta em uma situação, em que não era necessária proteção adicional à estrutura.

De forma geral, o desenvolvimento deste trabalho pode contribuir para a execução de ensaios de diversos cenários de forma rápida, proporcionando uma melhor compreensão do método de verificação da necessidade de proteção adicional em estruturas e das opções de redução dos riscos.

Sugere-se para possíveis trabalhos futuros, a aplicação de um método automático para verificação de estruturas com áreas complexas, a avaliação de risco de perdas de valor econômico e a verificação de outras partes da norma que possam ser simplificadas.

# **REFERÊNCIAS**

ASSOCIAÇÃO BRASILEIRA DE NORMAS TÉCNICAS (ABNT) – **Conheça a ABNT**. <www.abnt.org.br/abnt/conheca-a-abnt> Acesso em 12/02/2018.

ASSOCIAÇÃO BRASILEIRA DE NORMAS TÉCNICAS (ABNT). **ABNT NBR 5419**: Proteção de estruturas contra descargas atmosféricas. Rio de Janeiro, 2005.

ASSOCIAÇÃO BRASILEIRA DE NORMAS TÉCNICAS (ABNT). **ABNT NBR 5419**: Proteção de estruturas contra descargas atmosféricas - Parte 1: Princípios Gerais. Rio de Janeiro, 2015.

ASSOCIAÇÃO BRASILEIRA DE NORMAS TÉCNICAS (ABNT). **ABNT NBR 5419**: Proteção de estruturas contra descargas atmosféricas - Parte 2: Gerenciamento de Risco. Rio de Janeiro, 2015.

ASSOCIAÇÃO BRASILEIRA DE NORMAS TÉCNICAS (ABNT). **ABNT NBR 5419**: Proteção de estruturas contra descargas atmosféricas - Parte 3: Danos físicos a estrutura e perigo à vida. Rio de Janeiro, 2015.

ASSOCIAÇÃO BRASILEIRA DE NORMAS TÉCNICAS (ABNT). **ABNT NBR 5419**: Proteção de estruturas contra descargas atmosféricas - Parte 4: Sistemas elétricos e eletrônicos internos na estrutura. Rio de Janeiro, 2015.

BRASIL. **Portaria GM n.º 598, de 07 de dezembro de 2004**. Altera a Norma Regulamentadora nº 10, que trata de Instalações e Serviços em Eletricidade, aprovada pela Portaria nº 3.214, de 1978. Disponível em: < http://trabalho.gov.br/images/Documentos/SST/NR/NR10.pdf>. Acesso em 18 de Abr. 2018.

MAMEDE FILHO, João. **Instalações Elétricas Industriais.** 8. ed. Rio de Janeiro: LTC, 2012.

CIPOLI, Jose Adolfo. **Proteção de Edificações Contra Descargas Atmosféricas**.1 ed. Campinas: Icea, 1995.

KINDERMANN, Geraldo. **Descarga Atmosférica.** 3. ed. Florianópolis: Edição do Autor, 2002.

NISKIER, Julio; MACINTYRE, A.J.. **Instalações Elétricas.** 6. ed. Rio de Janeiro: LTC, 2013.

CREDER, Hélio. **Instalações Elétricas.**16. ed. Rio de Janeiro: LTC, 2016.

INPE, Instituto Nacional de Pesquisas Espaciais. **Perguntas e resposta**. <http://www.inpe.br/webelat/homepage/menu/el.atm/perguntas.e.respostas.php> Acesso em 16/05/17.

INPE, Instituto Nacional de Pesquisas Espaciais. **Densidade de descargas atmosféricas para a terra (N<sub>g</sub>).** <http://www.inpe.br/webelat/ABNT\_NBR5419\_Ng/> Acesso em 30/05/18.